# **МИНИСТЕРСТВО ПРОСВЕЩЕНИЯ РОССИЙСКОЙ ФЕДЕРАЦИИ Министерство образования Саратовской области Комитет по образованию администрации Энгельсского муниципального района МОУ «СОШ № 12 им. В.Ф.Суханова»**

УТВЕРЖДЕНО

директор МОУ «СОШ № 12 им. В.Ф.Суханова»

\_\_\_\_\_\_\_\_\_\_\_\_ В.В. Минаева

Приказ №357-од от «31» августа 2023 г.

Минаева Виктория Викторовна 10:42:57 +04'00'

Подписано цифровой подписью: Минаева Виктория Викторовна Дата: 2023.08.31

# **РАБОЧАЯ ПРОГРАММА**

# **курса внеурочной деятельности**

# **«Россия – мои горизонты»**

среднее общее образование (10-11классы)

**г. Энгельс 2023**

## **ПОЯСНИТЕЛЬНАЯ ЗАПИСКА**

Программа курса внеурочной деятельности «Россия – мои горизонты» (далее — Программа) составлена на основе программы «Билет в будущее» и требований к результатам реализации образовательной программы основного общего образования, установленных Федеральным государственным образовательным стандартом основного общего образования (далее — ФГОС ООО), утвержденным Приказом Министерства просвещения Российской Федерации от 31.05.2021 № 287, нормами Федерального закона от 31.07.2020 № 304- ФЗ «О внесении изменений в Федеральный закон «Об образовании в Российской Федерации» по вопросам воспитания обучающихся (внесенными в федеральное законодательство во исполнение поручений Президента РФ Пр-328 п.1 от 23.02.2018 года, Пр-2182 от 20.12.2020 года), с учетом примерной основной образовательной программы основного общего образования и примерной рабочей программы воспитания для общеобразовательных организаций, Распоряжения Минпросвещения России от 08.09.2021 № АБ-33/05вн«Об утверждении методических рекомендаций ореализации проекта «Билет в будущее» в рамках федерального проекта «Успех каждого ребенка», вместе с Методическими рекомендациями по реализации проекта «Билет в будущее» по профессиональной ориентации обучающихся 5-11 классов образовательных организаций Российской Федерации, реализующих образовательные программы основного общего и среднего общего образования, 2022 г.

Примерная рабочая программа курса внеурочной деятельности разработана с целью реализации комплексной и систематической профориентационной работыдля обучающихся 6-9 классов на основе апробированных материалов Всероссийского проекта «Билет в будущее» (далее — проект).

Внеурочная деятельность — важная часть основной образовательной программы общего образования, в рамках которой педагогический коллектив образовательной организации обеспечивает достижение предметных, метапредметных и личностных результатов за счет использования потенциала разнообразия форм образовательной деятельности, организации содержательного взаимодействия с предметной развивающей средой.

Одним из значимых направлений внеурочной деятельности является профориентация обучающихся 10-11 классов, позволяющая сконцентрироваться на достижении соответствующих личностных и предметных результатов, осознанно подойти к решению проблемы выбора индивидуальной образовательной траектории и направления получения профессионального образования. Мероприятия программы построены на основе системной модели содействия самоопределению обучающихся общеобразовательных организаций, основанной на сочетании мотивационно-активизирующего, информационно обучающего, практико-ориентированного и диагностико-консультативного подходов к формированию готовности к профессиональному самоопределению и вовлечению всех участников образовательного процесса.

## **Цели и задачи изучения курса внеурочной деятельности**

**Цель:** формирование готовности к профессиональному самоопределению (далее - ГПС) обучающихся 10-11-х классов общеобразовательных организаций.

**Задачи**:

построение системы содействия профессиональному самоопределению обучающихся общеобразовательных организаций, основанной на сочетании мотивационноактивизирующего, информационно-обучающего, практико- ориентированного и диагностико-консультационного подходов к формированию ГПС и вовлечению всех участников образовательного процесса;

выявление исходного уровня сформированности внутренней (мотивационно личностной) и внешней (знаниевой в виде карьерной грамотности) сторон готовности к профессиональному самоопределению у обучающихся и уровня готовности, который продемонстрирует обучающийся после участия в профориентационной программе;

формирование индивидуальных рекомендаций для обучающихся по построению образовательно-профессиональной траектории в зависимости от уровня осознанности, интересов, способностей, доступных им возможностей;

информирование обучающихся о специфике рынка труда и системе профессионального образования (включая знакомство с перспективными и востребованными в ближайшем будущем профессиями и отраслями экономики РФ) посредством различных мероприятий, в т.ч. профессиональных проб;

формирование у обучающихся навыков и умений карьерной грамотности и других компетенций, необходимых для осуществления всех этапов карьерной самонавигации, приобретения и осмысления профориентационно значимого опыта, активного освоения ресурсов территориальной среды профессионального самоопределения, самооценки успешности прохождения профессиональных проб, осознанного конструирования индивидуальной образовательно-профессиональной траектории и ее адаптации с учетом имеющихся компетенций и возможностейсреды;

формирование ценностного отношения к труду как основному способу достижения жизненного благополучия, залогу его успешного профессионального самоопределения и ощущения уверенности в завтрашнем дне.

В Стратегии развития воспитания в Российской Федерации на период до 2025 года одним из направлений считается трудовое воспитание и профессиональное самоопределение, которое реализуется посредством «воспитания у детей уважения к труду и людям труда, трудовым достижениям; содействия профессиональному самоопределению, приобщения детей к социально значимой деятельности для осмысленного выбора профессии».

Подготовка обучающихся к самостоятельному, осознанному выбору профессии является обязательной частью гармоничного развития каждой личности и неотрывно рассматривается в связке с физическим, эмоциональным, интеллектуальным, трудовым, эстетическим воспитанием школьника, т.еинтегрирована в учебно-воспитательный процесс, а, следовательно, профориентационная работа в школах является одним из важнейших компонентов в развитии как отдельно взятого человека, так и общества в целом.

## **Место и роль курса внеурочной деятельности в учебном планеосновной общеобразовательной программы**

Программа разработана с учетом преемственности профориентационных задач при переходе обучающихся 10-11 классов с одной ступени обучения на другую (при переходе из класса в класс).

Программа может быть реализована в работе со школьниками 10-11 классов

среднего общего образования.

Программа курса рассчитана на 34 часа (ежегодно), в рамках которых предусмотрены такие формы работы, как беседы, дискуссии, мастер-классы, экскурсии на производство, решения кейсов, встречи с представителями разных профессий, профессиональные пробы, коммуникативные и деловые игры, консультации педагога и психолога. Занятия проводятся 1 раз в неделю в течение учебного года по четвергам.

## **Взаимосвязь программы курса внеурочной деятельности с программой воспитания**

Программа курса внеурочной деятельности разработана с учётом рекомендаций Примерной программы воспитания. Это позволяет на практике соединить обучающую и воспитательную деятельность педагога, ориентировать её не только на интеллектуальное, но и на нравственное, социальное развитие учащегося. Это проявляется:

 в приоритете личностных результатов реализации программы внеурочной деятельности, нашедших своё отражение и конкретизацию в Примерной программе воспитания; в возможности включения школьников в деятельность, организуемую образовательной организацией в рамках курса внеурочной деятельности «Билет в будущее» программы воспитания;

 в возможности проведения единых и общих тематических занятий в разновозрастных группах, организованных для профориентационной деятельности школьников, воспитательное значение которых отмечается в Примерной программе воспитания;

 в интерактивных формах занятий для школьников, обеспечивающих большую их вовлеченность в совместную с педагогом и другими детьми деятельность и возможность образования на её основе детско-взрослых общностей, ключевое значение которых для воспитания подчёркивается Примерной программой воспитания.

## **Особенности работы педагога по программе курса внеурочной деятельности «Россия - мои горизонты»**

Задача педагога состоит в том, чтобы сопровождать процесс профессиональной ориентации школьника, раскрывая потенциал каждого через вовлечение в многообразную деятельность, организованную в разных формах. При этом результатом работы педагога в первую очередь является личностное развитие учащегося.

Личностных результатов педагог может достичь, увлекая учащегося совместной и интересной им обоим деятельностью, устанавливая во время занятий доброжелательную, поддерживающую атмосферу, насыщая занятия содержанием ценностно значимым для обучающегося.

Примерный алгоритм проведения аудиторных занятий по программе курса может быть такой: приветствие школьников; эмоциональная разрядка (короткие игры, маленькая притча, размышления учащихся о предложенном высказывании или цитате и т.п.); проблематизация темы предстоящего занятия; работа по теме занятия; рефлексия. Важной особенностью занятий, повышающей их развивающий потенциал, является их интерактивность.

## **Планируемые результаты освоения учебного предмета**

### **Личностные результаты**

В сфере гражданского воспитания:

• готовность к выполнению обязанностей гражданина и реализации его прав, уважение прав, свобод и законных интересов других людей, с которыми школьникам предстоит взаимодействовать в рамках реализации программы;

• готовность к разнообразной совместной деятельности;

• выстраивание доброжелательных отношений с участниками реализации программы на основе взаимопонимания и взаимопомощи.

В сфере патриотического воспитания:

• осознание российской гражданской идентичности в поликультурном и многоконфессиональном обществе, проявление интереса к познанию истории, культуры Российской Федерации, своего края, народов России;

• ценностное отношение к достижениям своей Родины — России, к науке, искусству, спорту, технологиям, боевым подвигам и трудовым достижениям народа, с которыми школьники будут знакомиться в ходе профориентационных экскурсий на предприятиях своего региона.

В сфере духовно-нравственного воспитания:

• ориентация на моральные ценности и нормы в ситуациях нравственного выбора;

• готовность оценивать своё поведение и поступки, поведение и поступки других людей с позиции нравственных и правовых норм с учётом осознания последствий поступков;

• осознание важности свободы и необходимости брать на себя ответственность в ситуации подготовки к выбору будущей профессии.

В сфере эстетического воспитания:

• осознание важности художественной культуры как средства коммуникации и самовыражения для представителей многих профессий;

• стремление к самовыражению в разных видах искусства, в том числе прикладного;

• стремление создавать вокруг себя эстетически привлекательную среду вне зависимости от той сферы профессиональной деятельности, которой школьник планирует заниматься в будущем.

В сфере физического воспитания, формирования культуры здоровья и эмоционального благополучия:

• осознание необходимости соблюдения правил безопасности в любой профессии, в том числе навыков безопасного поведения в интернет-среде;

• ответственное отношение к своему здоровью и установка на здоровый образжизни;

• способность адаптироваться к стрессовым ситуациям, вызванным необходимостью профессионального самоопределения, осмысляя собственный опыт и выстраивая дальнейшие цели, связанные с будущей профессиональной жизнью;

• умение принимать себя и других, не осуждая;

• умение осознавать эмоциональное состояние себя и других, умение управлять собственным эмоциональным состоянием для экономии внутренних ресурсов;

• сформированность навыка рефлексии, признание своего права на ошибку и такогоже права другого человека.

В сфере трудового воспитания:

• установка на активное участие в решении практических задач (в рамках семьи, образовательной организации, города, края) технологической и социальной направленности, способность инициировать, планировать и самостоятельно выполнять такого рода деятельность;

• интерес к практическому изучению профессий и труда различного рода, в том числе на основе знаний, полученных в ходе изучения программы проекта;

• осознание важности обучения на протяжении всей жизни для успешной профессиональной деятельности и развитие необходимых умений для этого;

• готовность адаптироваться в профессиональной среде;

• уважение к труду и результатам трудовой деятельности;

• осознанный выбор и построение индивидуальной образовательной траектории и жизненных планов с учётом личных и общественных интересов и потребностей.

В сфере экологического воспитания:

• повышение уровня экологической культуры, осознание глобального характера экологических проблем и путей их решения, в том числе в процессе ознакомления с профессиями сферы «человек-природа»;

• активное неприятие действий, приносящих вред окружающей среде, в том числе осознание потенциального ущерба природе, который сопровождает ту или иную профессиональную деятельность;

• осознание своей роли как гражданина и потребителя в условиях взаимосвязи природной, технологической и социальной сред.

В сфере понимания ценности научного познания:

• ориентация в деятельности, связанной с освоением программы на современную систему научных представлений об основных закономерностях развития человека, природы и общества, взаимосвязях человека с природной и социальной средой;

• овладение языковой и читательской культурой как средством познания мира, средством самосовершенствования человека, в том числе в профессиональной сфере;

• овладение основными навыками исследовательской деятельности в процессе изучения мира профессий, установка на осмысление собственного опыта, наблюдений, поступков и стремление совершенствовать пути достижения цели индивидуального и коллективного благополучия.

В сфере адаптации к изменяющимся условиям социальной и природной среды:

• освоение социального опыта, основных социальных ролей, соответствующих ведущей деятельности возраста, норм и правил общественного поведения, форм социальной жизни в группах и сообществах, включая семью, группы, сформированные по профессиональному признаку;

• способность действовать в условиях неопределённости, повышать уровень своейкомпетентности через практическую деятельность, в том числе умение учиться у других людей, осознавать в совместной деятельности новые знания, навыки и компетенции из опыта других, проходить профессиональные пробы в разных сферах деятельности;

• навык выявления и связывания образов, способность осознавать дефициты собственных знаний и компетентностей, планировать своё развитие, в том числе профессиональное;

• умение оперировать терминами и представлениями в области концепции устойчивого развития;

• умение анализировать и выявлять взаимосвязи природы, общества и экономики;

• умение оценивать свои действия с учётом влияния на окружающую среду, достижения целей и преодоления вызовов, возможных глобальных последствий;

• способность осознавать стрессовую ситуацию, оценивать происходящие изменения и их последствия, формулировать и оценивать риски и последствия, формировать опыт, уметь находить позитивное в произошедшей ситуации.

#### **Метапредметные результаты**

В сфере овладения универсальными учебными познавательными действиями:

• выявлять дефицит информации о той или иной профессии, необходимой для полноты представлений о ней, и находить способы для решения возникшей проблемы;

• использовать вопросы как инструмент для познания будущей профессии;

• аргументировать свою позицию, мнение;

• оценивать на применимость и достоверность информацию, полученную в ходе работы с интернет-источниками;

• самостоятельно формулировать обобщения и выводы по результатам проведённого обсуждения в группе или в паре;

• прогнозировать возможное дальнейшее развитие процессов, событий и их последствия, связанные с выбором будущей профессии;

• выдвигать предположения о возможном росте и падении спроса на ту или иную специальность в новых условиях;

• применять различные методы, инструменты и запросы при поиске и отборе информации, связанной с профессиональной деятельностью или дальнейшим обучением;

• выбирать, анализировать, систематизировать и интерпретировать информацию различных видов и форм представления;

• находить сходные аргументы (подтверждающие или опровергающие одну и ту же идею, версию) в различных информационных источниках;

• самостоятельно выбирать оптимальную форму представления информации, предназначенную для остальных участников программы.

В сфере овладения универсальными учебными коммуникативными действиями:

• воспринимать и формулировать суждения в соответствии с целями и условиями общения в рамках занятий, включённых в программу;

• выражать свою точку зрения; распознавать невербальные средства общения, понимать значение социальных знаков, знать и распознавать предпосылки конфликтных ситуаций и стараться смягчать конфликты;

• понимать намерения других участников занятий по программе проекта

• «Билет в будущее», проявлять уважительное отношение к ним и к взрослым, участвующим в занятиях, в корректной форме формулировать свои возражения;

• в ходе диалога и (или) дискуссии задавать вопросы по существу обсуждаемой темы и высказывать идеи, нацеленные на решение задачи и поддержание благожелательности общения друг с другом;

• сопоставлять свои суждения с суждениями других участников диалога, обнаруживать различие и сходство позиций;

• публично представлять результаты работы, проделанной в рамках выполнения заданий, связанных с тематикой курса по профориентации;

• понимать и использовать преимущества командной и индивидуальной работы при

решении конкретной проблемы, принимать цель совместной деятельности, коллективно планировать действия по её достижению: распределять роли, договариваться, обсуждать процесс и результат совместной работы;

• уметь обобщать мнения нескольких участников программы, проявлять готовность руководить, выполнять поручения, подчиняться;

• участвовать в групповых формах работы (обсуждения, обмен мнениями,мозговые штурмы и др.);

• выполнять свою часть работы, достигать качественного результата по своему направлению и координировать свои действия с действиями других участников.

В сфере овладения универсальными учебными регулятивными действиями:

• выявлять проблемы, возникающие в ходе выбора будущей профессии;

• ориентироваться в различных подходах принятия решений (индивидуальное, принятие решения в группе, принятие решений группой);

• делать выбор и брать на себя ответственность за решения, принимаемые в процессе профессионального самоопределения;

• владеть способами самоконтроля, самомотивации и рефлексии;

• предвидеть трудности, которые могут возникнуть при выборе будущей профессии;

• объяснять причины достижения (недостижения) результатов деятельности, давать оценку опыту, приобретённому в ходе прохождения программы курса, уметь находить позитивное в любой ситуации;

• уметь вносить коррективы в свою деятельность на основе новых обстоятельств, изменившихся ситуаций, установленных ошибок, возникших трудностей;

• различать, называть и управлять собственными эмоциями;

• уметь ставить себя на место другого человека, понимать мотивы и намерения участников курса, осознанно относиться к ним.

### **Предметные результаты**

Предметные результаты освоения Программы основного общего образования представлены с учётом специфики содержания предметных областей, затрагиваемых в ходе профориентационной деятельности школьников.

Русский язык:

• формирование умений речевого взаимодействия (в том числе, общения при помощи современных средств устной и письменной речи): создание устных монологических высказываний на основе жизненных наблюдений и личных впечатлений, чтения учебно-научной, художественной и научно-популярной литературы: монологописание, монолог-рассуждение, монолог-повествование;

• участие в диалоге разных видов: побуждение к действию, обмен мнениями, запрос информации, сообщение информации;

• обсуждение и чёткая формулировка цели, плана совместной групповой деятельности;

• извлечение информации из различных источников, её осмысление и оперирование ею, свободное пользование лингвистическими словарями, справочной литературой, в том числе информационно-справочными системами в электронной форме;

• создание письменных текстов различных стилей с соблюдением норм построения текста: соответствие текста теме и основной мысли, цельность и относительная

законченность;

• последовательность изложения (развёртывание содержания в зависимости от цели текста, типа речи);

• правильность выделения абзацев в тексте, наличие грамматической связи предложений в тексте, логичность.

Литература:

• овладение умением использовать словари и справочники, в том числе информационно-справочные системы в электронной форме, подбирать проверенные источники в библиотечных фондах, Интернете для выполнения учебной задачи;

• применять ИКТ, соблюдать правила информационной безопасности. Иностранный язык:

• овладение основными видами речевой деятельности в рамках знакомства со спецификой современных профессий;

• приобретение опыта практической деятельности в жизни: соблюдать правила информационной безопасности в ситуациях повседневной жизни и при работе вИнтернете;

• использовать иноязычные словари и справочники, в том числе информационносправочные системы в электронной форме.

Информатика:

• овладение основными понятиями: информация, передача, хранение, обработка информации, алгоритм, модель, цифровой продукт - и их использованием для решения учебных и практических задач;

• умение оперировать единицами измерения информационного объёма и скорости передачи данных;

• сформированность мотивации к продолжению изучения информатики как профильного предмета.

География:

• освоение и применение системы знаний о размещении и основных свойствах географических объектов, понимание роли географии в формировании качества жизни человека и окружающей его среды на планете Земля, в решении современных практических задач своего населенного пункта;

• умение устанавливать взаимосвязи между изученными природными,социальными и экономическими явлениями и процессами;

• умение использовать географические знания для описания существенных признаков разнообразных явлений и процессов в повседневной жизни;

• сформированность мотивации к продолжению изучения географии как профильного предмета на уровне среднего общего образования.

Физика:

• умение использовать знания о физических явлениях в повседневной жизни для обеспечения безопасности при обращении с бытовыми приборами и техническими устройствами, сохранения здоровья и соблюдения норм экологического поведения в окружающей среде;

• понимание необходимости применения достижений физики и технологий для рационального природопользования;

• расширенные представления о сферах профессиональной деятельности, связанных с физикой и современными технологиями, основанными на достижениях физической науки,

позволяющие рассматривать физико-техническую область знаний как сферу своей будущей профессиональной деятельности;

• сформированность мотивации к продолжению изучения

физики как профильного предмета на уровне среднего общего образования.

Обществознание:

• освоение и применение системы знаний о социальных свойствах человека, особенностях его взаимодействия с другими людьми; важности семьи как базового социального института; характерных чертах общества; содержании и значении социальных норм, регулирующих общественные отношения, включая правовые нормы, регулирующие типичные для несовершеннолетнего и членов его семьи общественные отношения (в том числе нормы гражданского, трудового и семейного права, основы налогового законодательства); процессах и явлениях в экономической сфере (в области макро- и микроэкономики);

• умение приводить примеры (в том числе моделировать ситуации) деятельности людей, социальных объектов, явлений, процессов определённого типа в различных сферах общественной жизни, их структурных элементов и проявлений основных функций; разного типа социальных отношений; ситуаций, регулируемых различными видами социальных норм;

• умение классифицировать по разным признакам (в том числе устанавливать существенный признак классификации) социальные объекты, явления, процессы, относящиеся к различным сферам общественной жизни, их существенные признаки, элементы и основные функции;

• овладение приёмами поиска и извлечения социальной информации (текстовой, графической, аудиовизуальной) по заданной теме из различных адаптированных источников (в том числе учебных материалов) и публикаций средств массовой информации (далее – СМИ) с соблюдением правил информационной безопасности при работе в Интернете;

• приобретение опыта использования полученных знаний, включая основы финансовой грамотности, в практической (включая выполнение проектов индивидуально и в группе) деятельности, в повседневной жизни для реализации и защиты прав человека и гражданина, прав потребителя (в том числе потребителя финансовых услуг) и осознанного выполнения гражданских обязанностей; для анализа потребления домашнего хозяйства; для составления личного финансового плана; для выбора профессии и оценки собственных перспектив в профессиональной сфере; для опыта публичного представления результатов своей деятельности в соответствии с темой и ситуацией общения, особенностями аудитории и регламентом.

Биология:

• владение навыками работы с информацией биологического содержания, представленной в разной форме (в виде текста, табличных данных, схем, графиков, диаграмм, моделей, изображений), критического анализа информации и оценки её достоверности;

• умение интегрировать биологические знания со знаниями других учебных предметов;

• интерес к углублению биологических знаний и выбору биологии как профильного предмета на уровне среднего общего образования для будущей профессиональной деятельности в области биологии, медицины, экологии, ветеринарии, сельского хозяйства, пищевой промышленности, психологии, искусства, спорта.

Изобразительное искусство:

• сформированность системы знаний о различных художественных материалах в изобразительном искусстве; о различных способах живописного построения изображения; о стилях и различных жанрах изобразительного искусства; о выдающихся отечественных и зарубежных художниках, скульпторах иархитекторах. Основы безопасности жизнедеятельности:

• сформированность культуры безопасности жизнедеятельности на основе освоенных знаний и умений, системного и комплексного понимания значимости безопасного поведения;

• овладение знаниями и умениями предупреждения опасных и чрезвычайных ситуаций во время пребывания в различных средах (в помещении, на улице, на природе, в общественных местах и на массовых мероприятиях, при коммуникации, при воздействии рисков культурной среды).

#### **Содержание курса по профориентации**

Тема 1. Вводный урок «Моя Россия – мои горизонты» (обзор отраслей экономического развития РФ – счастье в труде) (1 час)

Россия – страна безграничных возможностей и профессионального развития. Культура труда, связь выбора профессии с персональным счастьем и экономикой страны. Познавательные цифры и факты об отраслях экономического развития, профессиональных навыков и качеств, востребованных в будущем. Формирование представлений о развитии и достижениях страны в следующих сферах: медицина и здоровье; архитектура и строительство; информационные технологии; промышленность и добыча полезных ископаемых; сельское хозяйство; транспорт и логистика; наука и образование; безопасность; креативные технологии; сервис иторговля; предпринимательство и финансы.

Тема 2. Тематический профориентационный урок «Открой своё будущее» (введение в профориентацию) (1 час)

Информирование обучающихся об особенностях рынка труда.

«Проигрывание» вариантов выбора (альтернатив) профессии. Формирование представления о компетентностном профиле специалистов из разных направлений. Знакомство с инструментами и мероприятиями профессионального выбора.

В 11 классе: занятие направлено помочь выпускникам взглянуть на различные жизненные сценарии и профессиональные пути, которые ждут их после окончания школы. Через призму разнообразия вариантов развития событий будет раскрыта и тема разнообразия выбора профессий в различных профессиональных направлениях. Формирование представления о выборе, развитии и возможных изменениях в построении персонального карьерного пути. Формирование позитивного отношения и вовлеченности обучающихся в вопросы самоопределения. Овладение приемами 20 построения карьерных траекторий развития. Актуализация знаний по выбору образовательной организации: организации высшего образования (ВО, вузы) или организации среднего профессионального образования (СПО) как первого шага формирования персонального карьерного пути.

Тема 3. Профориентационная диагностика № 1 «Мой профиль» и разбор результатов

(1 час) Для обучающихся, не принимающих участие в проекте «Билет в будущее», доступна профориентационная диагностика № 1 «Мой профиль».

Профориентационная диагностика обучающихся на интернет-платформе profmin.bvbinfo.ru (для незарегистрированных участников) позволяет определить требуемый объем профориентационной помощи и сформировать дальнейшую индивидуальную траекторию участия в программе профориентационной работы. Методика «Мой профиль» – диагностика интересов, которая позволяет рекомендовать профиль обучения и направления развития. Методика предусматривает версию для 10-11 классов. Тест реализуется в форме кейсов, время прохождения – около 15 минут. По итогам диагностики рекомендуется проведение консультации по полученным результатам (в индивидуальном или групповом формате).

Тема 3. Профориентационная диагностика № 1 «Мои профсреды» и разбор результатов (1 час) Для обучающихся-участников проекта «Билет в будущее» доступна профориентационная диагностика № 1 «Мои профсреды» (обязательна для проведения). Профориентационная диагностика обучающихся на интернет- платформе https://bvbinfo.ru/ (для зарегистрированных участников проекта) позволяет определить требуемый объем профориентационной помощи и сформировать дальнейшую индивидуальную траекторию участия в программе профориентационной работы.

Методика «Мои профсреды» – онлайн-диагностика профессиональных склонностей и направленности обучающихся. В результатах обучающийся получает рекомендации по построению трека внутри проекта «Билет в будущее» («Профессиональных сред»). Методика предусматривает версию – для 10-11 классов. Методика реализуется в форме кейсов, время прохождения – около 15 минут. По итогам диагностики рекомендуется проведение консультации по полученным результатам (в индивидуальном или групповом формате). Возможно проведение консультации с помощью видеозаписи готовой консультации (доступной участникам проекта «Билет в будущее» на интернет-платформе https://bvbinfo.ru/).

Тема 4. Профориентационное занятие «Система образования России» (дополнительное образование, уровни профессионального образования, стратегии поступления) (1 час)

В 10-11 классе: обучающиеся знакомятся с основными этапами подбора профессионального образования, узнают, что такое специальность и профиль обучения, учатся читать коды специальностей, обсуждают основные ошибки, которые делают школьники при подборе профессионального образования.

Тема 5. Профориентационное занятие «Пробую профессию в сфере науки и образования» (моделирующая онлайн-проба на платформе проекта «Билет в будущее» по профессии учителя, приуроченная к Году педагога и наставника) (1 час)

Профессиональная проба как средство актуализации профессионального самоопределения обучающихся. Знакомство с ключевыми отраслевыми направлениями экономики Российской Федерации и решение онлайн-проб (моделирующая профессиональная проба) как практико-ориентированных задач с помощью цифровых интерактивных технологий (приложений-симуляторов на платформе проекта «Билет в будущее»: https://bvbinfo.ru/). Формирование представлений о компетенциях и особенностях профессий, необходимых для осуществления конкретной профессиональной деятельности. Профессиональная проба по профессии учителя, приуроченная к Году

педагога и наставника, в рамках которой обучающимся необходимо пройти последовательность этапов:

– Знакомство с профессией и профессиональной областью.

– Постановка задачи и подготовительно-обучающий этап.

– Практическое выполнение задания.

– Завершающий этап (закрепление полученных знаний, получение цифрового артефакта).

Тема 6. Профориентационное занятие «Россия в деле» (часть 1) (на выбор: импортозамещение, авиастроение, судовождение, судостроение, лесная промышленность) (1 час)

Для обучающихся, не принимающих участие в проекте «Билет в будущее», рекомендуется Профориентационное занятие «Россия в деле» (часть 1).

Просвещение обучающихся и формирование познавательного интереса к выбору профессий в современной экономике нашей страны. Демонстрация перечня технологических ниш, в котором российские научно-технические достижения активно внедряются в технологические отрасли реального сектора экономики, и со временем результат этой работы займет достойное место не только на российском, но и мировом рынке, формируя устойчивый тренд: российские технологии – это качество – безопасность – эффективность. В рамках занятия предложены следующие отрасли и тематики на выбор: импортозамещение, авиастроение, судовождение, судостроение, лесная промышленность.

Тема 6. Профориентационная диагностика № 2 «Мои ориентиры» и разбор результатов (1 час) Для обучающихся-участников проекта «Билет в будущее» доступна профориентационная диагностика № 2 «Мои ориентиры» (обязательна для проведения).

Профориентационная диагностика обучающихся на интернет-платформе https://bvbinfo.ru/ (для зарегистрированных участников проекта) позволяет определить требуемый объем профориентационной помощи и сформировать дальнейшую индивидуальную траекторию участия в программе профориентационной работы.

Методика «Мои ориентиры» – онлайн-диагностика особенностей построения образовательно-профессиональной траектории. Методика «Мои ориентиры» – онлайндиагностика особенностей построения образовательно-профессиональной траектории. В 10- 11 классах методика направлена на оценку ценностных ориентиров в сфере самоопределения обучающихся и уровня готовности к профессиональному самоопределению. По итогам диагностики рекомендуется проведение консультации по полученным результатам (в индивидуальном или групповом формате). Возможно проведение консультации с помощью видеозаписи готовой консультации (доступной участникам проекта «Билетв будущее» на интернет-платформе [https://bvbinfo.ru/\)](https://bvbinfo.ru/).

Тема 7. Профориентационное занятие «Россия промышленная: узнаю достижения страны в сфере промышленности и производства» (тяжелая промышленность, добыча и переработка сырья) (1 час)

Популяризация и просвещение обучающихся на основе знакомства с достижениями страны в сфере промышленности и производственных технологий. Знакомство на основе видеосюжетов и интервью с экспертами и специалистами в области промышленной и смежных технологий. Повышение информированности о достижениях и перспективах развития промышленности, направленное на решение важнейших задач развития общества и страны. Информирование о профессиях и современном рынке труда в области промышленности и смежных отраслей.

Тема 8. Профориентационное занятие «Пробую профессию в сфере промышленности» (моделирующая онлайн-проба на платформе проекта «Билет в будущее» по профессиям на выбор: металлург, специалист по аддитивным технологиям и др.) (1 час)

Профессиональная проба как средство актуализации профессионального самоопределения обучающихся. Знакомство с ключевыми отраслевыми направлениями экономики Российской Федерации и решение онлайн-проб (моделирующая профессиональная проба) как практико-ориентированных задач с помощью цифровых интерактивных технологий (приложений-симуляторов на платформе проекта «Билет в будущее»: https://bvbinfo.ru/). Формирование представлений о компетенциях и особенностях профессий, необходимых для осуществления конкретной профессиональной деятельности. Профессиональная проба по профессии в сфере промышленности, в рамках которой обучающимся необходимо пройти последовательность этапов: ‒ Знакомство с профессией и профессиональной областью.

– Постановка задачи и подготовительно-обучающий этап.

– Практическое выполнение задания.

– Завершающий этап (закрепление полученных знаний, получение цифрового артефакта).

Тема 9. Профориентационное занятие «Россия цифровая: узнаю достижения страны в области цифровых технологий» (информационные технологии, искусственный интеллект, робототехника) (1 час)

Популяризация и просвещение обучающихся на основе знакомства с достижениями страны в сфере цифровых технологий. Знакомство на основе видеосюжетов и интервью с экспертами и специалистами в области сквозных цифровых технологий. Повышение информированности о достижениях и перспективах развития цифровизации, направленной на решение важнейших задач развития общества и страны. Информирование о профессиях и современном рынке труда в области цифровой экономики и смежных отраслей.

Тема 10. Профориентационное занятие «Пробую профессию в области цифровых технологий» (моделирующая онлайн-проба на платформе проекта «Билет в будущее» по профессиям на выбор: программист, робототехник и др.) (1 час)

Профессиональная проба как средство актуализации профессионального самоопределения обучающихся. Знакомство с ключевыми отраслевыми направлениями экономики Российской Федерации и решение онлайн-проб (моделирующая профессиональная проба) как практико-ориентированных задач с помощью цифровых интерактивных технологий (приложений-симуляторов на платформе проекта «Билет в будущее»: https://bvbinfo.ru/). Формирование представлений о компетенциях и особенностях профессий, необходимых для осуществления конкретной профессиональной деятельности. Профессиональная проба по профессии в сфере цифровых технологий, в рамках которой обучающимся необходимо пройти последовательность этапов:

– Знакомство с профессией и профессиональной областью.

– Постановка задачи и подготовительно-обучающий этап.

– Практическое выполнение задания. ‒ Завершающий этап (закрепление полученных знаний, получение цифрового артефакта).

Тема 11. Профориентационное занятие «Россия в деле» (часть 2) (на выбор: медицина, реабилитация, генетика) (1 час)

Для обучающихся, не принимающих участие в проекте «Билет в будущее», рекомендуется Профориентационное занятие «Россия в деле» (часть 2, 1 час)

Просвещение обучающихся и формирование познавательного интереса к выбору профессий в современной экономике нашей страны. Демонстрация перечня технологических ниш, в котором российские научно-технические достижения активно внедряются в технологические отрасли реального сектора экономики и со временем результат этой работы займет достойное место не только на российском, но и мировом рынке, формируя устойчивый тренд: российские технологии – это качество – безопасность – эффективность. В рамках занятия предложены следующие отрасли и тематики на выбор: медицина, реабилитация, генетика.

Тема 11. Профориентационная диагностика № 3 «Мои таланты» и разбор результатов (1 час)

Для обучающихся-участников проекта «Билет в будущее» доступна профориентационная диагностика № 3 «Мои таланты» (обязательна для проведения).

Комплексная методика «Мои таланты» определяет профессиональные интересы и сильные стороны обучающихся с подсвечиванием «зон потенциала» (талантов), рекомендуемых отраслей и профессий. Методика предусматривает версии для 10-11 классов, в силу особенностей образовательных возможностей для данной нозологии. Рекомендуем проходить диагностику в сопровождении учителя, родителя, тьютора для предотвращения случаев, когда у ученика возникают сложности с платформой, непонимание слов, интерпретации результатов. Также рекомендуется видео-сопровождение для знакомства с результатами и рекомендациями для пользователя.

Для обучающихся – участников проекта «Билет в будущее» доступно дополнительное тестирование по методикам «Мои возможности» и «Мои способности» (проводится по желанию обучающихся). Дополнительное тестирование увеличивает точность и полноту рекомендаций. Тестирование проводится в рамках дополнительных занятий или в домашних условиях. Для тестирования рекомендуется использовать стационарные компьютеры или ноутбуки, в случае отсутствия такой возможности допускается использование мобильных устройств.

Тема 12. Профориентационное занятие «Россия инженерная: узнаю достижения страны в области инженерного дела» (машиностроение, транспорт, строительство) (1 час)

Популяризация и просвещение обучающихся на основе знакомства с достижениями страны в сфере инженерного дела. Знакомство на основе видеосюжетов и интервью с экспертами и специалистами в области инженерной и инжиниринговой деятельности. Повышение информированности о достижениях и перспективах развития инженерного дела, направленного на решение важнейших задач развития общества и страны. Информирование о профессиях и современном рынке труда в области инженерной деятельности и смежных отраслей.

Тема 13. Профориентационное занятие «Пробую профессию в инженерной сфере» (моделирующая онлайн-проба на платформе проекта «Билет в будущее» по профессиям на выбор: инженер-конструктор, электромонтер и др.) (1 час)

Профессиональная проба как средство актуализации профессионального самоопределения обучающихся. Знакомство с ключевыми отраслевыми направлениями экономики Российской Федерации и решение онлайн-проб (моделирующая

профессиональная проба) как практико-ориентированных задач с помощью цифровых интерактивных технологий (приложений-симуляторов на платформе проекта «Билет в будущее»: https://bvbinfo.ru/). Формирование представлений о компетенциях и особенностях профессий, необходимых для осуществления конкретной профессиональной деятельности. 28 Профессиональная проба по профессии в сфере инженерного дела (инженерии), в рамках которой обучающимся необходимо пройти последовательность этапов:

– Знакомство с профессией и профессиональной областью.

– Постановка задачи и подготовительно-обучающий этап.

– Практическое выполнение задания.

– Завершающий этап (закрепление полученных знаний, получение цифрового артефакта).

Тема 14. Профориентационное занятие «Государственное управление и общественная безопасность» (федеральная государственная, военная и правоохранительная службы, особенности работы и профессии в этих службах) (1час)

В 10-11 классе: обучающиеся актуализируют знания об основных функциях и обязанностях государства в отношении своих граждан, а также о государственных органах, которые ответственны за реализацию этих функций; обучающиеся узнают об основных рабочих задачах гражданских государственных служащих в различных органах государственного управления, узнают о релевантном образовании для управленческих позиций в госструктурах и особенностях трудоустройства в органы государственного управления; актуализируют знания о возможностях и ограничениях работы в государственных структурах.

Тема 15. Профориентационное занятие «Пробую профессию в сфере управления и безопасности» (моделирующая онлайн-проба на платформе проекта

«Билет в будущее» по профессиям на выбор: специалист по кибербезопасности, юрист и др.) (1 час)

Профессиональная проба как средство актуализации профессионального самоопределения обучающихся. Знакомство с ключевыми отраслевыми направлениями экономики Российской Федерации и решение онлайн-проб (моделирующая профессиональная проба) как практико-ориентированных задач с помощью цифровых интерактивных технологий (приложений-симуляторов на платформе проекта «Билет в будущее»: https://bvbinfo.ru/). Формирование представлений о компетенциях и особенностях профессий, необходимых для осуществления конкретной профессиональной деятельности. Профессиональная проба по профессии в сфере управления и безопасности, в рамках которой обучающимся необходимо пройти последовательность этапов:

– Знакомство с профессией и профессиональной областью.

– Постановка задачи и подготовительно-обучающий этап.

– Практическое выполнение задания.

– Завершающий этап (закрепление полученных знаний, получение цифрового артефакта).

Тема 16. Профориентационное занятие-рефлексия «Моё будущее – моя страна» (1 час)

Разбор и обсуждение полученного опыта в рамках серии профориентационных занятий. Постановка образовательных и карьерных целей. Формирование планов

образовательных шагов и формулирование карьерной траектории развития. Развитие проектного мышления, рефлексивного сознания обучающихся, осмысление значимости собственных усилий для достижения успеха, совершенствование субъектной позиции, развитие социально-психологических качеств личности.

Тема 17. Профориентационное занятие «Россия плодородная: узнаю о достижениях агропромышленного комплекса страны» (агропромышленныйкомплекс) (1 час)

Популяризация и просвещение обучающихся на основе знакомства с достижениями страны в сфере агропромышленного комплекса (АПК) и сельского хозяйства. Знакомство на основе видеосюжетов и интервью с экспертами и специалистами в области сельского хозяйства и смежных технологий. Повышение информированности о достижениях и перспективах развития АПК, направленного на решение важнейших задач развития общества и страны. Информирование о профессиях и современном рынке труда в области экономики сельского хозяйства и смежных отраслей.

Тема 18. Профориентационное занятие «Пробую профессию в аграрной сфере» (моделирующая онлайн-проба на платформе проекта «Билет в будущее» по профессиям на выбор: агроном, зоотехник и др.) (1 час)

Профессиональная проба как средство актуализации профессионального самоопределения обучающихся. Знакомство с ключевыми отраслевыми направлениями экономики Российской Федерации и решение онлайн-проб (моделирующая профессиональная проба) как практико-ориентированных задач с помощью цифровых интерактивных технологий (приложений-симуляторов на платформе проекта «Билет в будущее»: https://bvbinfo.ru/). Формирование представлений о компетенциях и особенностях профессий, необходимых для осуществления конкретной профессиональной деятельности.

Профессиональная проба по профессии в аграрной сфере, в рамках которой обучающимся необходимо пройти последовательность этапов:

- Знакомство с профессией и профессиональной областью.
- Постановка задачи и подготовительно-обучающий этап.
- Практическое выполнение задания.

– Завершающий этап (закрепление полученных знаний, получение цифрового артефакта).

Тема 19. Профориентационное занятие «Россия здоровая: узнаю достижения страны в области медицины и здравоохранения» (сфера здравоохранения, фармацевтика и биотехнологии) (1 час)

Популяризация и просвещение обучающихся на основе знакомства с достижениями страны в сфере медицины и здравоохранения. Знакомство на основе видеосюжетов и интервью с экспертами и специалистами в области современной медицины и смежных технологий. Повышение информированности о достижениях и перспективах развития здравоохранения, направленного на решение важнейших задач развития общества и страны. Информирование о профессиях и современном рынке труда в области медицины и смежных отраслей.

Тема 20. Профориентационное занятие «Пробую профессию в области медицины» (моделирующая онлайн-проба на платформе проекта «Билет в будущее» по профессиям на выбор: врач телемедицины, биотехнолог и др.) (1 час)

Профессиональная проба как средство актуализации профессионального

самоопределения обучающихся. Знакомство с ключевыми отраслевыми направлениями экономики Российской Федерации и решение онлайн-проб (моделирующая профессиональная проба) как практико-ориентированных задач с помощью цифровых интерактивных технологий (приложений-симуляторов на платформе проекта «Билет в будущее»: https://bvbinfo.ru/). Формирование представлений о компетенциях и особенностях профессий, необходимых для осуществления конкретной профессиональной деятельности. Профессиональнаяпроба по профессии в сфере медицины, в рамках которой обучающимся необходимо пройти последовательность этапов:

– Знакомство с профессией и профессиональной областью.

– Постановка задачи и подготовительно-обучающий этап.

– Практическое выполнение задания.

– Завершающий этап (закрепление полученных знаний, получение цифрового артефакта).

Тема 21. Профориентационное занятие «Россия добрая: узнаю о профессиях на благо общества» (сфера социального развития, туризма и гостеприимства) (1 час)

Популяризация и просвещение обучающихся на основе знакомства с достижениями страны в сфере социального развития, туризма и гостеприимства. Знакомство на основе видеосюжетов и интервью с экспертами и специалистами в области социальноэкономического развития. Повышение информированности о достижениях и перспективах развития социальной сферы, направленной на решение важнейших задач развития общества и страны. Информирование о профессиях и современном рынке труда в области социальной сферы и смежных отраслей.

Тема 22. Профориентационное занятие «Пробую профессию на благо общества» (моделирующая онлайн-проба на платформе проекта «Билет в будущее» по профессиям на выбор: менеджер по туризму, организатор благотворительныхмероприятий и др.) (1 час)

Профессиональная проба как средство актуализации профессионального самоопределения обучающихся. Знакомство с ключевыми отраслевыми направлениями экономики Российской Федерации и решение онлайн-проб (моделирующая профессиональная проба) как практико-ориентированных задач с помощью цифровых интерактивных технологий (приложений-симуляторов на платформе проекта «Билет в будущее»: https://bvbinfo.ru/). Формирование представлений о компетенциях и особенностях профессий, необходимых для осуществления конкретной профессиональной деятельности. Профессиональная проба в социальной сфере, в рамках которой обучающимся необходимо пройти последовательность этапов:

– Знакомство с профессией и профессиональной областью.

– Постановка задачи и подготовительно-обучающий этап.

– Практическое выполнение задания.

– Завершающий этап (закрепление полученных знаний, получение цифрового артефакта).

Тема 23. Профориентационное занятие «Россия креативная: узнаю творческие профессии» (сфера культуры и искусства) (1 час)

Популяризация и просвещение обучающихся на основе знакомства с достижениями страны в сфере культуры и искусства. Знакомство на основе видеосюжетов и интервью с экспертами и специалистами в области креативной экономике и творческих индустрий. Повышение информированности о достижениях и перспективах развития креативного сектора экономики, направленных на решение важнейших задач развития общества и страны. Информирование о творческих профессиях, современном рынке труда в данной области и смежных отраслей.

Тема 24. Профориентационное занятие «Пробую творческую профессию» (моделирующая онлайн-проба на платформе проекта «Билет в будущее» по профессиям на выбор: дизайнер, продюсер и др.) (1 час)

Профессиональная проба как средство актуализации профессионального самоопределения обучающихся. Знакомство с ключевыми отраслевыми направлениями экономики Российской Федерации и решение онлайн-проб (моделирующая профессиональная проба) как практико-ориентированных задач с помощью цифровых интерактивных технологий (приложений-симуляторов на платформе проекта «Билет в будущее»: https://bvbinfo.ru/). Формирование представлений о компетенциях и особенностях профессий, необходимых для осуществления конкретной профессиональной деятельности. Профессиональная проба по профессии в сфере творчества, в рамках которой обучающимся необходимо пройти последовательность этапов: ‒ Знакомство с профессией и профессиональной областью.

– Постановка задачи и подготовительно-обучающий этап.

– Практическое выполнение задания.

– Завершающий этап (закрепление полученных знаний, получение цифрового артефакта).

Тема 25. Профориентационное занятие «Один день в профессии» (часть 1) (учитель, актер, эколог) (1 час)

Формирование познавательного интереса у обучающихся к вопросам профессионального самоопределения на основе видеосюжетов с известными для молодежи медийными личностями – популярными блогерами, артистами, ведущими, которые решили воплотить свои детские мечты. В формате реалити-шоу на занятии рассматриваются следующие профессии (на выбор): учитель, актер, эколог.

Тема 26. Профориентационное занятие «Один день в профессии» (часть 2) (пожарный, ветеринар, повар) (1 час)

Формирование познавательного интереса у обучающихся к вопросам профессионального самоопределения на основе видеосюжетов с известными для молодежи медийными личностями – популярными блогерами, артистами, ведущими, которые решили воплотить свои детские мечты. В формате реалити-шоу на занятии рассматриваются следующие профессии (на выбор): пожарный, ветеринар, повар.

Тема 27. Профориентационный сериал проекта «Билет в будущее» (часть 1) (1 час)

Знакомство с профессиями из разных профессиональных отраслей через интервью с реальными представителями профессий – героями первого профориентационного сериала для школьников. Формирование познавательного интереса к вопросам профориентации на основе знакомства с личной историей труда и успеха героев сериала, мотивация и практическая значимость на основе жизненных историй. Каждая серия знакомит с представителями разных сфер: медицина, IT, медиа, бизнес, инженерное дело, различные производства, наука и искусство. В рамках занятия рекомендовано к просмотру и обсуждению 1-4 серии (на выбор), посвященные следующим профессиям:

1 серия: начальник конструкторского отдела компании «ОДК-Авиадвигатели», владелец семейной фермы «Российские альпаки», шеф-повар ресторана «Peshi».

2 серия: мастер-пожарный специализированной пожарно-спасательной части по тушению крупных пожаров, второй пилот авиакомпании «Аэрофлот – Российские авиалинии», полицейский-кинолог Отдельного батальона патрульно-постовой службы полиции на метрополитене.

3 серия: инженер-технолог отдела анализа эффективности и сборки автомобилей компании «Камаз», архитектор и руководитель «Архитектурного бюро Маликова», нейробиолог, начальник лаборатории нейронаук Курчатовского комплекса НБИКСприродоподобных технологий (НИЦ «Курчатовский институт»).

4 серия: мастер участка компании «ОДК-Авиадвигатели», скульптор, руководитель Курчатовского комплекса синхротронно-нейтринных исследований (НИЦ «Курчатовский институт»).

Тема 28. Профориентационный сериал проекта «Билет в будущее» (часть 2) (1 час)

Знакомство с профессиями из разных профессиональных отраслей через интервью с реальными представителями профессий – героями первого профориентационного сериала для школьников. Каждая серия знакомит обучающихся с личной историей труда и успеха, мотивирует и несет в себе практическую значимость. Каждая серия знакомит с представителями разных сфер: медицина, IT, медиа, бизнес, инженерное дело, различные производства, наука и искусство. В рамках занятия рекомендовано к просмотру и обсуждению 5-8 серии (на выбор), посвященные следующим профессиям: серия: сварщик, методист в Музее оптики, врач ЛФК и спортивной медицины, реабилитолог.

5 серия: врач-педиатр Псковской областной инфекционной больницы, основательница концепт-стора «Палаты», основатель дома-музея «Этнодом».

6 серия: сыровар на семейном предприятии, оператор ЧПУ в компании «Лобаев Армс», учитель физики, замдиректора школы «Экотех +».

7 серия: краевед, технолог, начальник бюро окончательной сборки изделий машиностроительного завода «Тонар», травматолог-ортопед, клинический ординатор.

Тема 29. Профориентационное занятие «Пробую профессию в инженерной сфере» (моделирующая онлайн-проба на платформе проекта «Билет в будущее») (1 час)

Темы 29-33 – серия профориентационных занятий в формате марафона по профессиональным пробам: решение онлайн-проб (моделирующая профессиональная проба) как практико-ориентированных задач с помощью цифровых интерактивных технологий (приложений-симуляторов на платформе проекта «Билет в будущее» https://bvbinfo.ru/), направленных на погружение обучающихся в практикоориентированную среду и знакомство с решением профессиональных задач специалистов из различных профессиональных сред. Профессиональная проба по профессии в сфере инженерного дела (инженерии), в рамках которой обучающимся необходимо пройти последовательность этапов:

– Знакомство с профессией и профессиональной областью.

– Постановка задачи и подготовительно-обучающий этап.

– Практическое выполнение задания.

– Завершающий этап (закрепление полученных знаний, получение цифрового артефакта).

Тема 30. Профориентационное занятие «Пробую профессию в цифровой сфере» (моделирующая онлайн-проба на платформе проекта «Билет в будущее») (1 час)

Погружение обучающихся в практико-ориентированную среду и знакомство с

решением профессиональных задач специалистов из различных профессиональных сред. Профессиональная проба по профессии в цифровой сфере, в рамках которой обучающимся необходимо пройти последовательность этапов:

– Знакомство с профессией и профессиональной областью.

– Постановка задачи и подготовительно-обучающий этап.

– Практическое выполнение задания.

– Завершающий этап (закрепление полученных знаний, получение цифрового артефакта).

Тема 31. Профориентационное занятие «Пробую профессию в сфере промышленности» (моделирующая онлайн-проба на платформе проекта «Билет в будущее») (1 час)

Профессиональная проба как средство актуализации профессионального самоопределения обучающихся. Знакомство с ключевыми отраслевыми направлениями экономики Российской Федерации и решение онлайн-проб (моделирующая профессиональная проба) как практико-ориентированных задач с помощью цифровых интерактивных технологий (приложений-симуляторов на платформе проекта «Билет в будущее»: https://bvbinfo.ru/). Формирование представлений о компетенциях и особенностях профессий, необходимых для осуществления конкретной профессиональной деятельности. Профессиональная проба по профессии в сфере промышленности, в рамках которой обучающимся необходимо пройти последовательность этапов:

– Знакомство с профессией и профессиональной областью.

– Постановка задачи и подготовительно-обучающий этап.

– Практическое выполнение задания.

– Завершающий этап (закрепление полученных знаний, получение цифрового артефакта).

Тема 32. Профориентационное занятие «Пробую профессию в сфере медицины» (моделирующая онлайн-проба на платформе проекта «Билет в будущее»)(1 час)

Погружение обучающихся в практико-ориентированную среду и знакомство с решением профессиональных задач специалистов из различных профессиональных сред. Профессиональная проба по профессии в сфере медицины, в рамках которой обучающимся необходимо пройти последовательность этапов:

– Знакомство с профессией и профессиональной областью.

– Постановка задачи и подготовительно-обучающий этап.

– Практическое выполнение задания.

– Завершающий этап (закрепление полученных знаний, получение цифрового артефакта).

Тема 33. Профориентационное занятие «Пробую профессию в креативной сфере» (моделирующая онлайн-проба на платформе проекта «Билет в будущее») (1 час)

Погружение обучающихся в практико-ориентированную среду и знакомство с решением профессиональных задач специалистов из различных профессиональных сред. Профессиональная проба по профессии в креативной сфере, в рамках которой обучающимся необходимо пройти последовательность этапов:

– Знакомство с профессией и профессиональной областью.

- Постановка задачи и подготовительно-обучающий этап.
- Практическое выполнение задания.

– Завершающий этап (закрепление полученныхзнаний, получение цифрового артефакта).

Тема 34. Профориентационное занятие «Моё будущее – Моя страна» (1 час)

Подведение итогов занятий по профориентации с учетом приобретенного опыта по профессиональным средам, знакомству с рынком труда и отраслями экономики, профессиями и требованиями к ним. Развитие у обучающихся личностного смысла в приобретении познавательного опыта и интереса к профессиональной деятельности. Формирование представления о собственных интересах и возможностях, образа «Я» в будущем. Построение дальнейших шагов в области профессионального самоопределения.

# **Тематическое планирование**

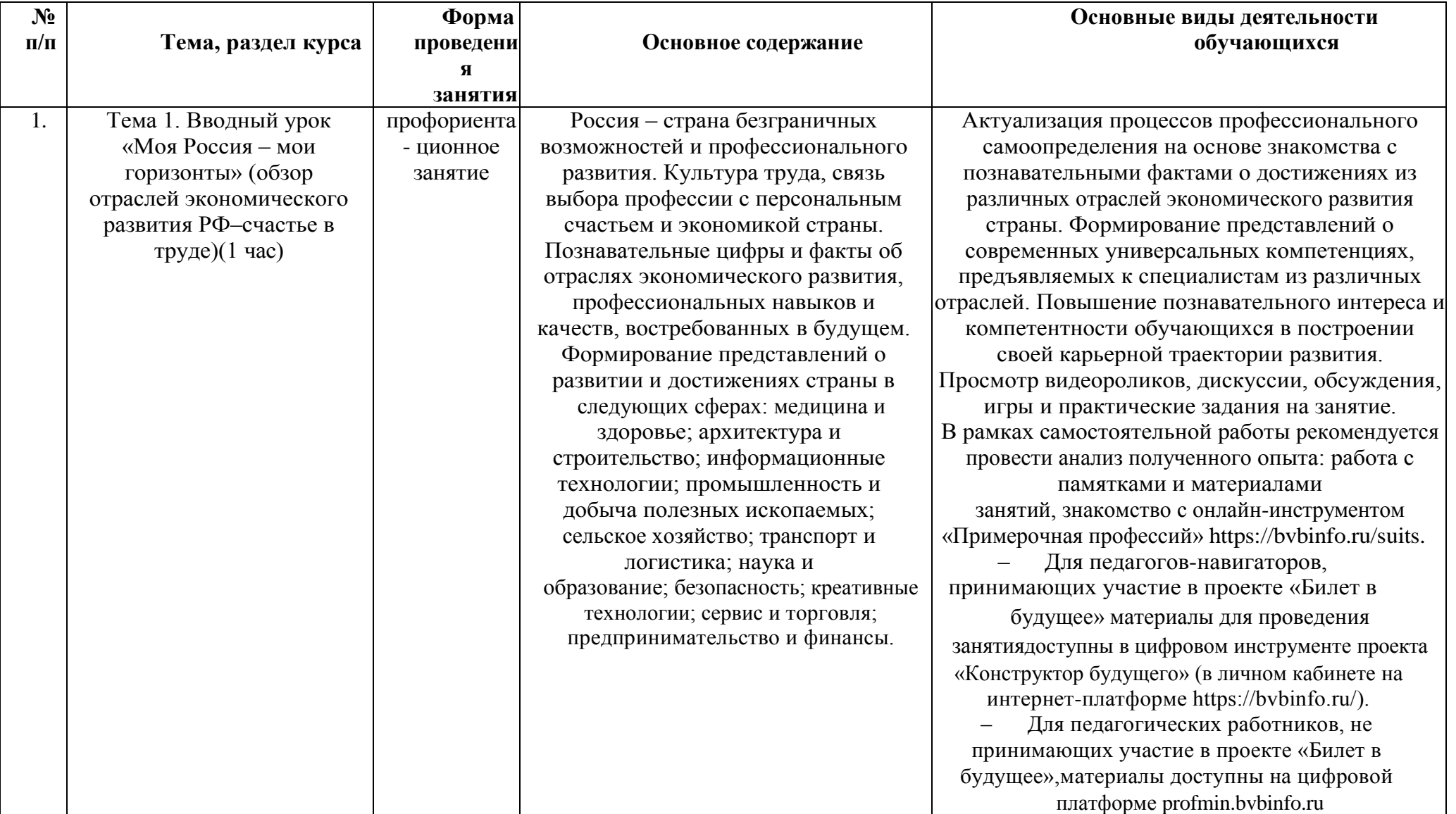

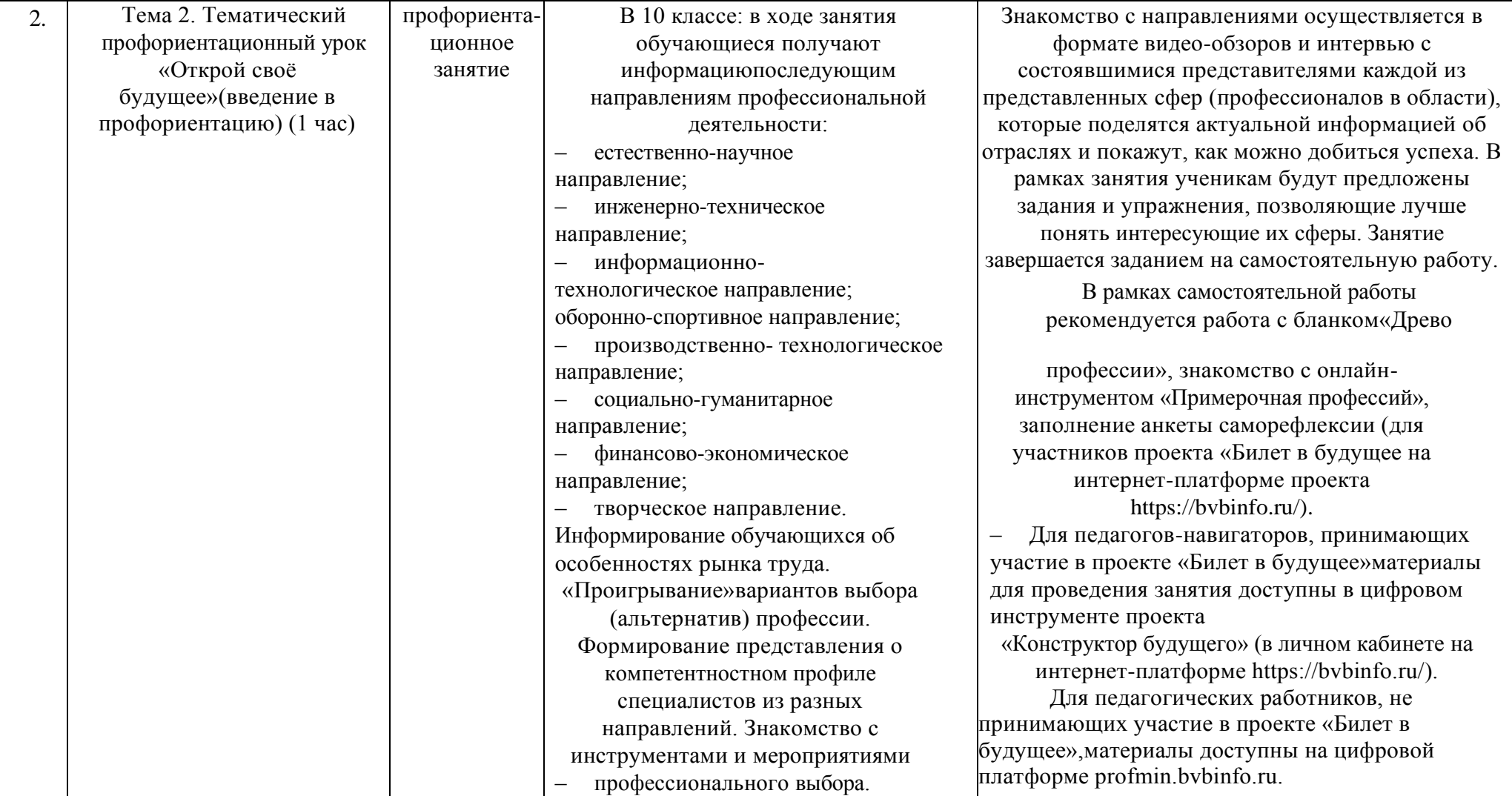

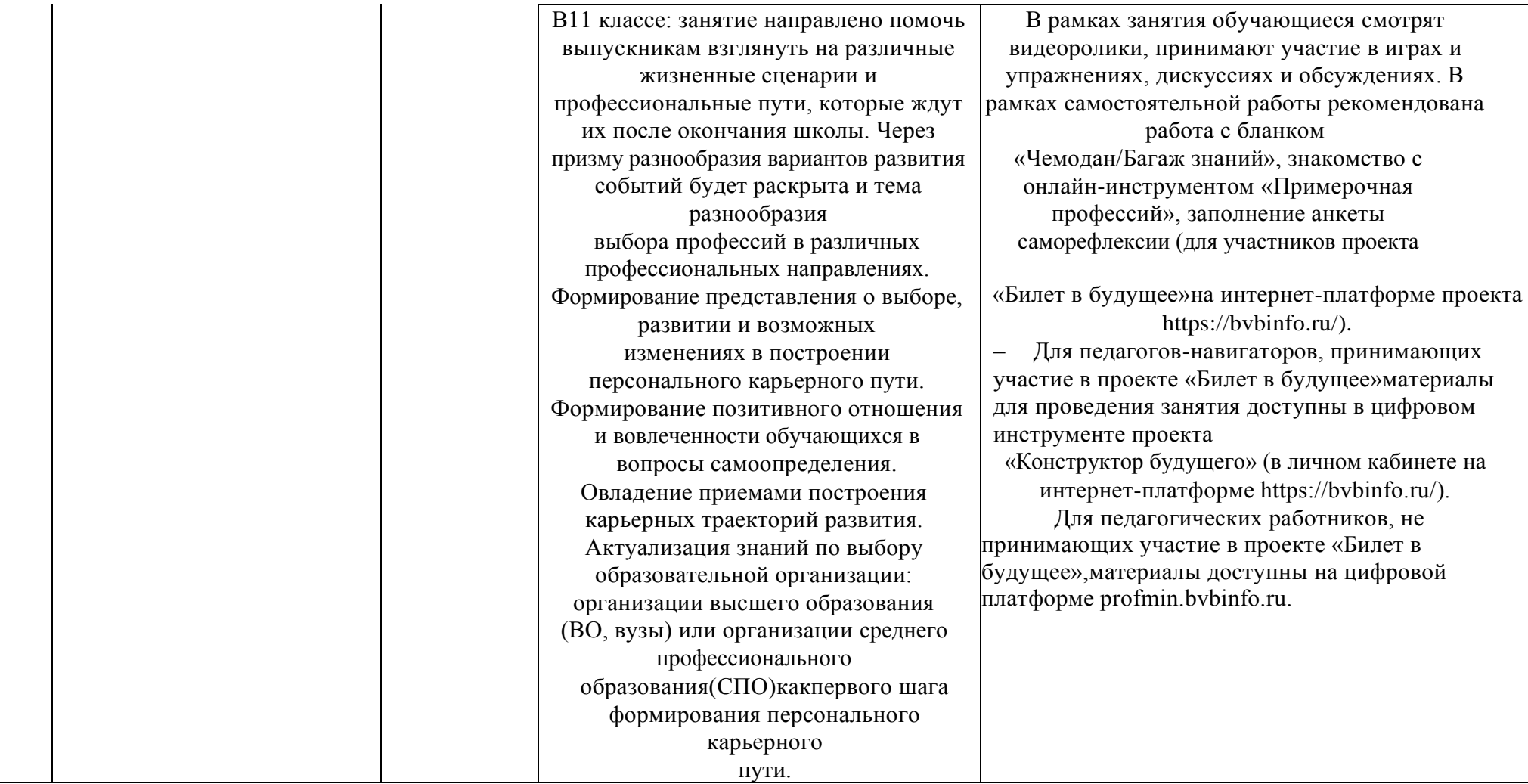

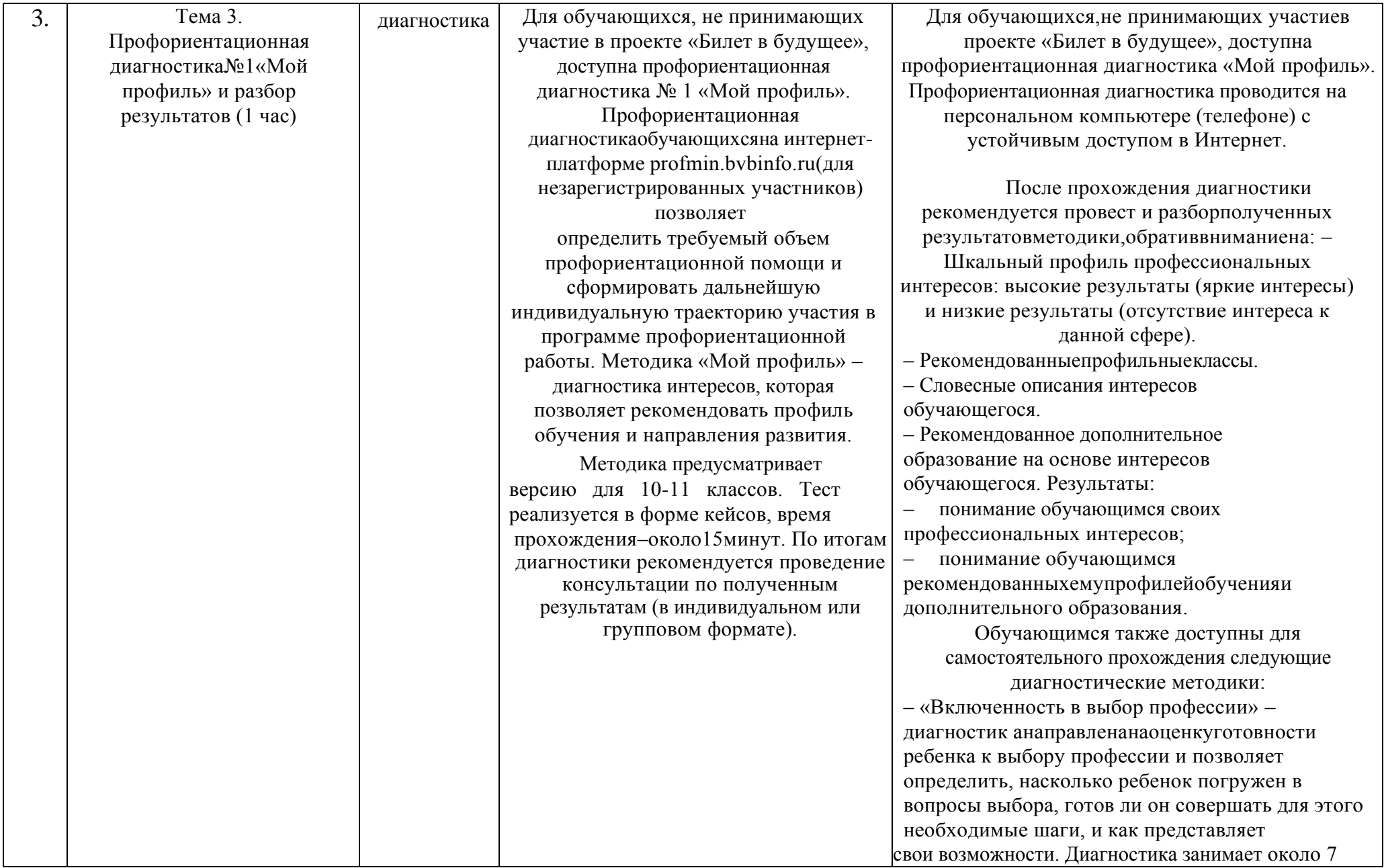

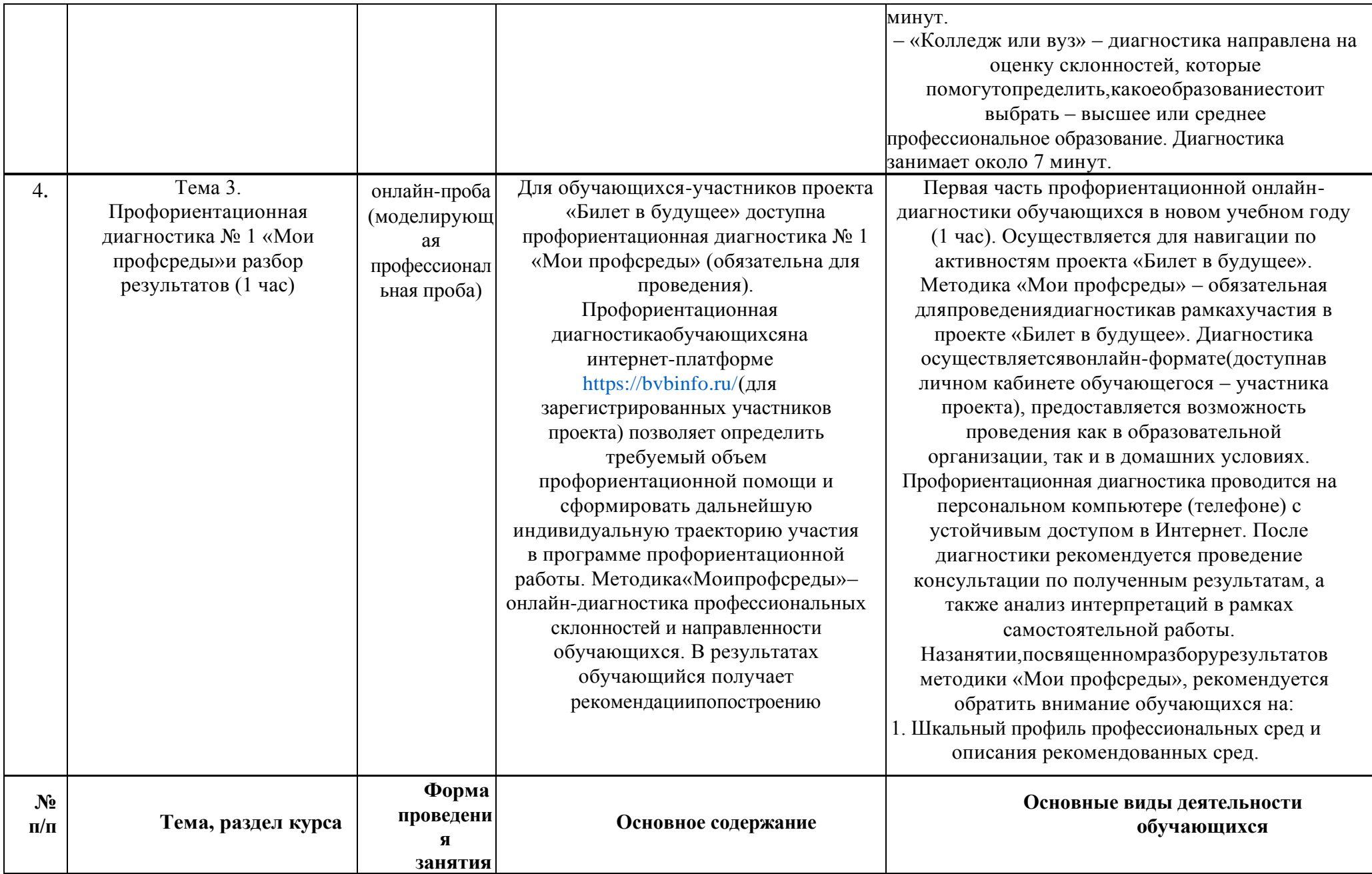

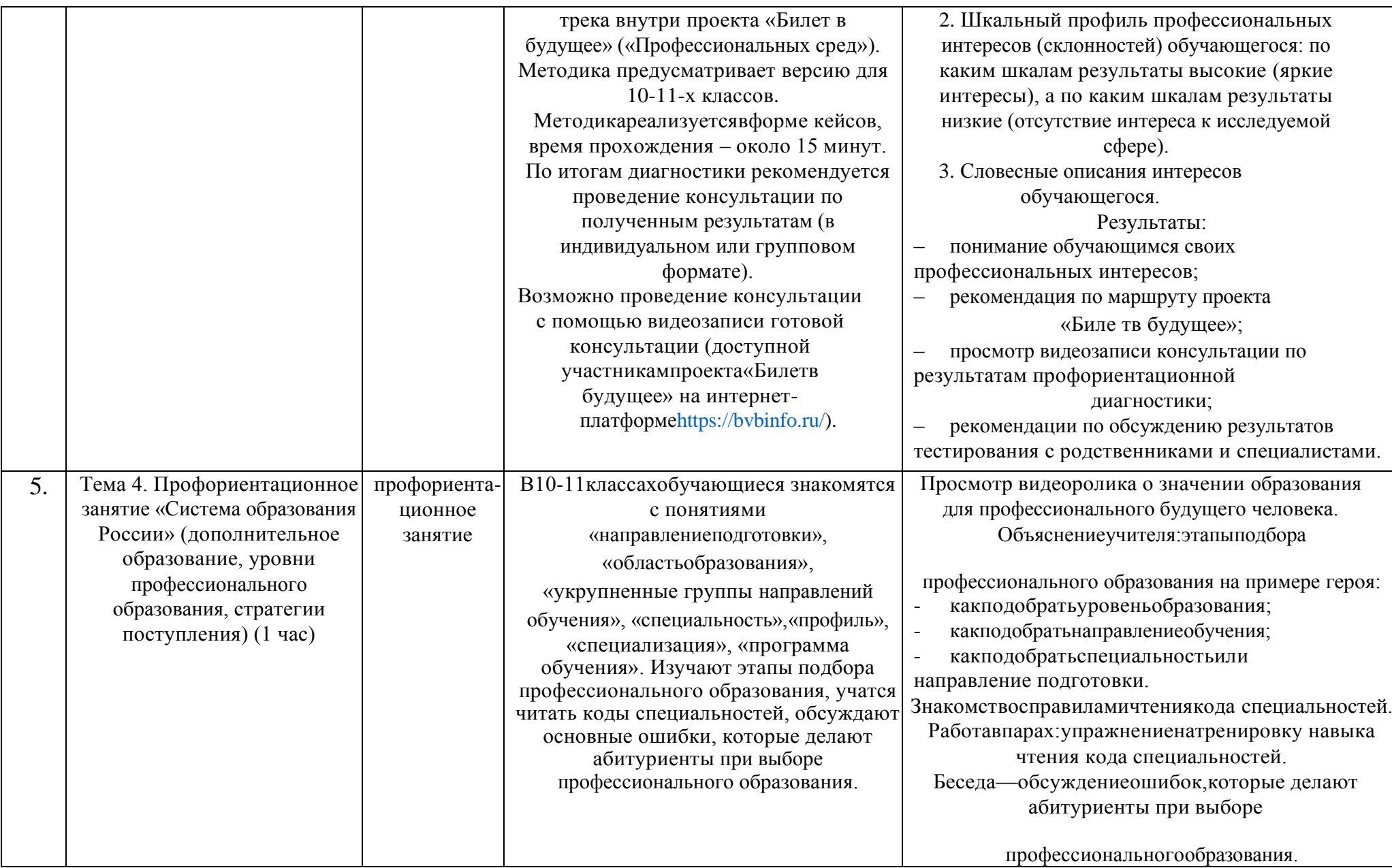

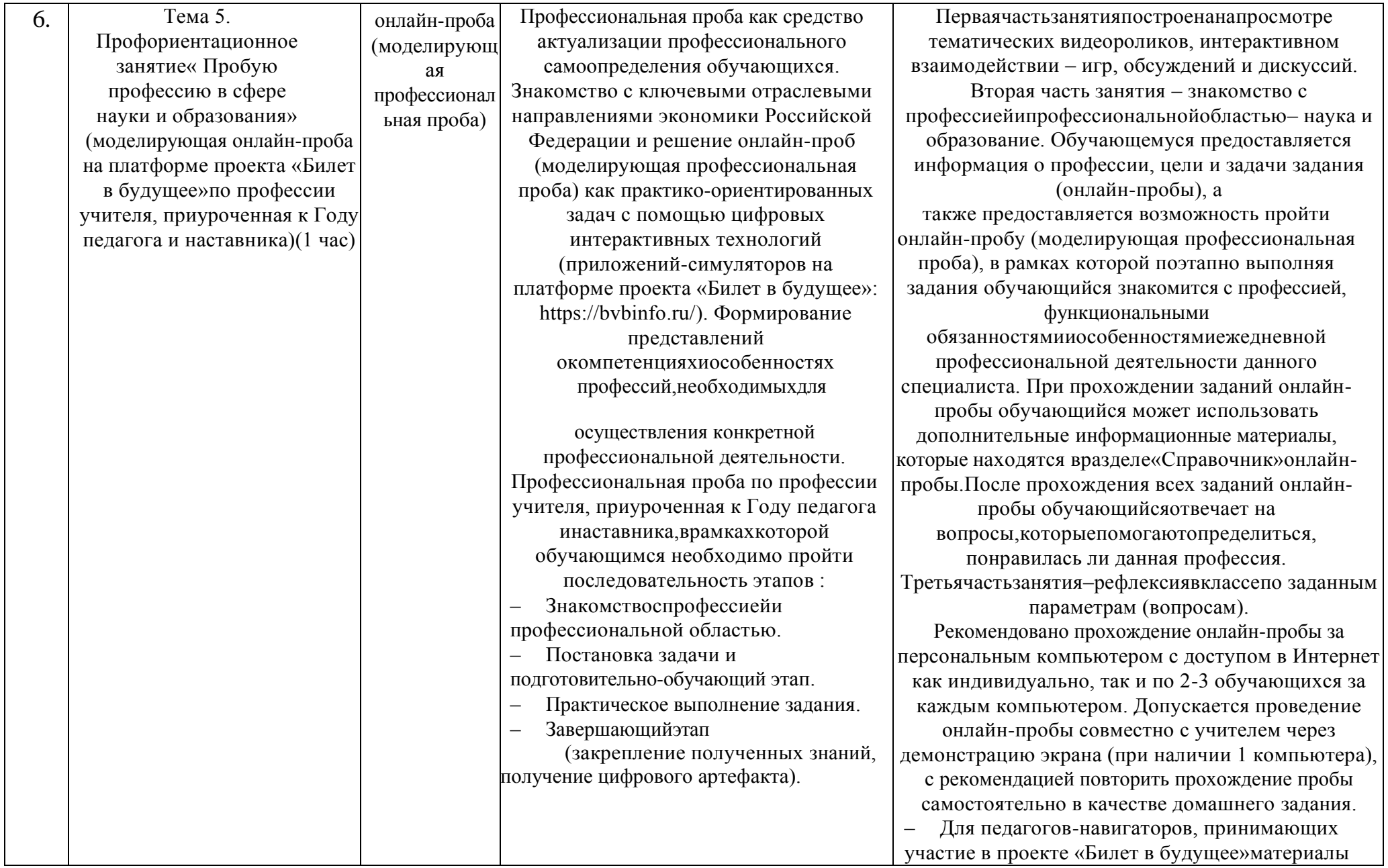

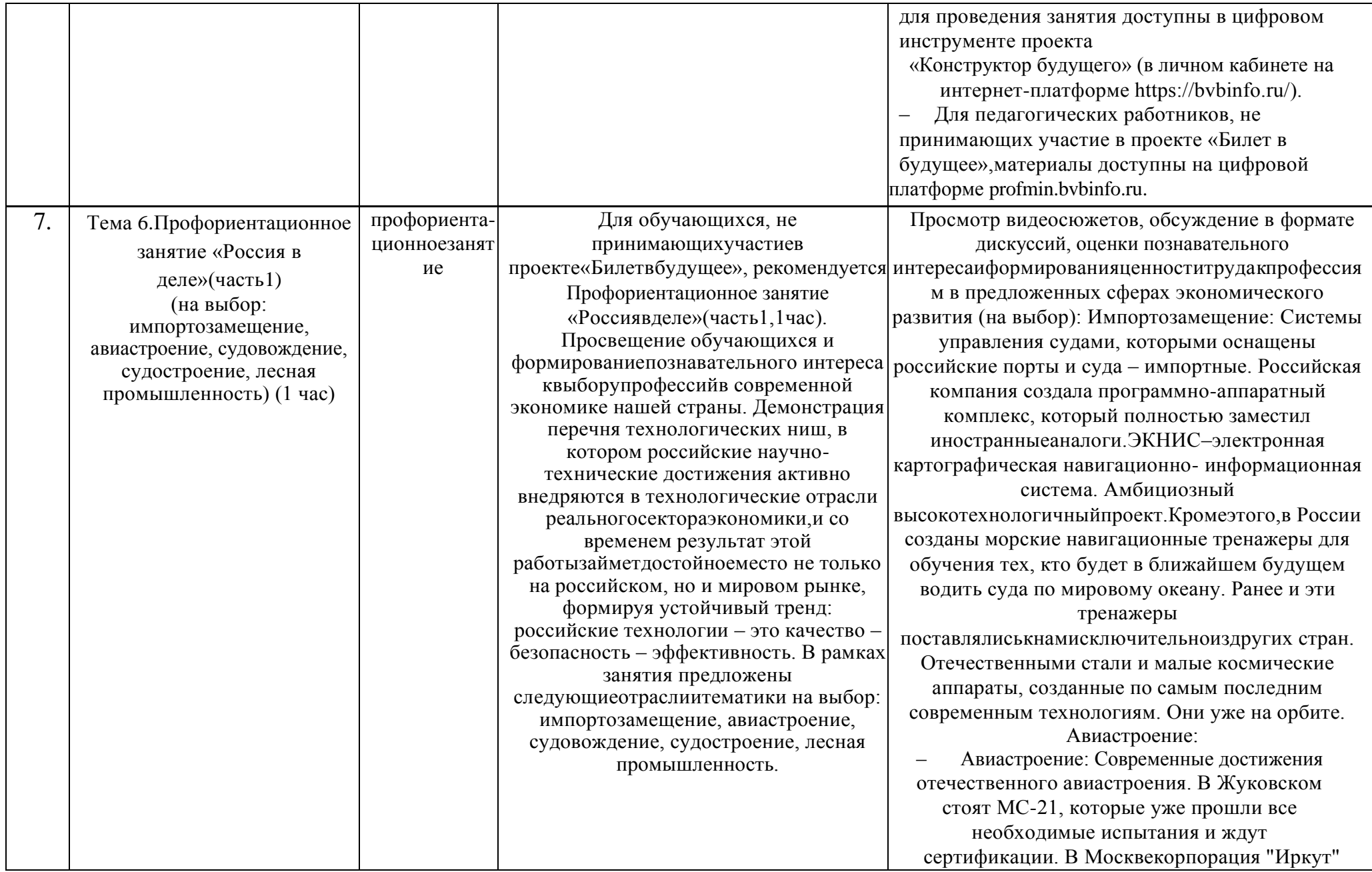

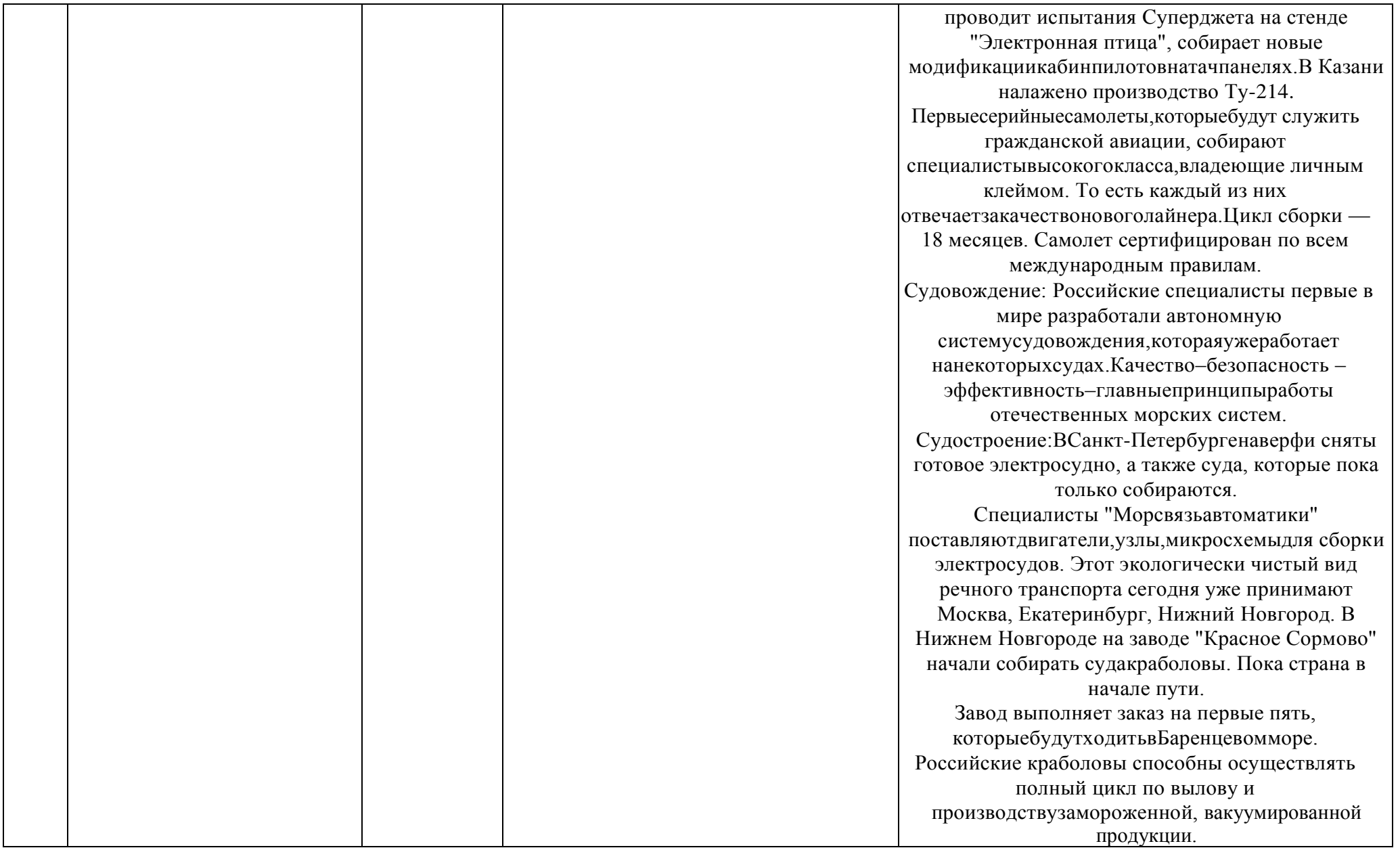

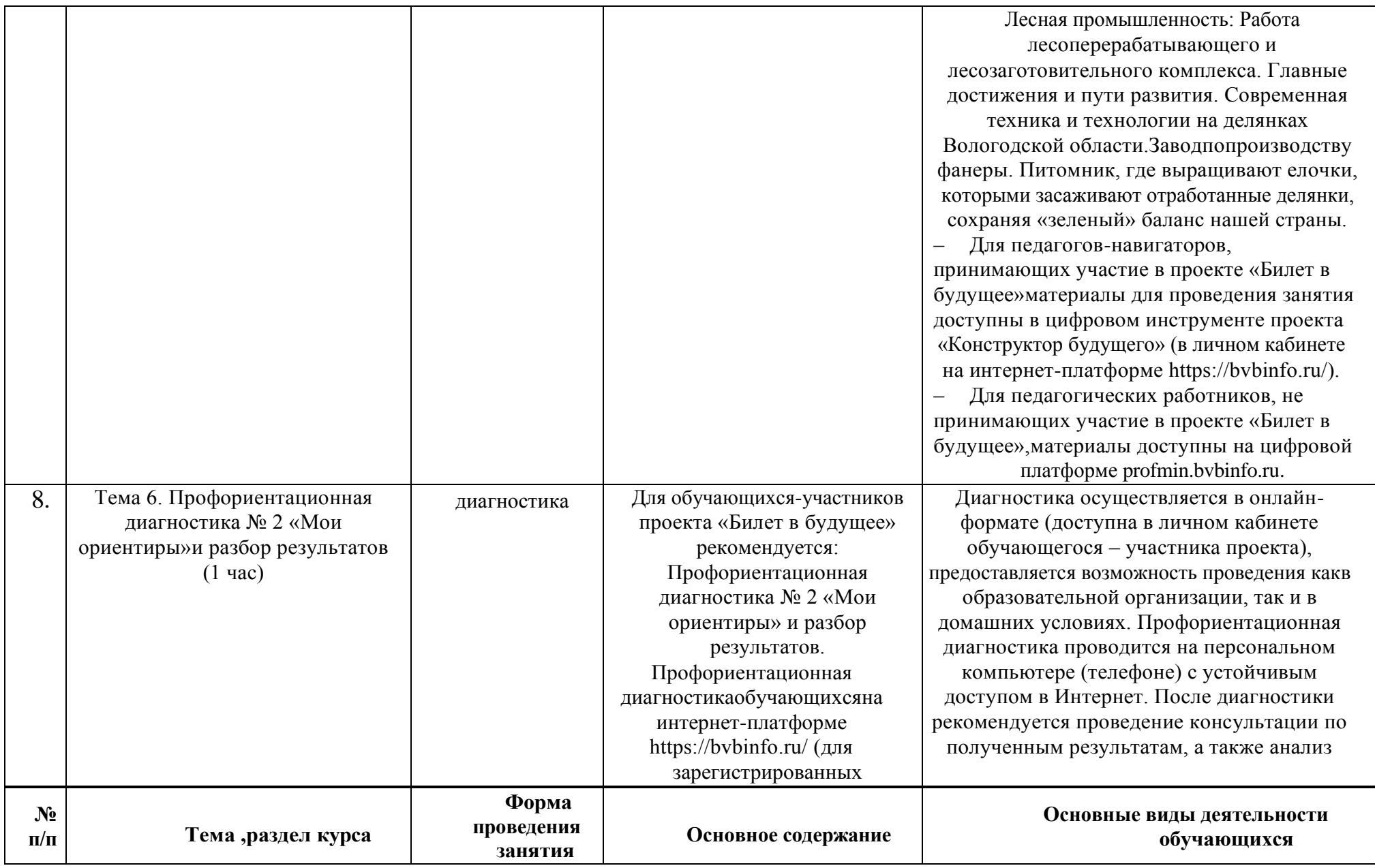

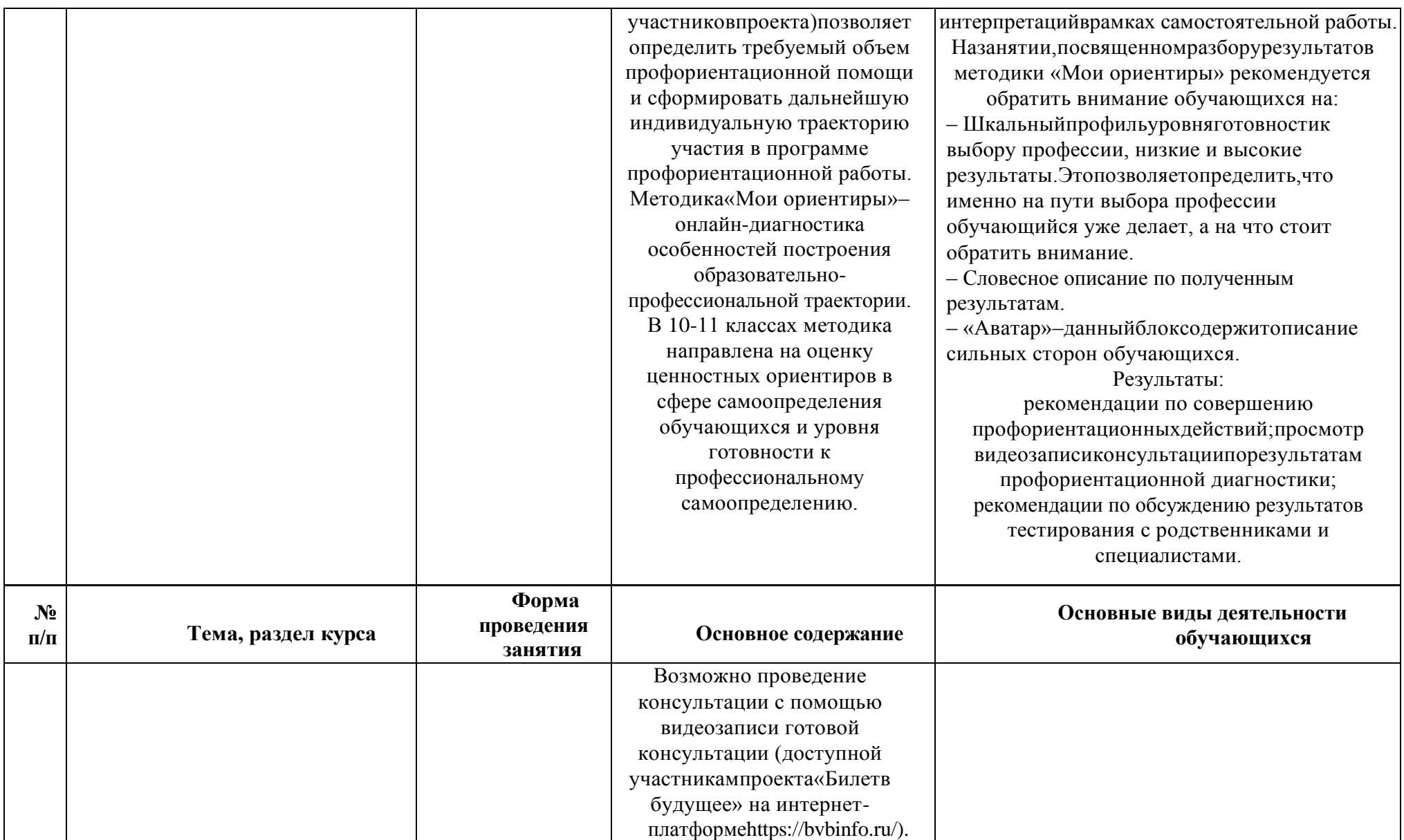

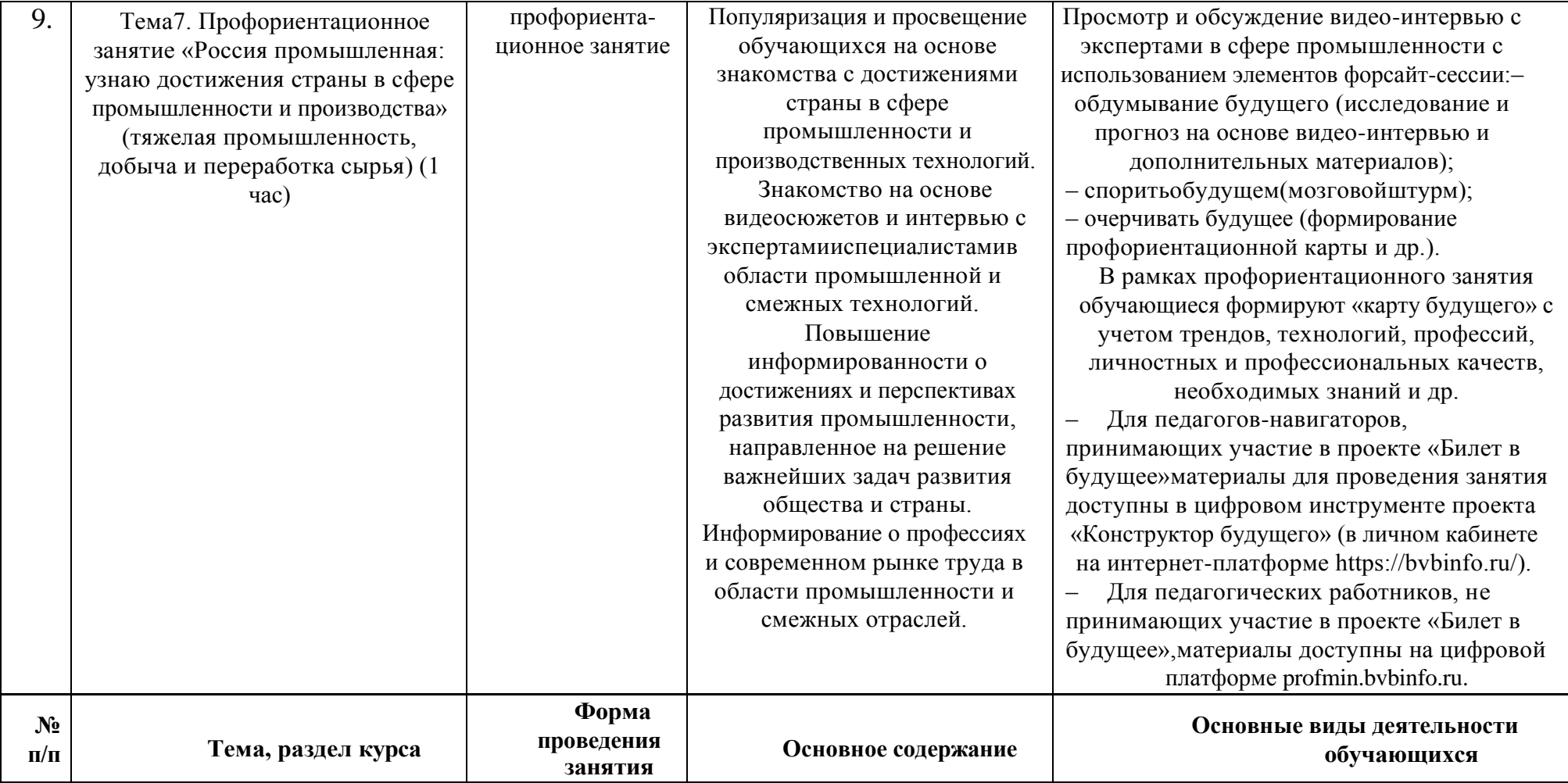

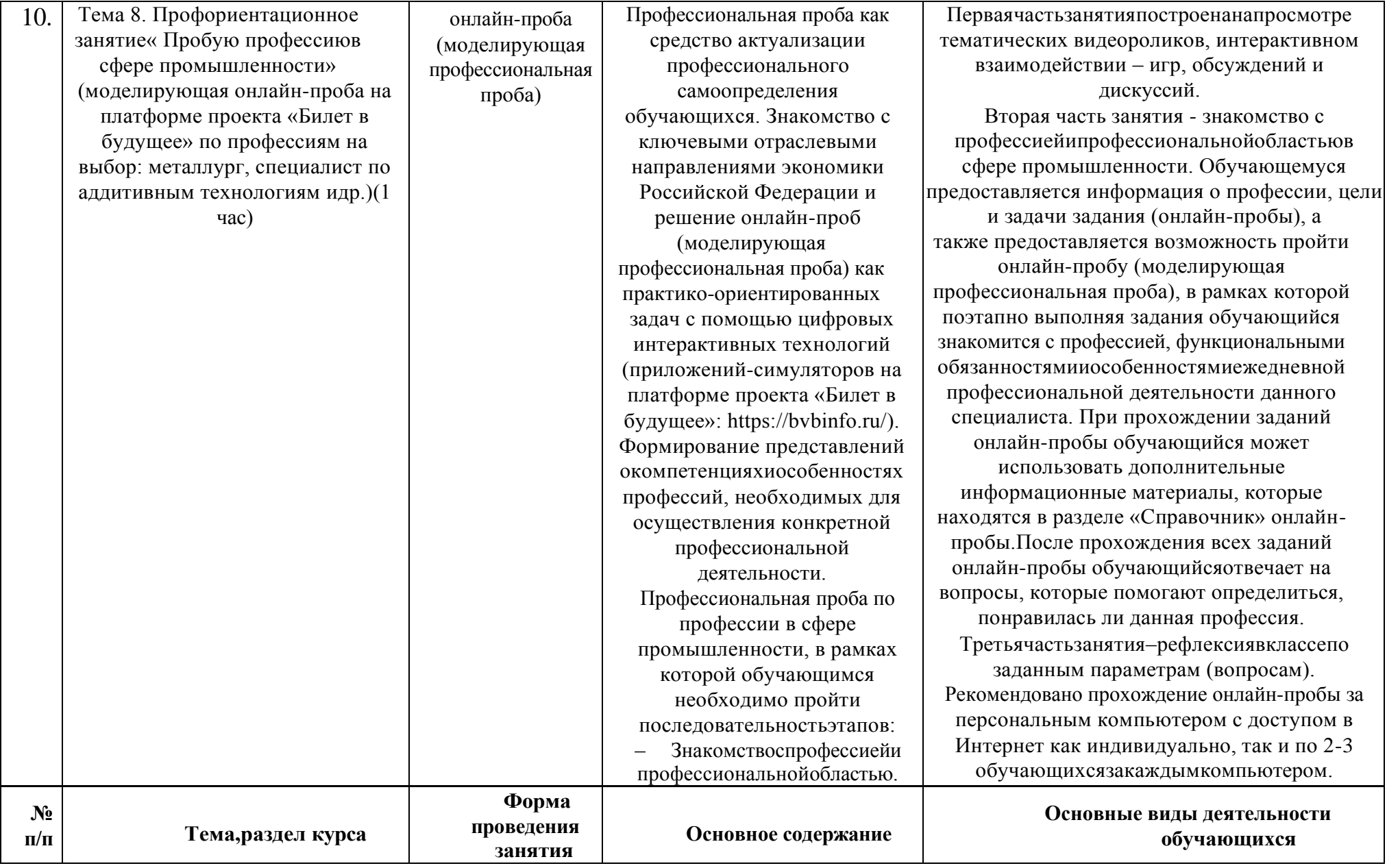

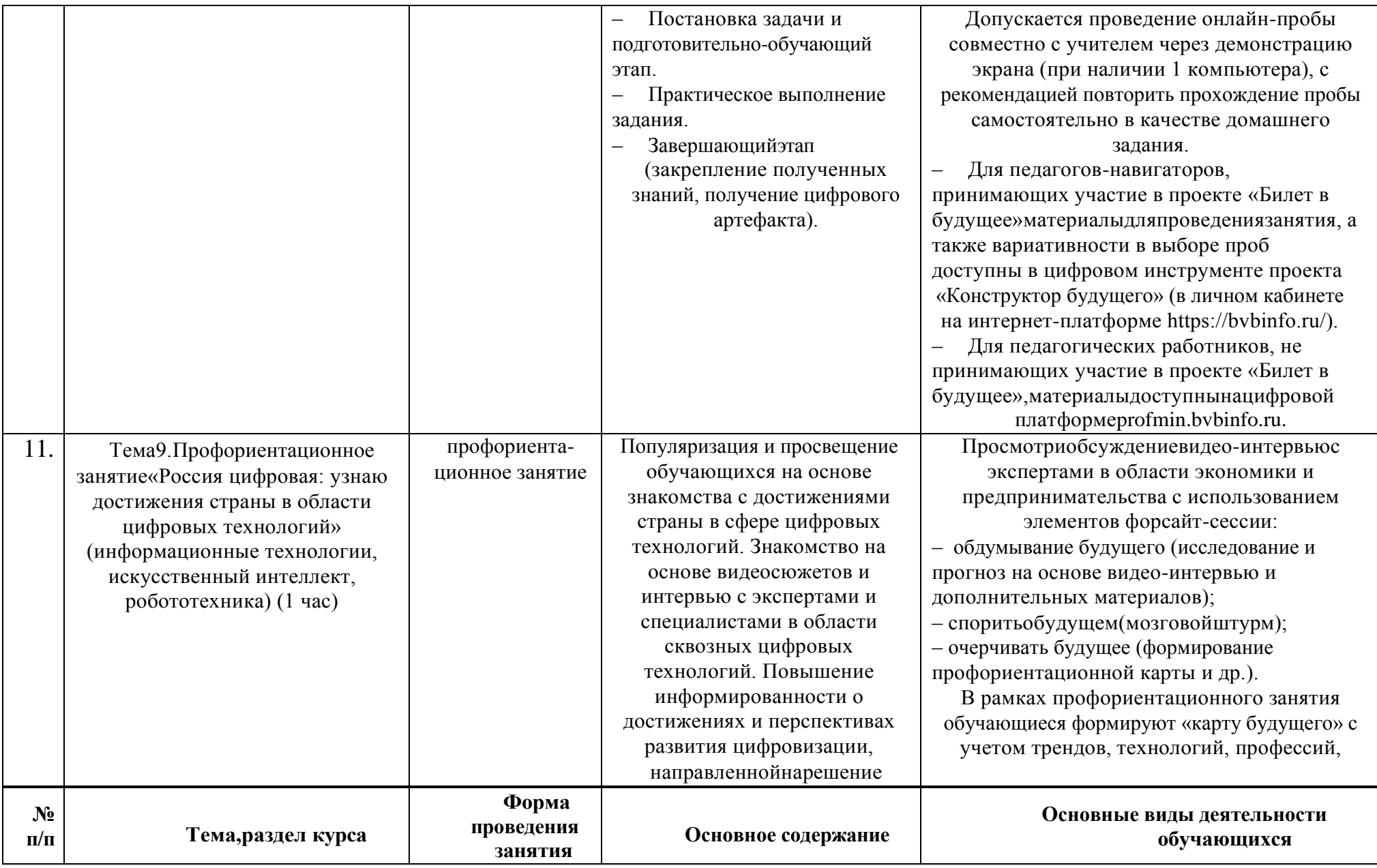
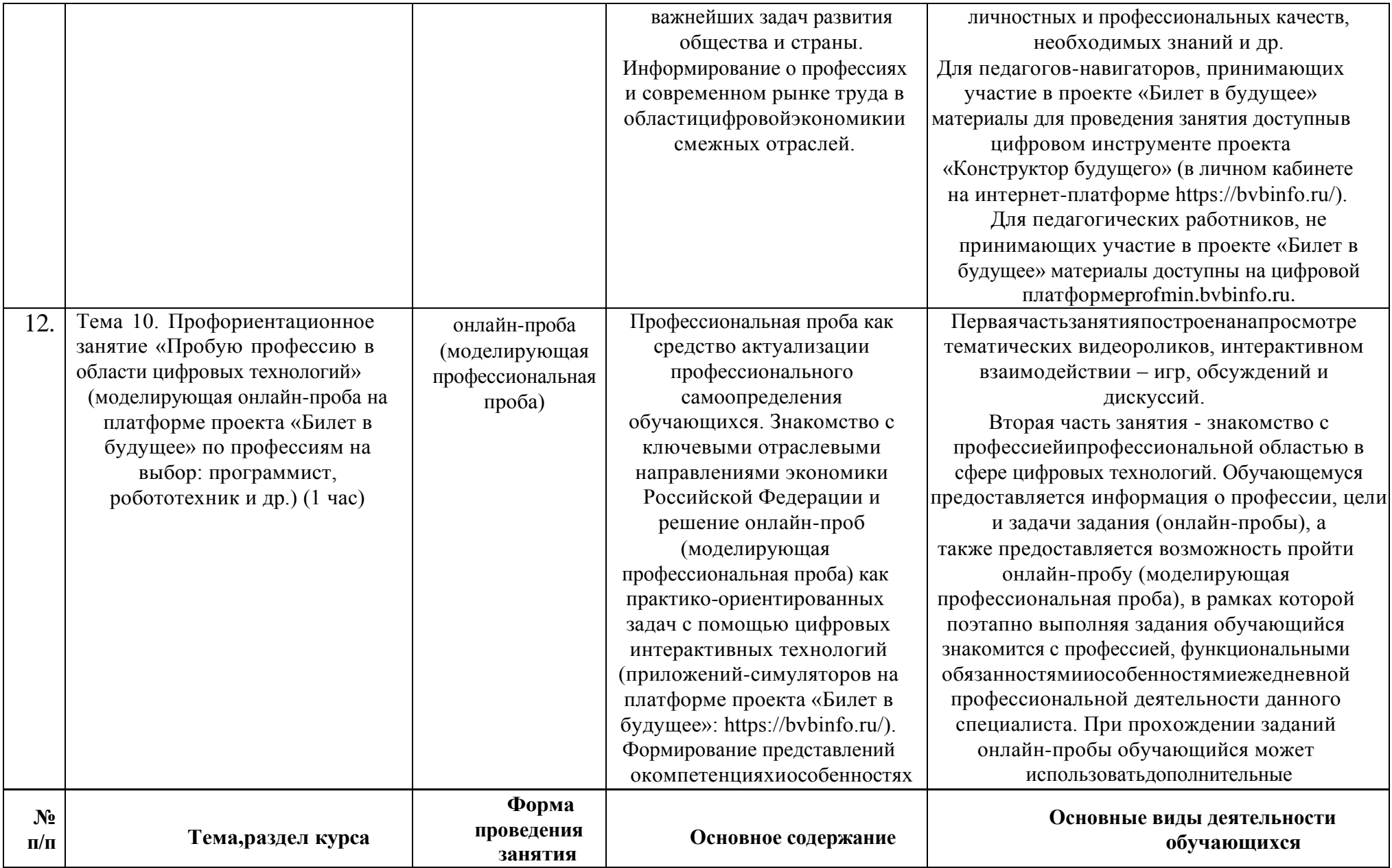

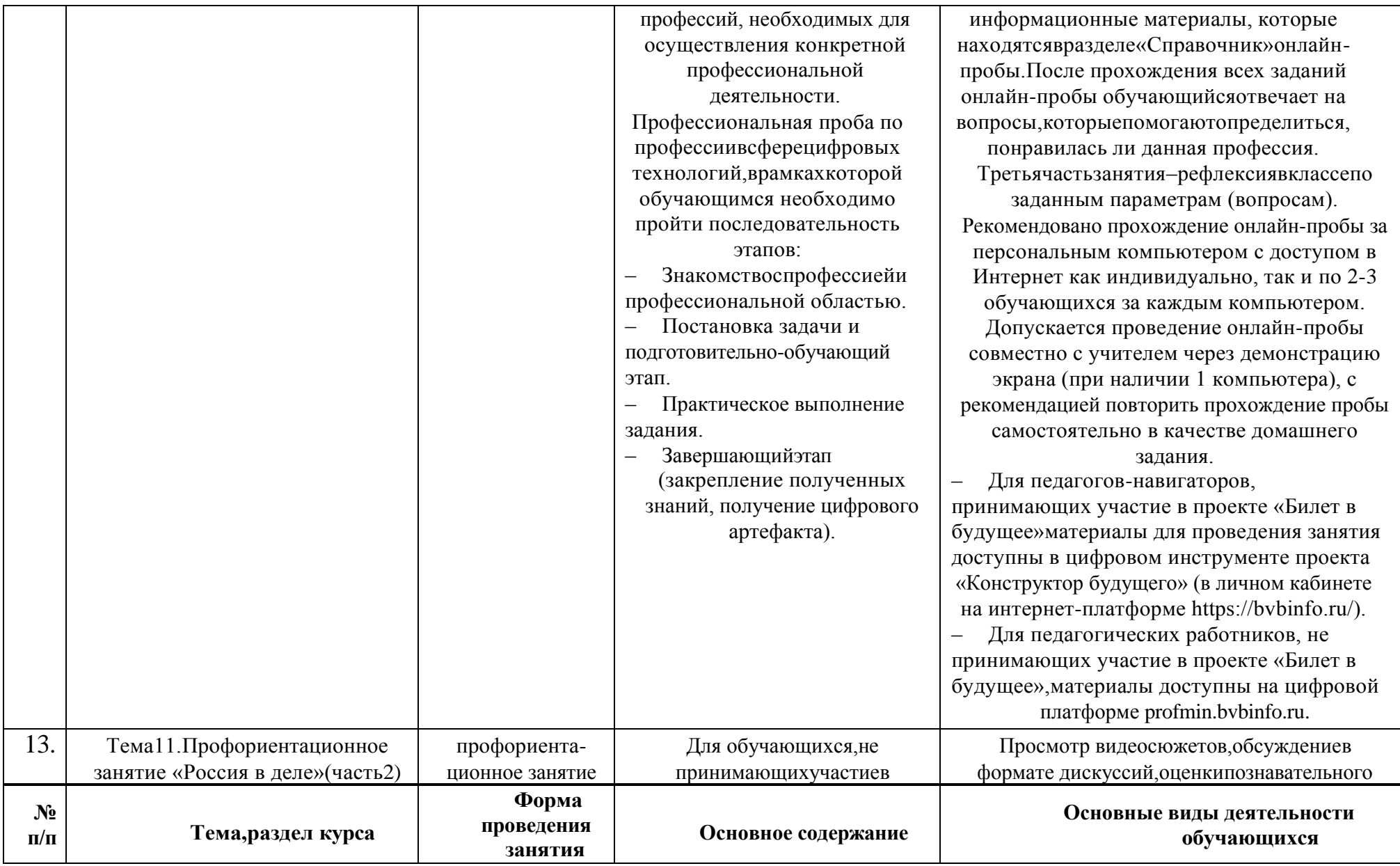

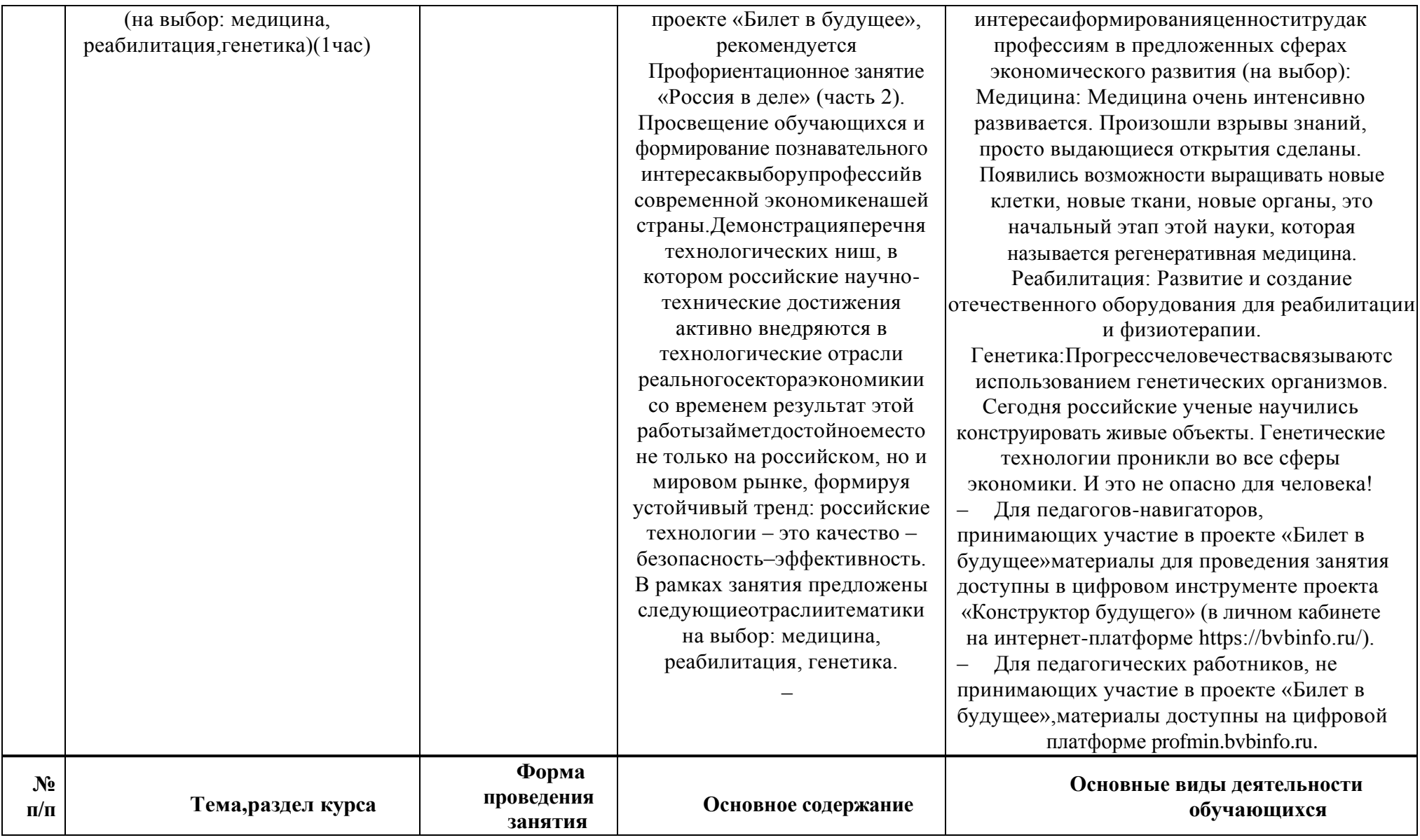

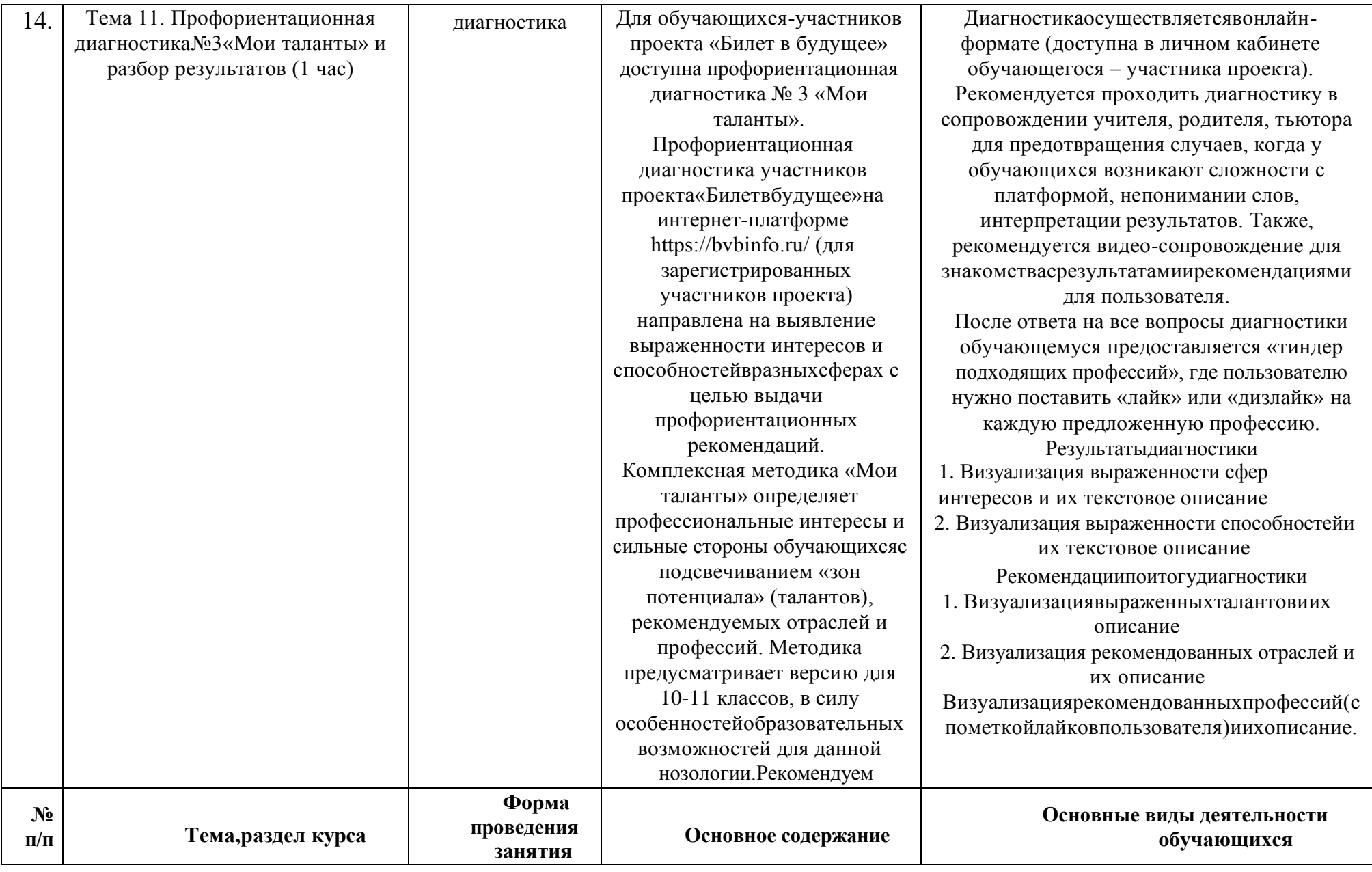

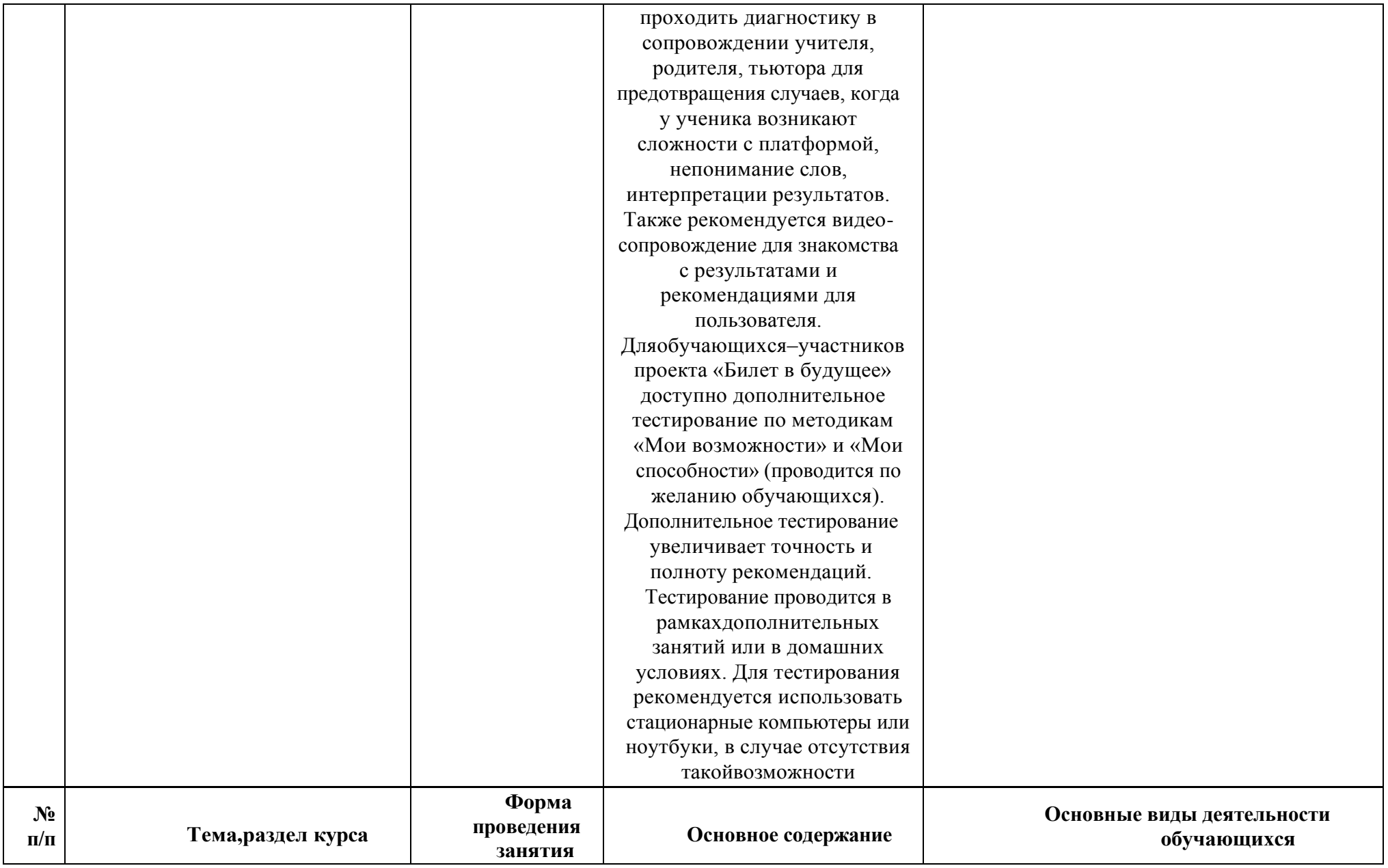

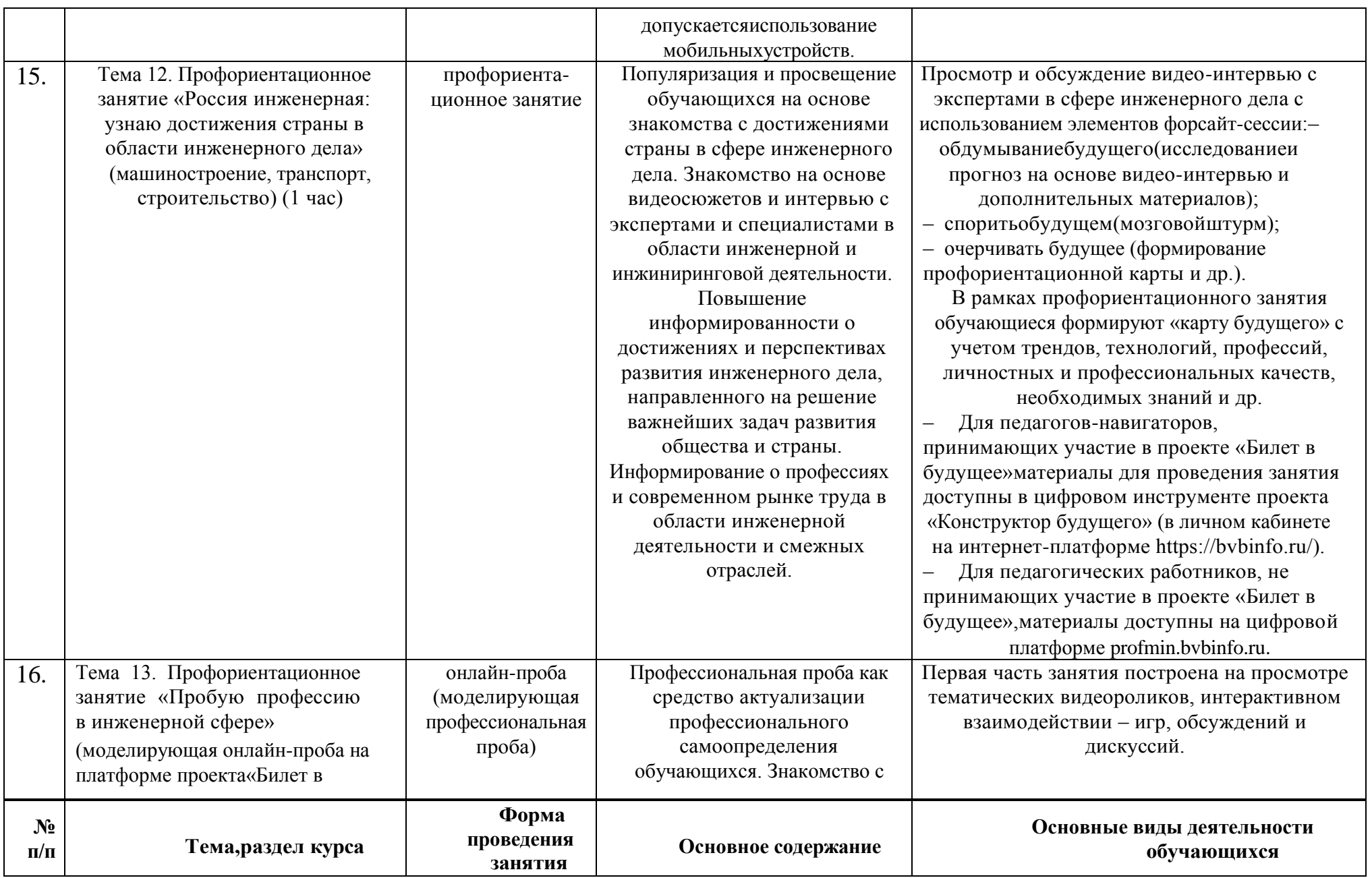

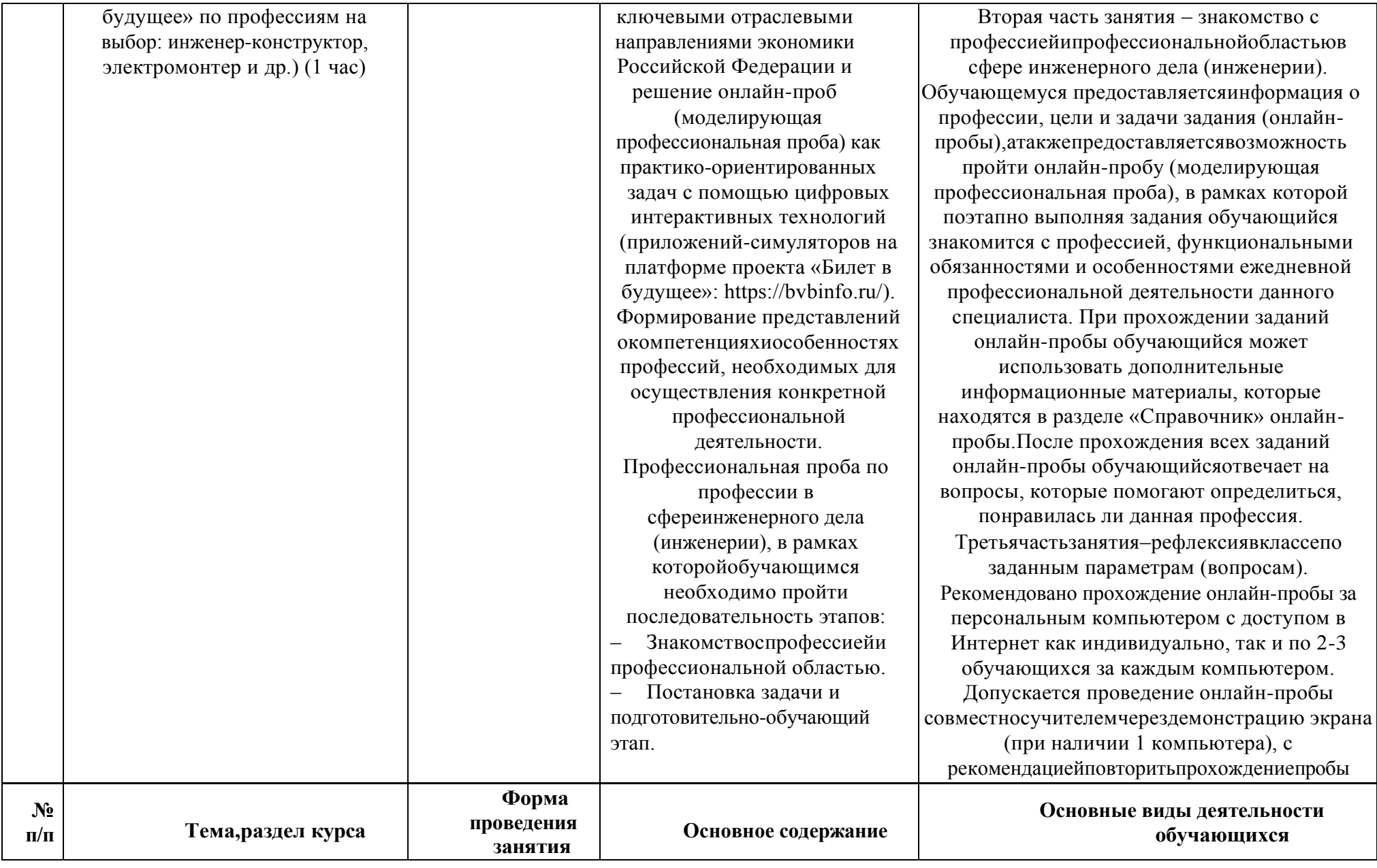

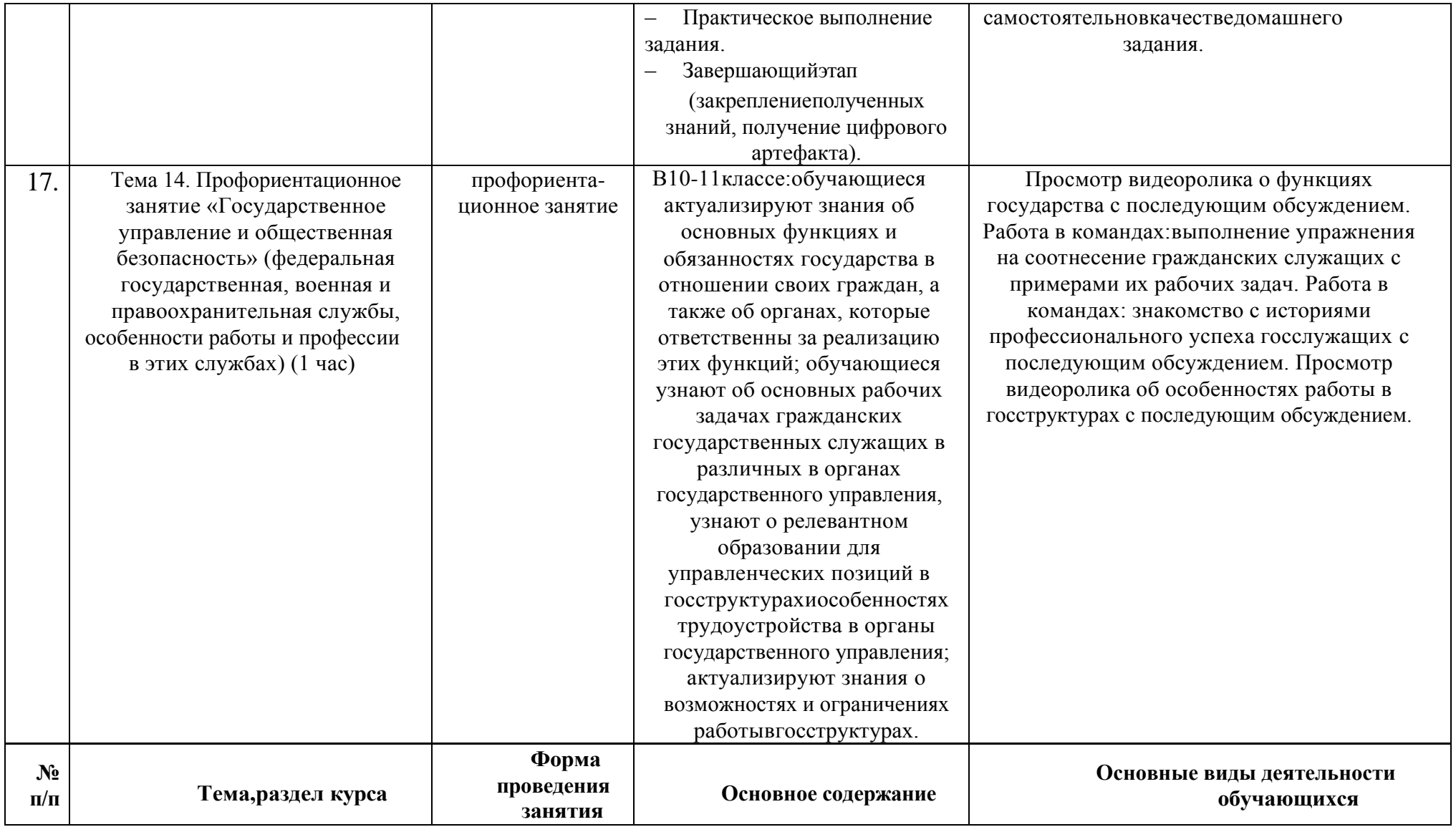

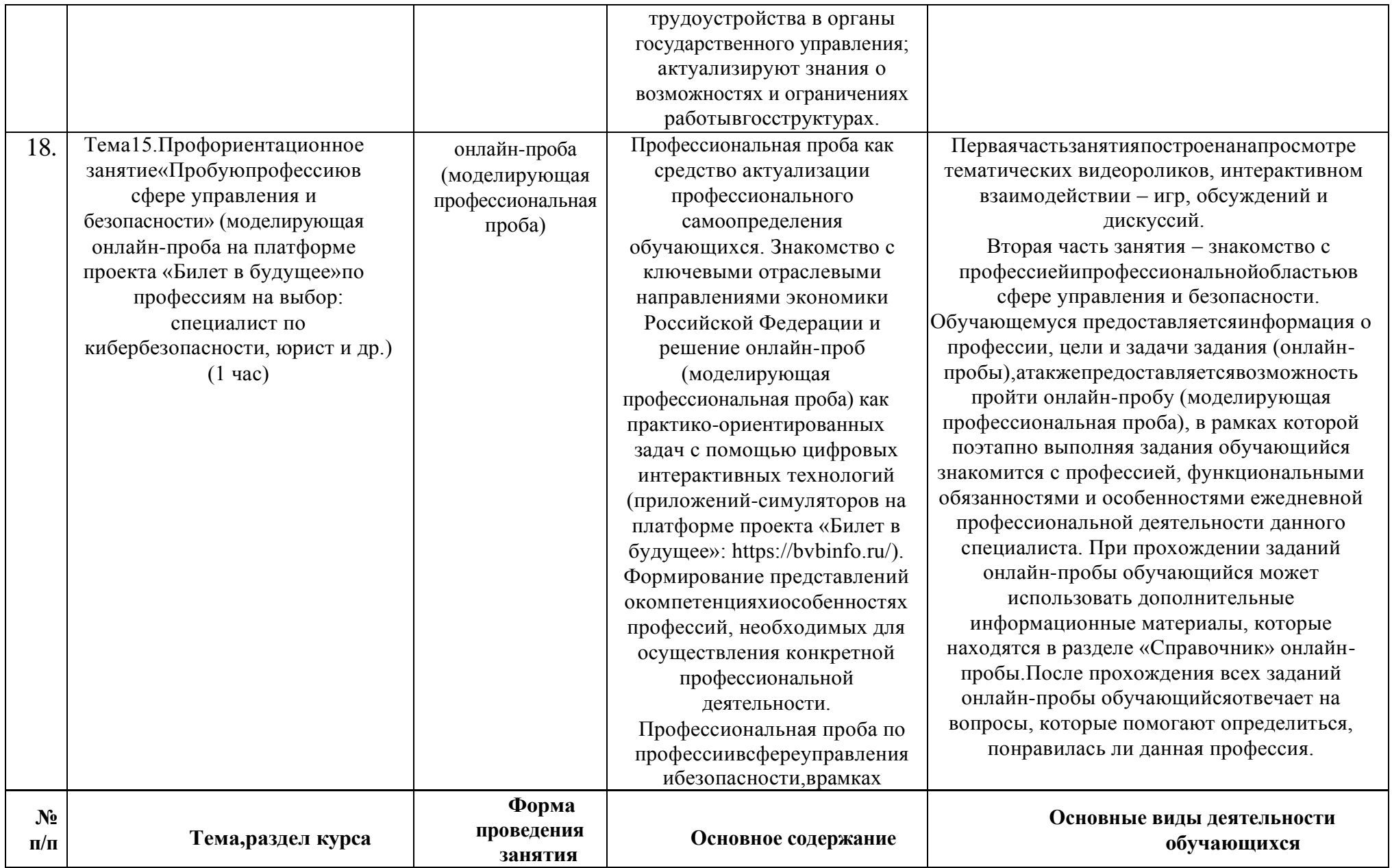

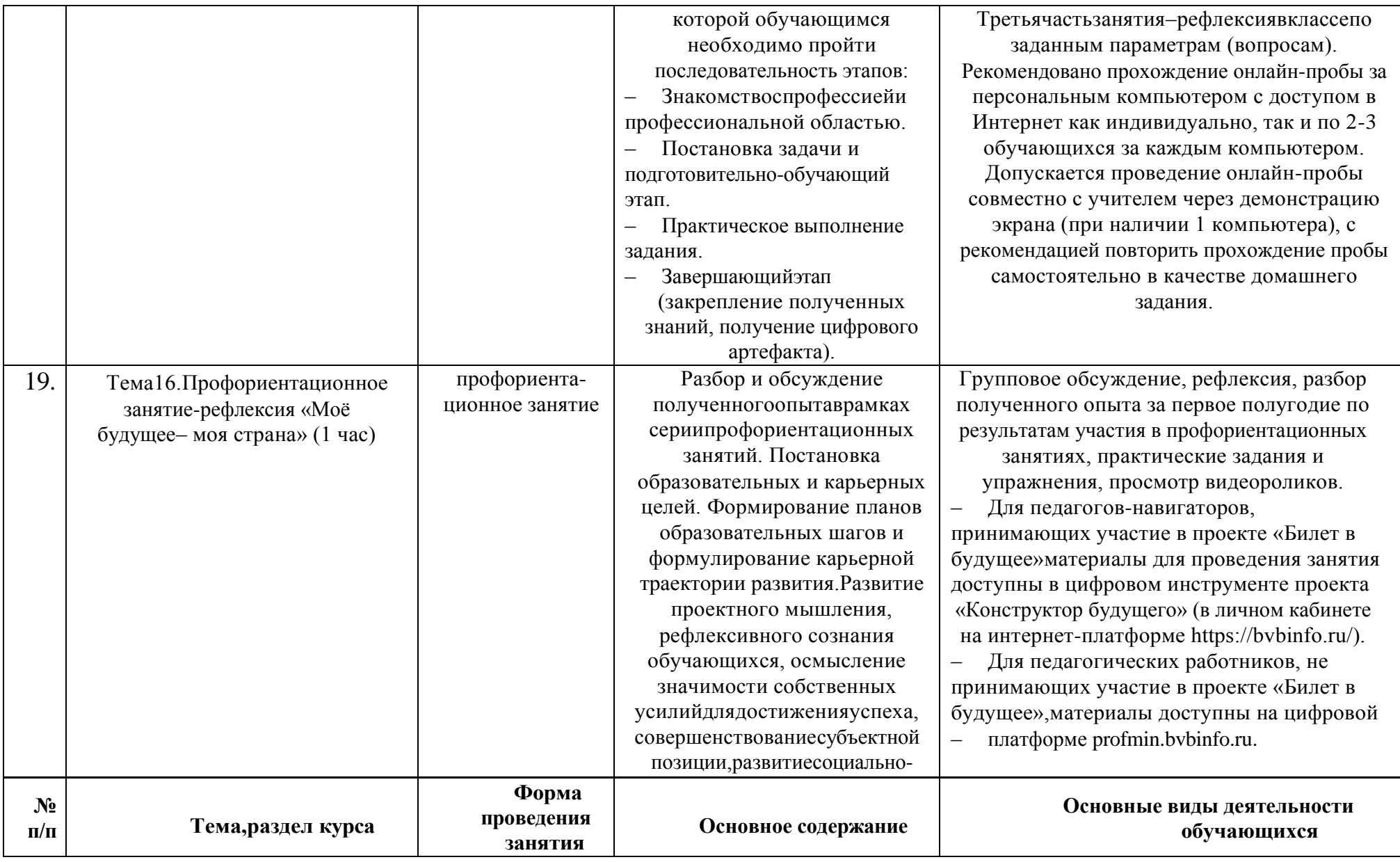

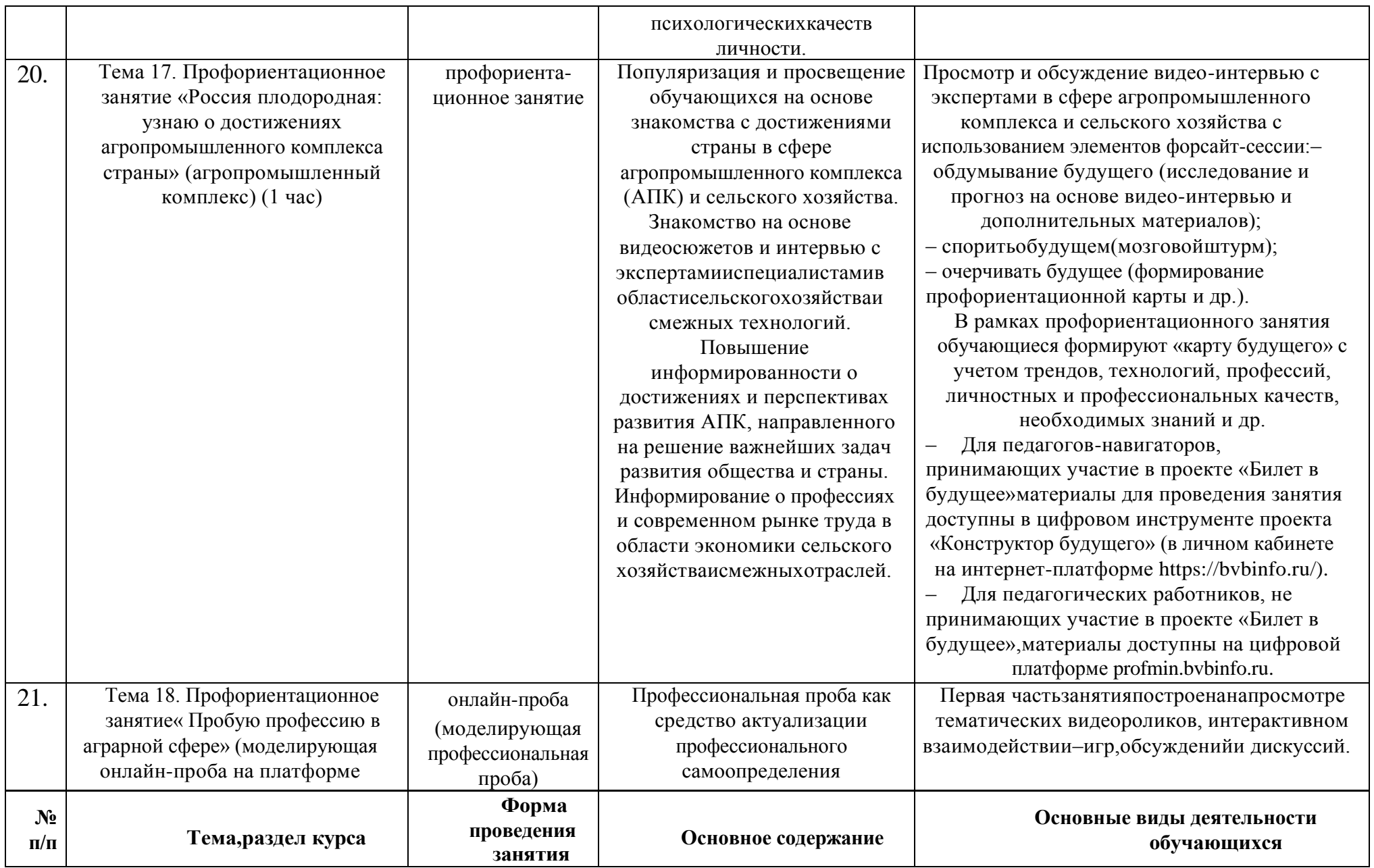

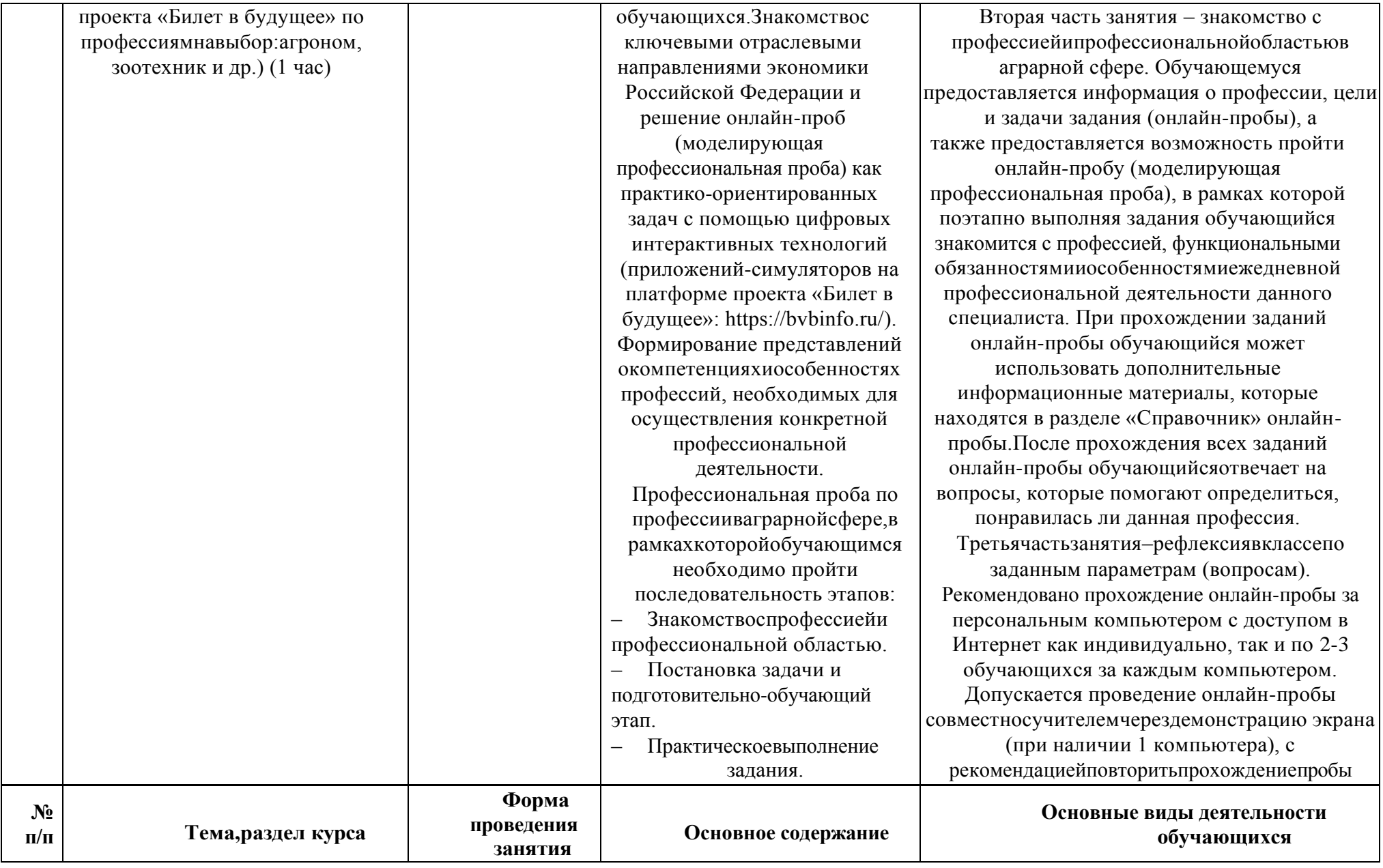

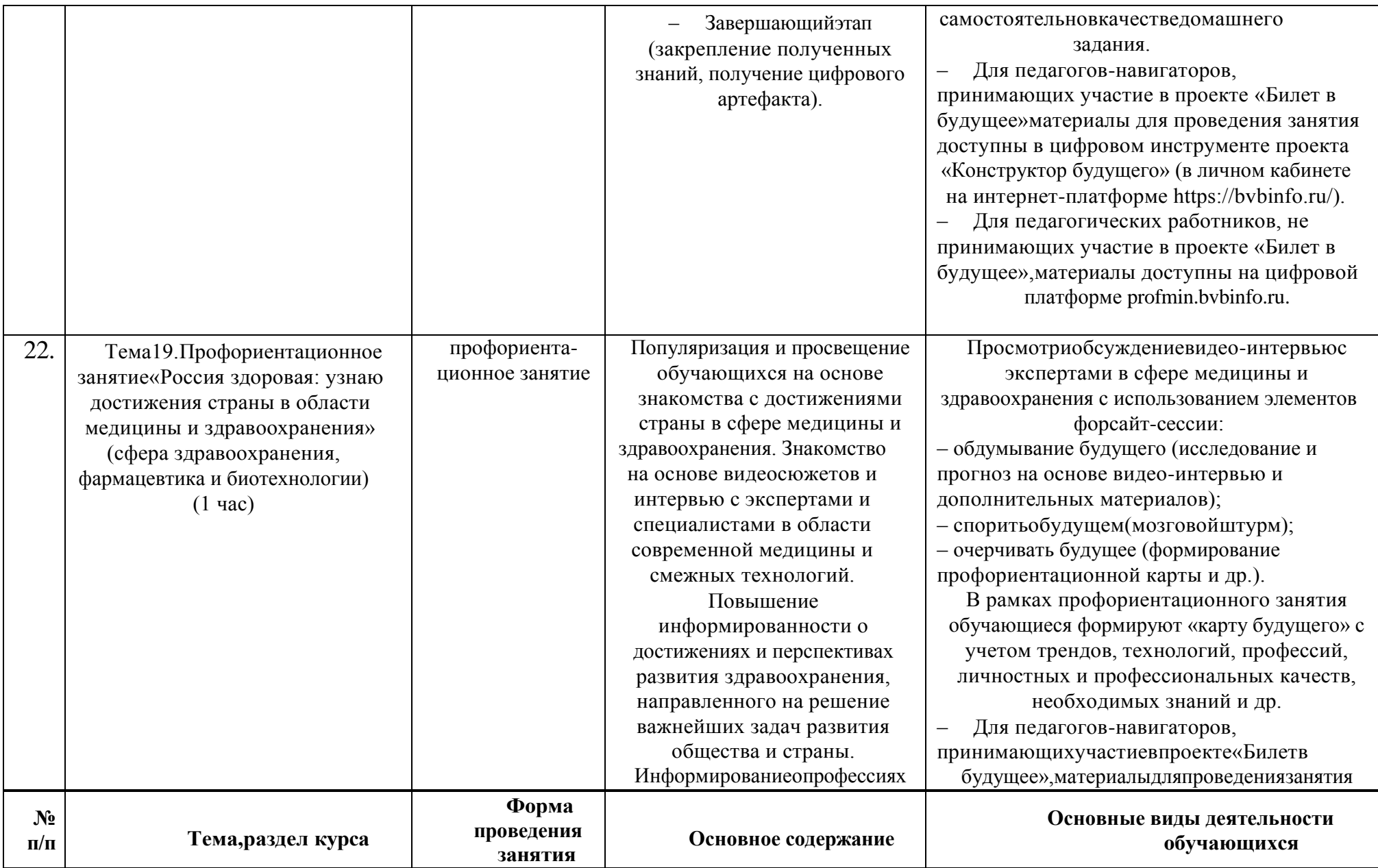

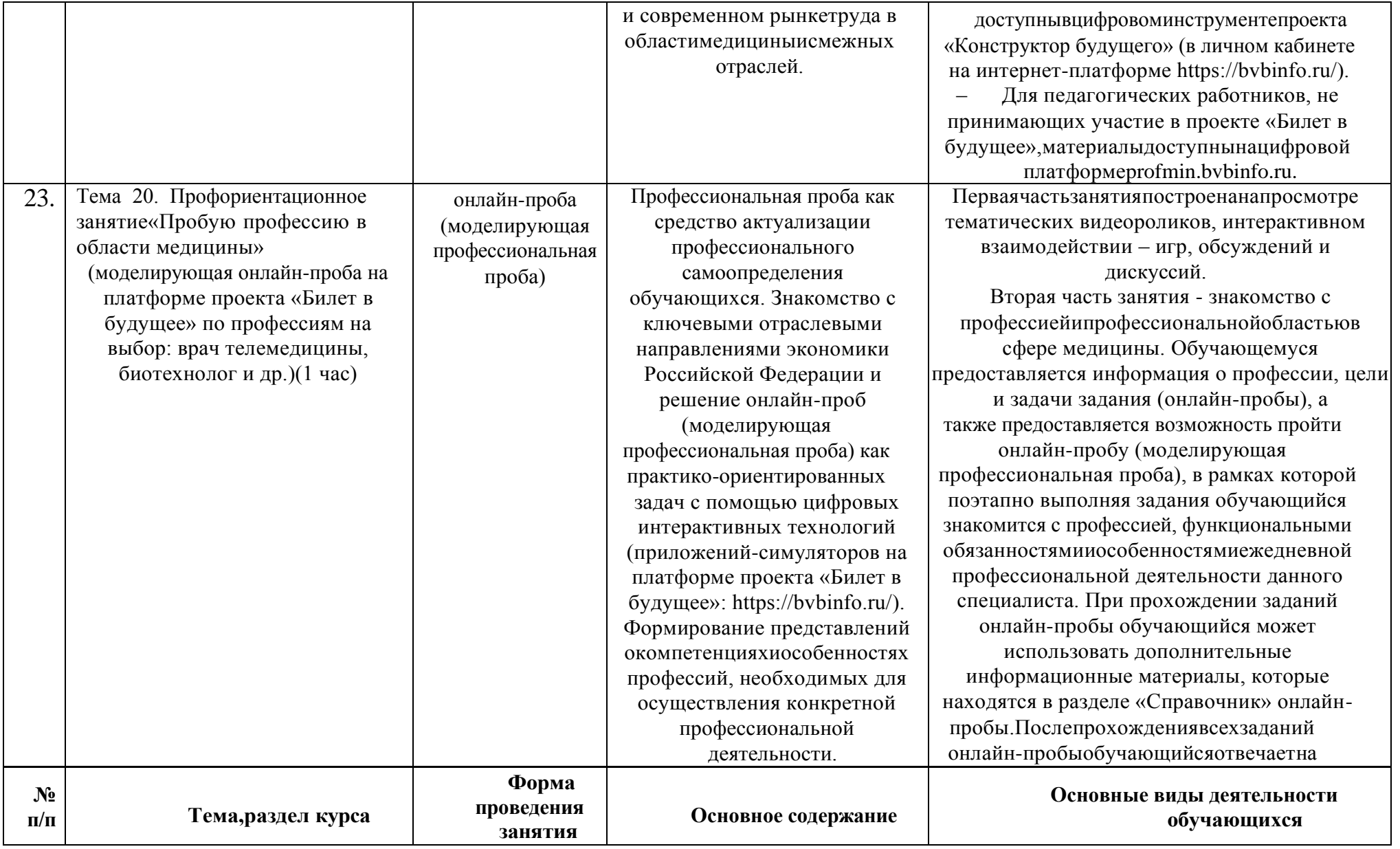

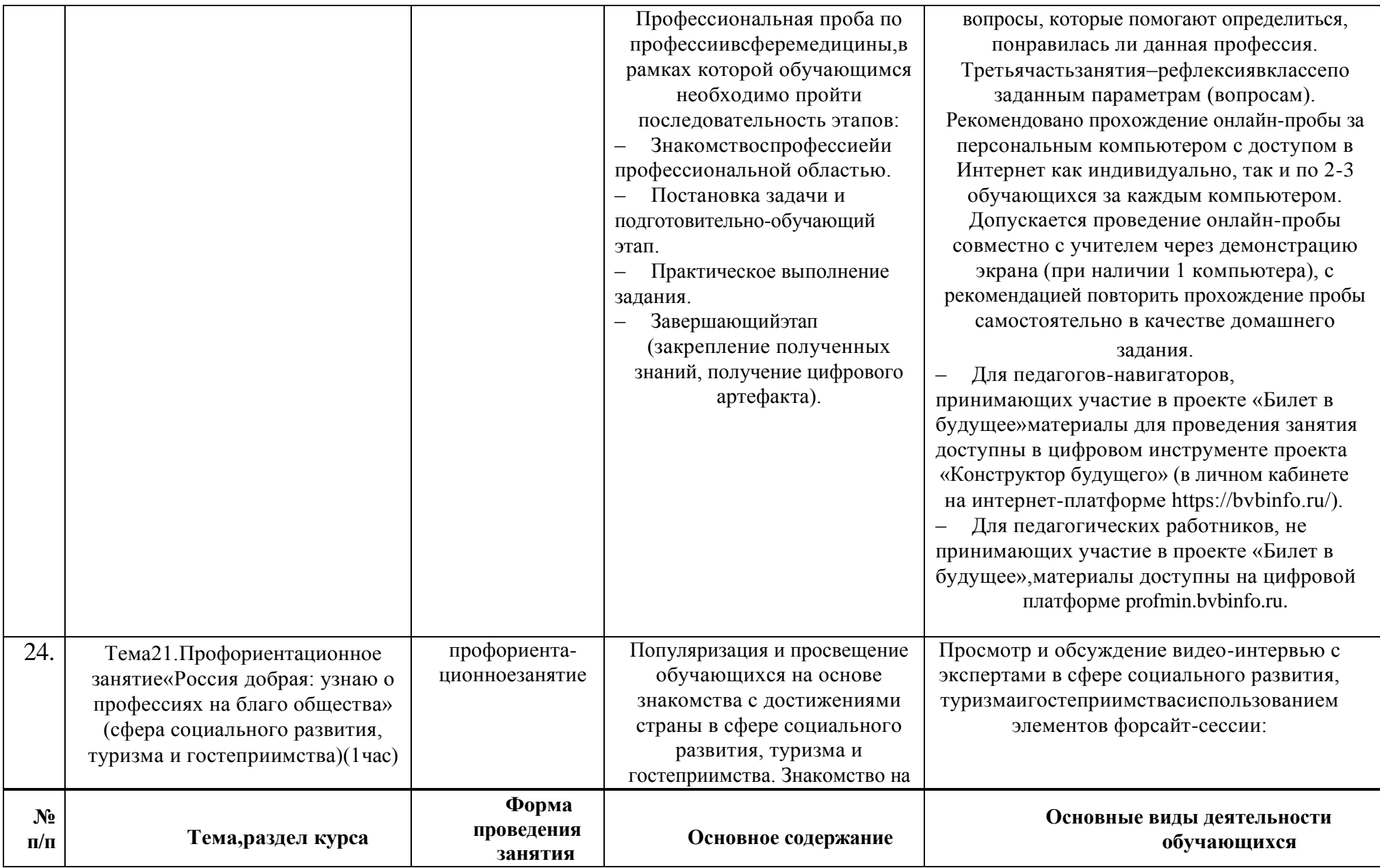

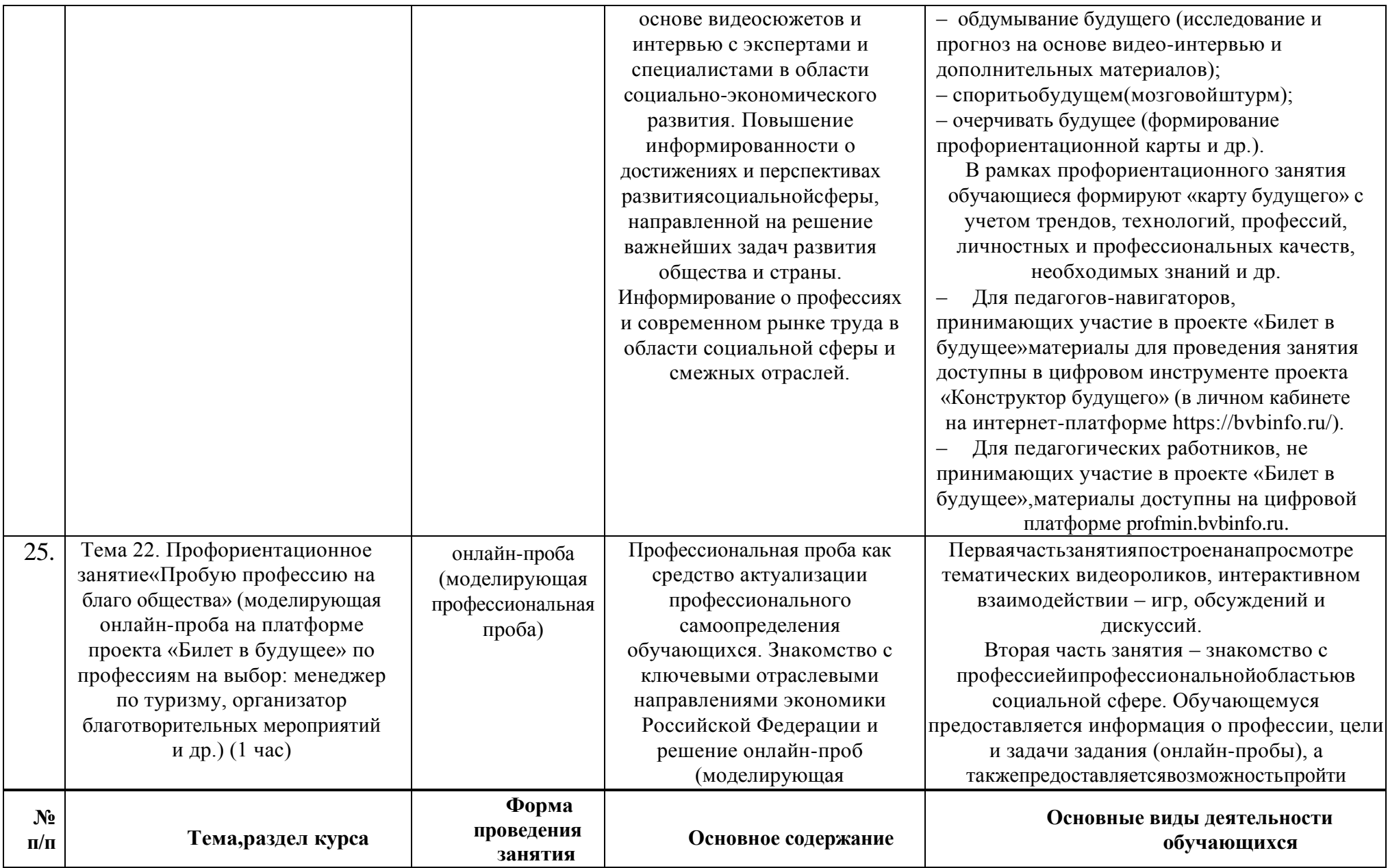

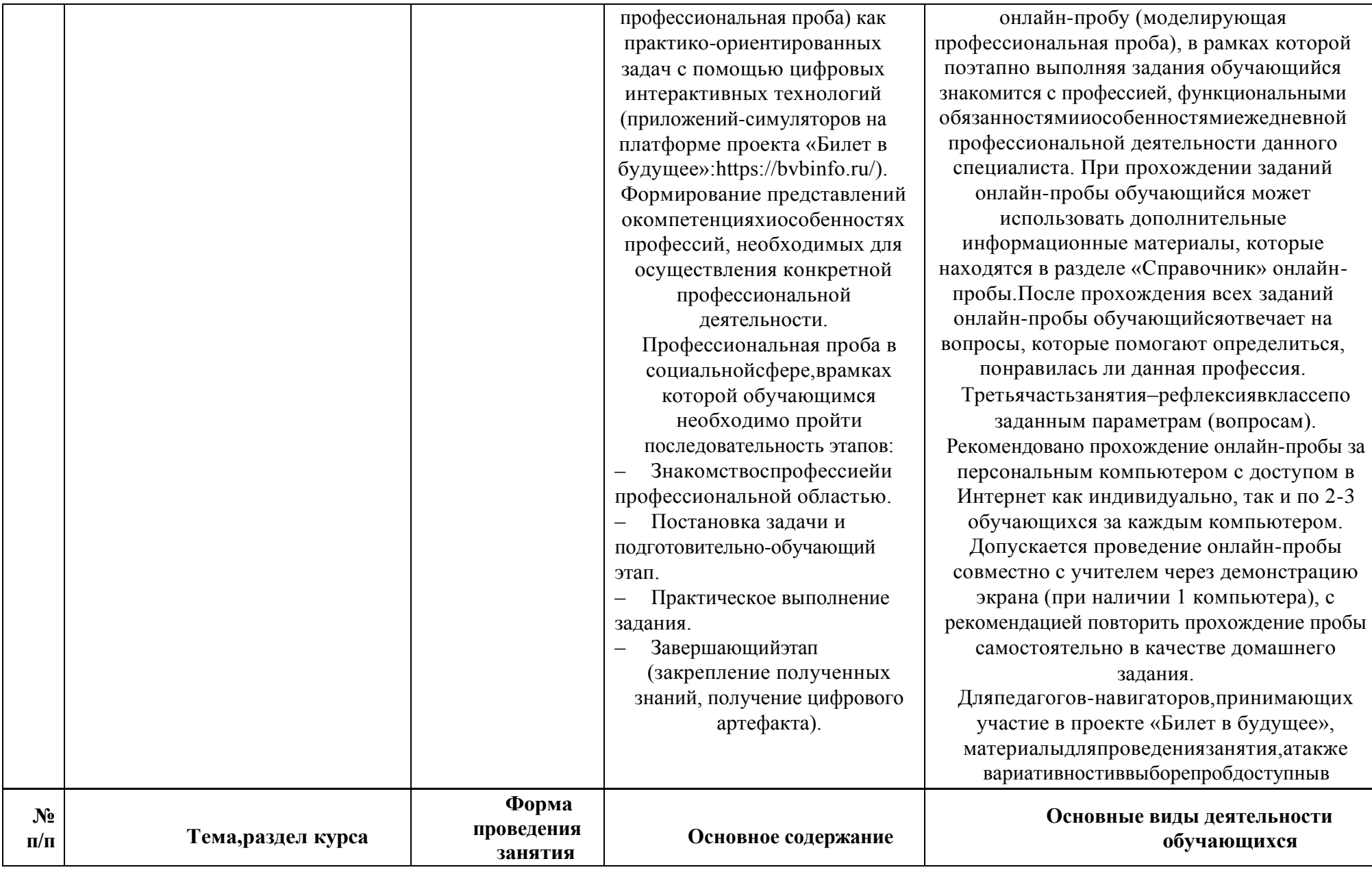

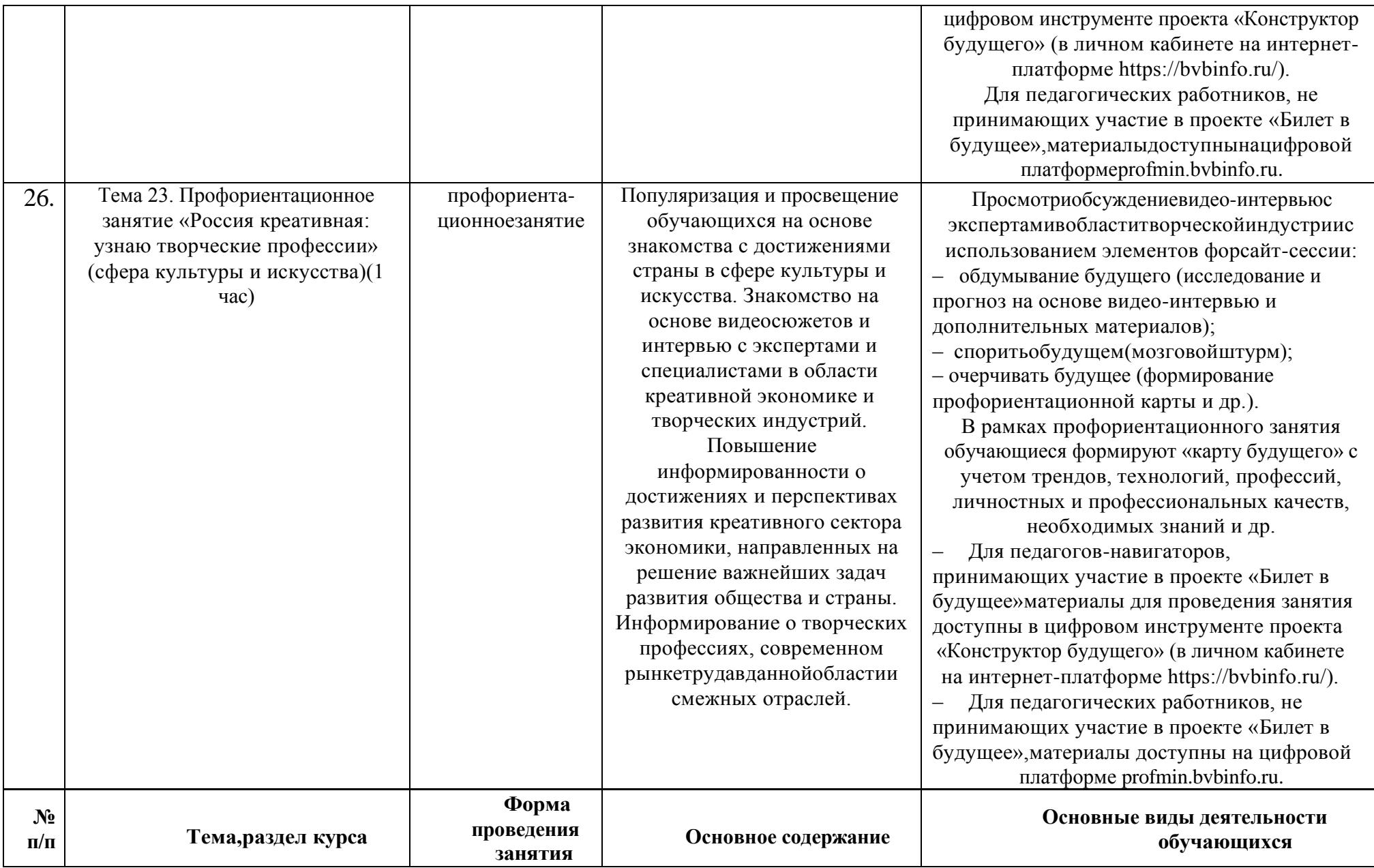

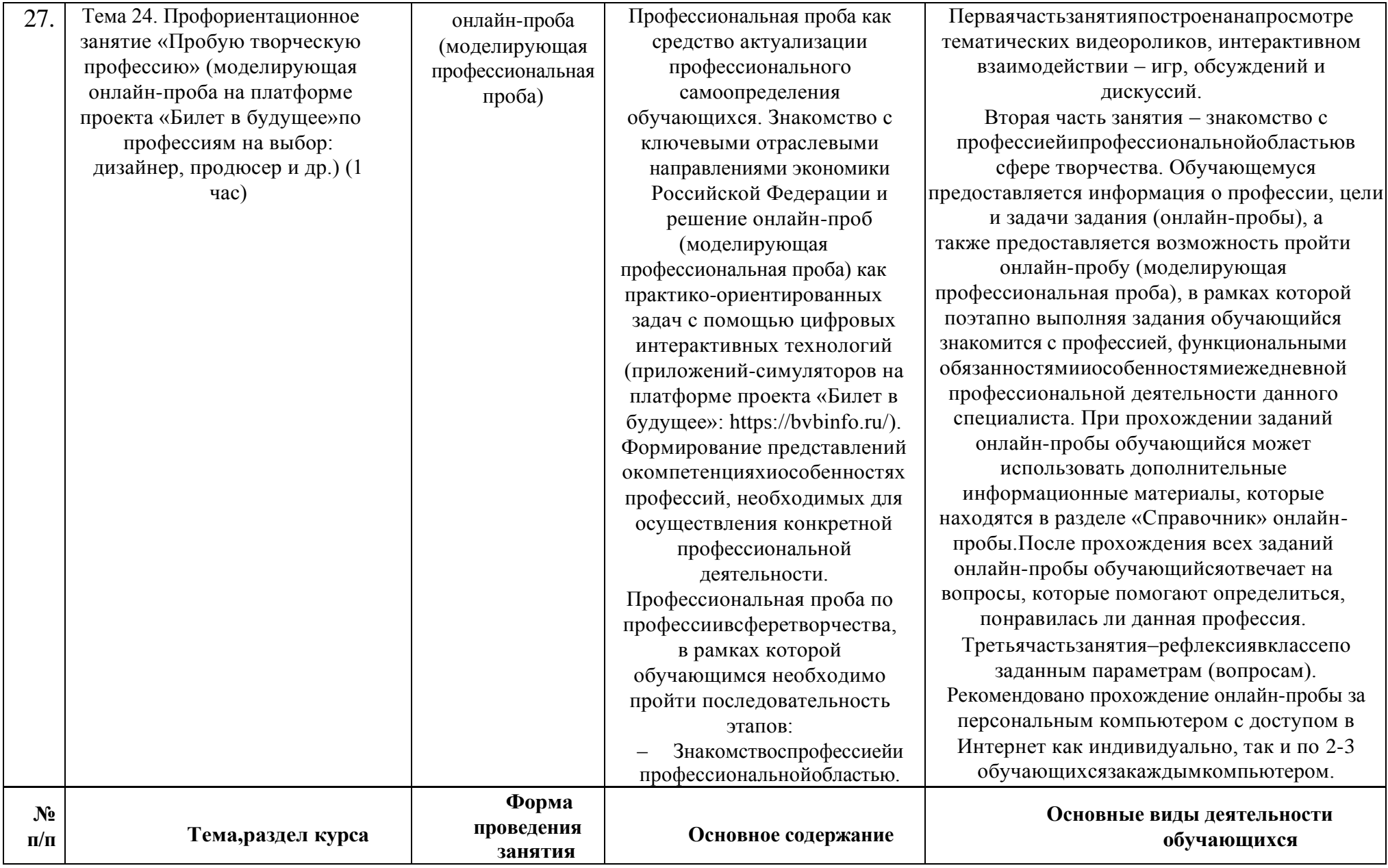

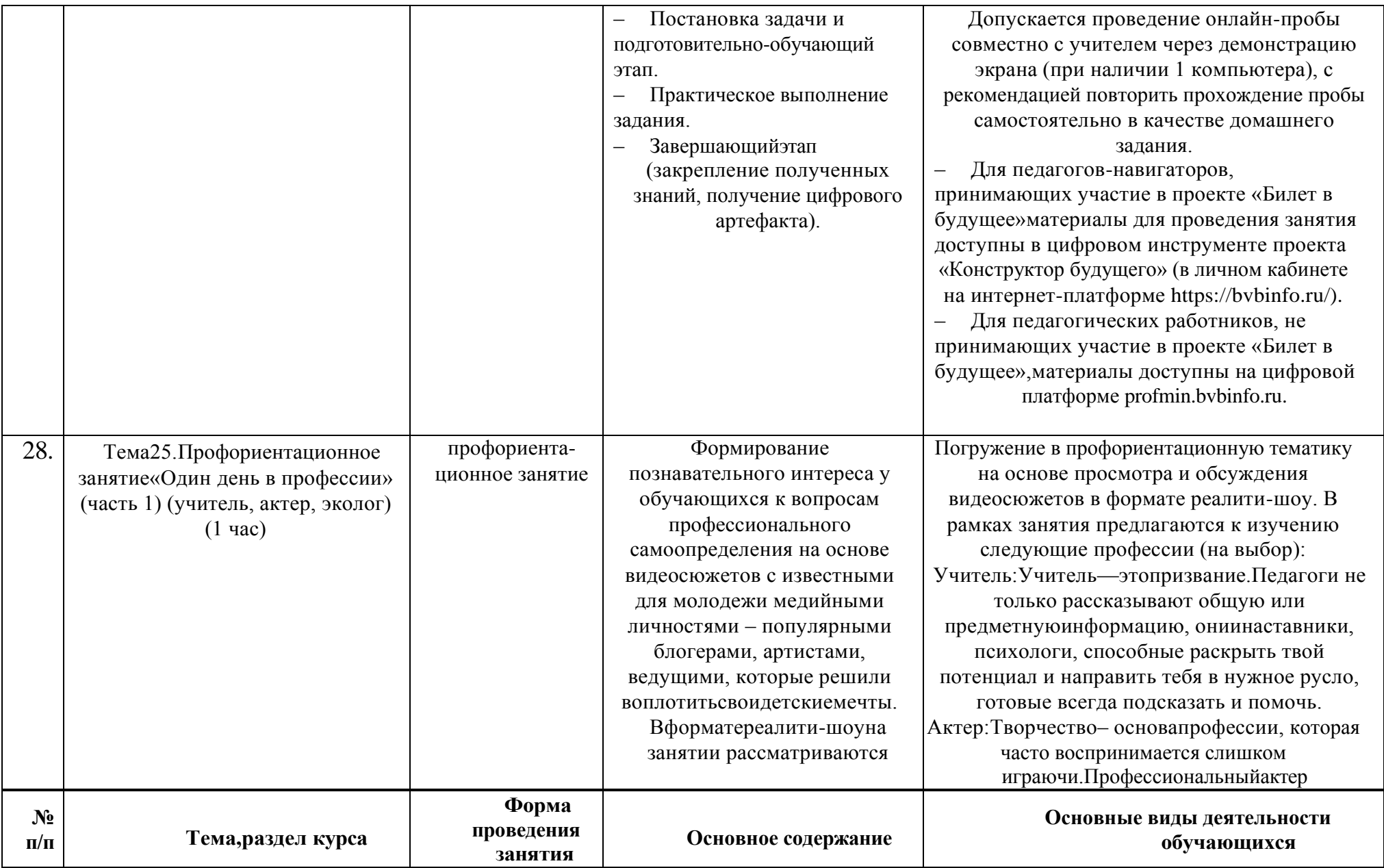

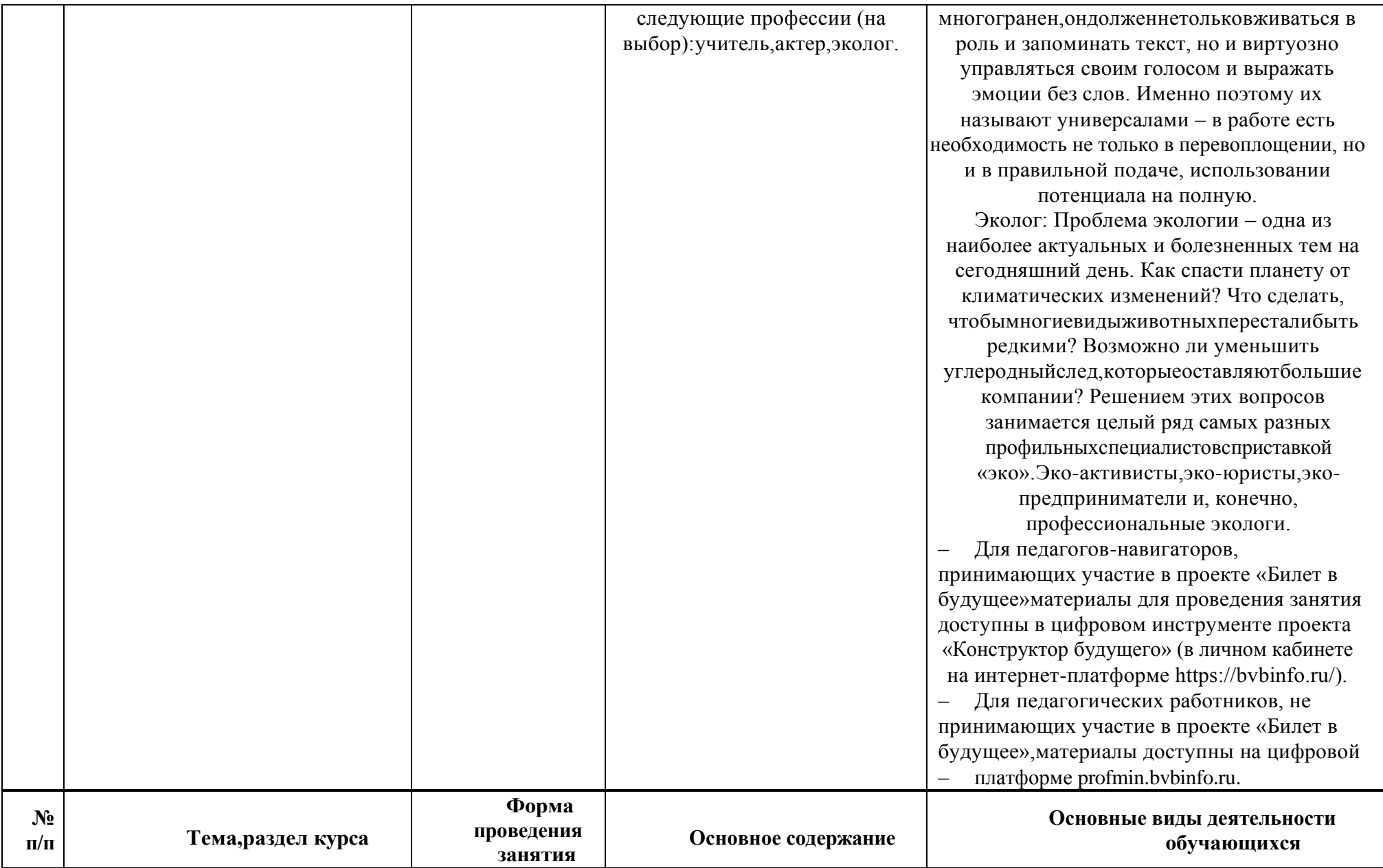

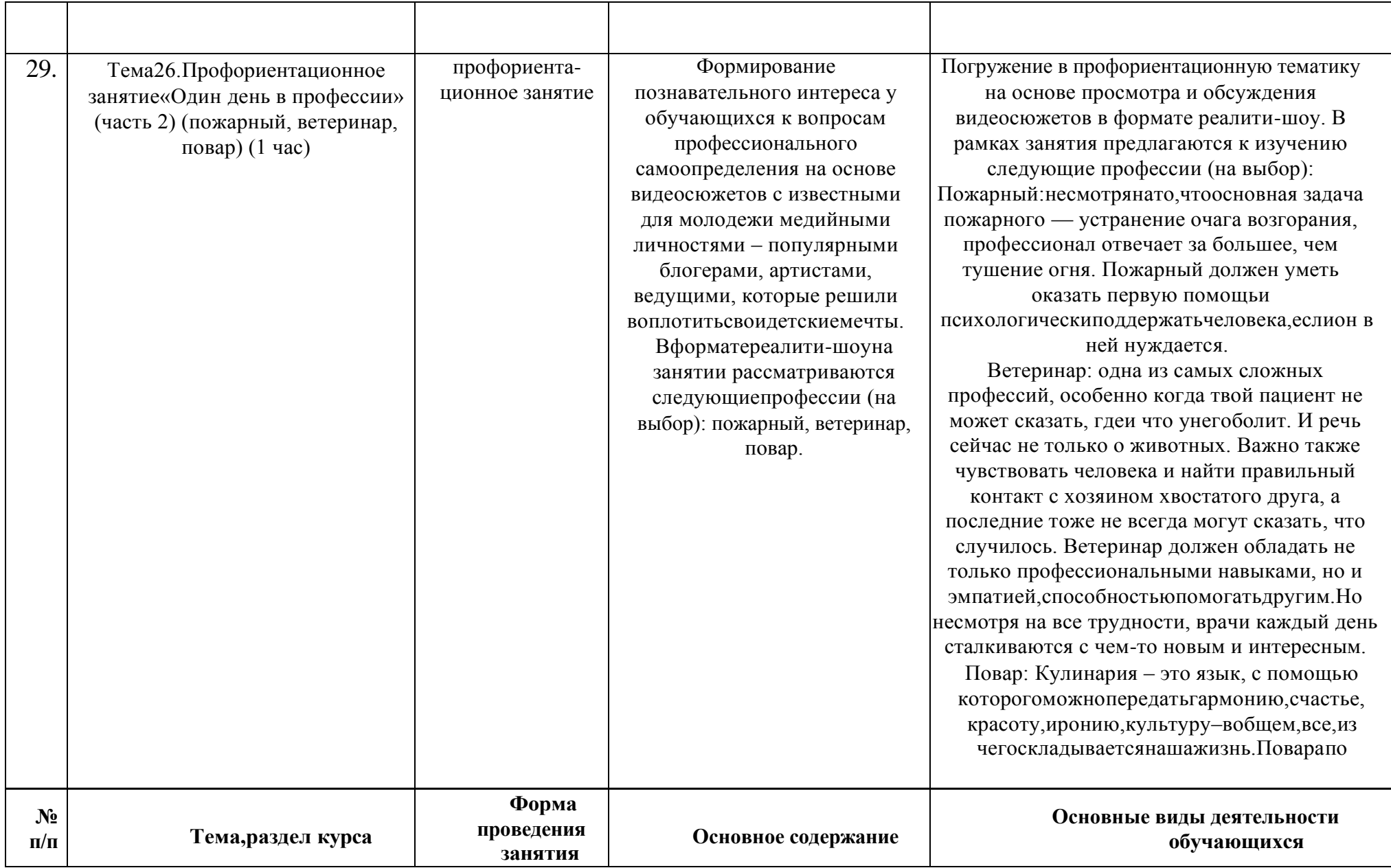

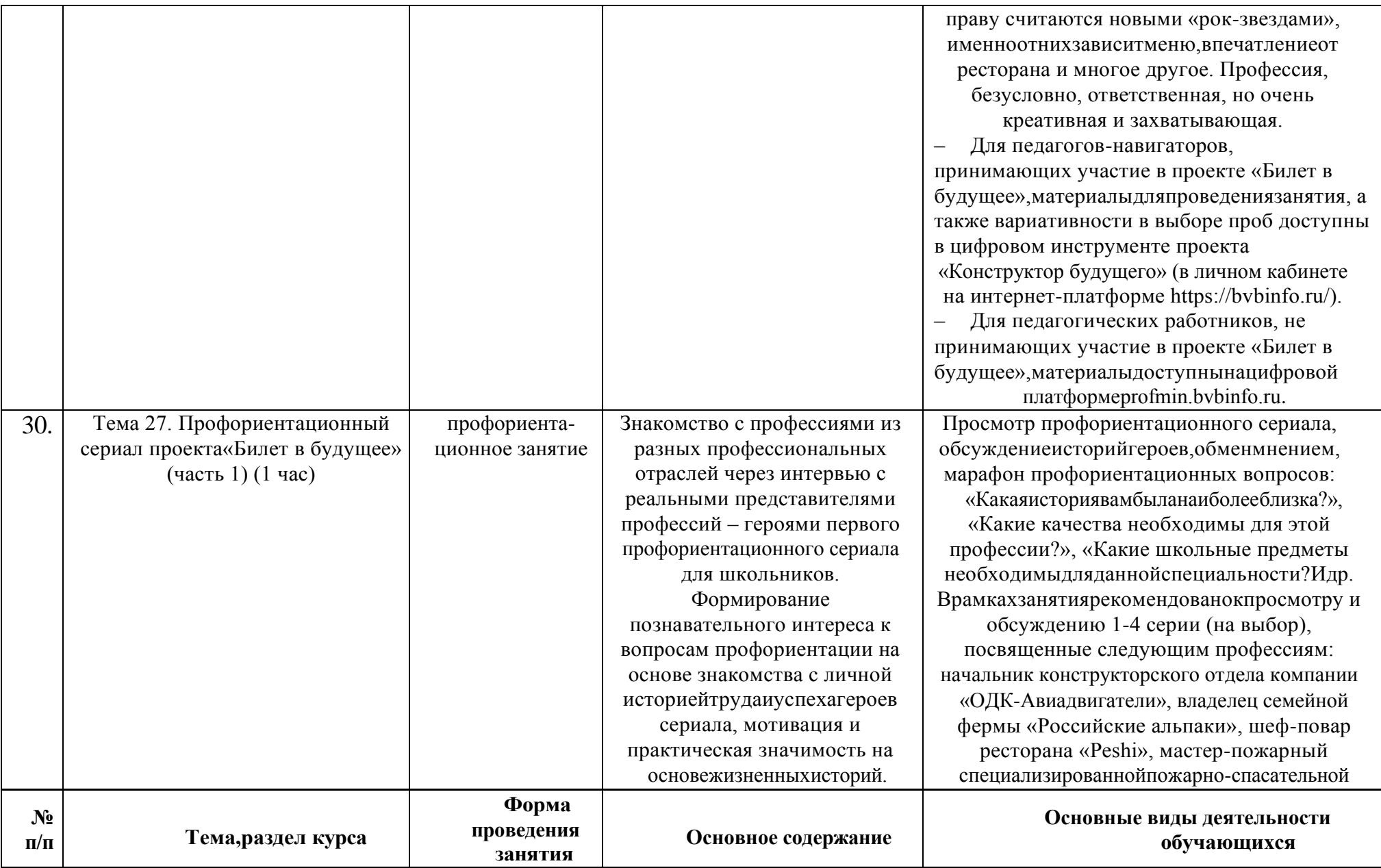

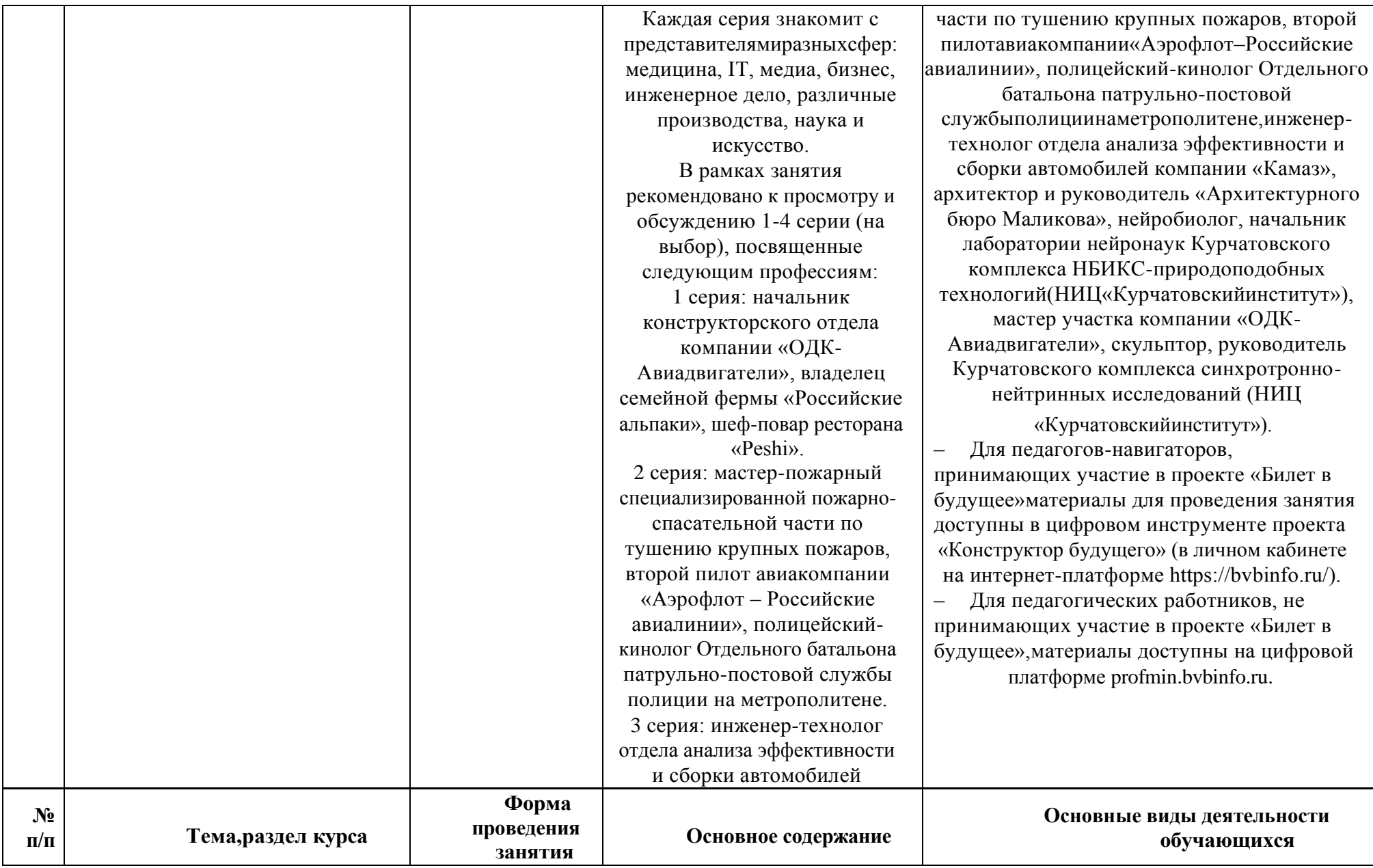

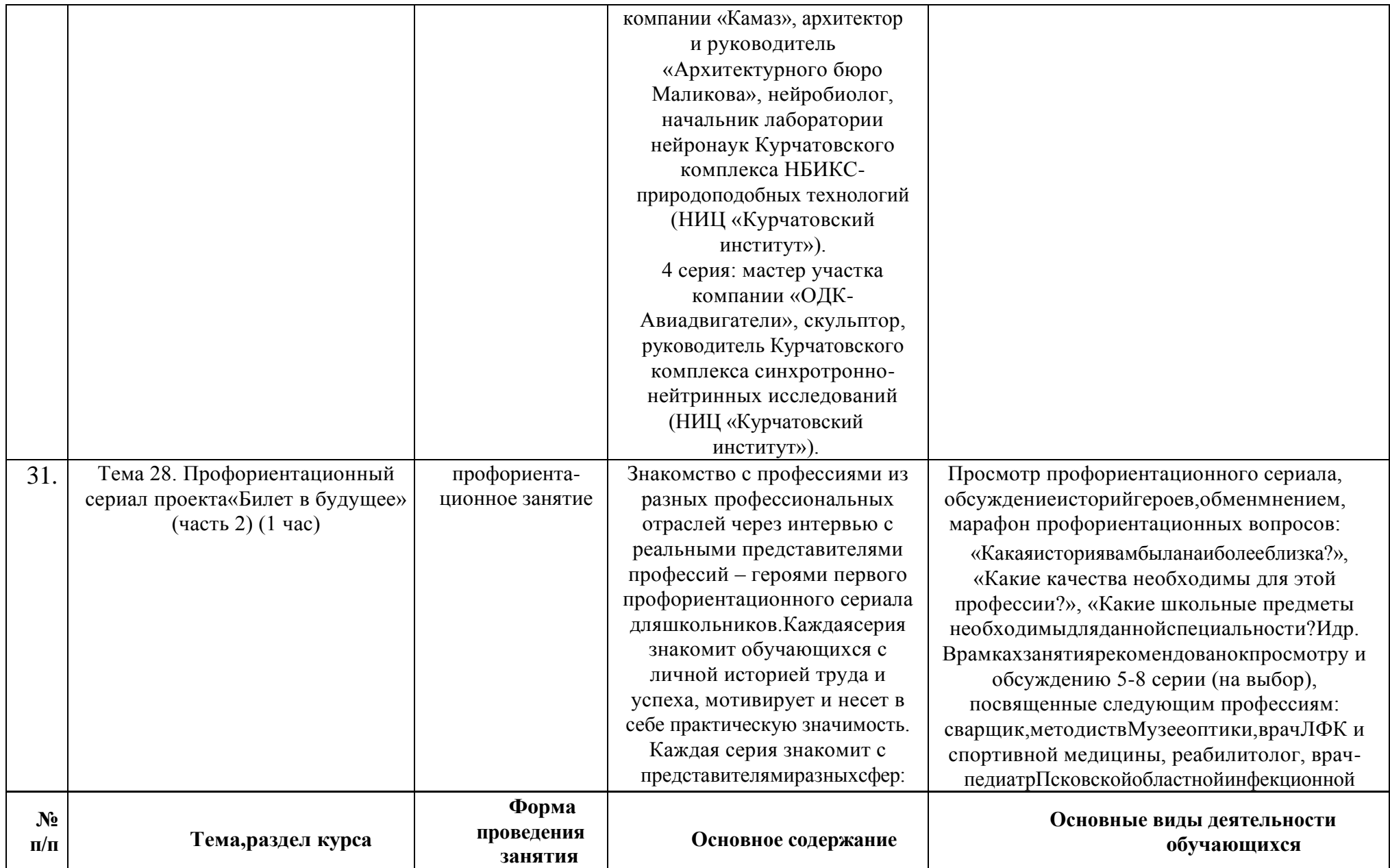

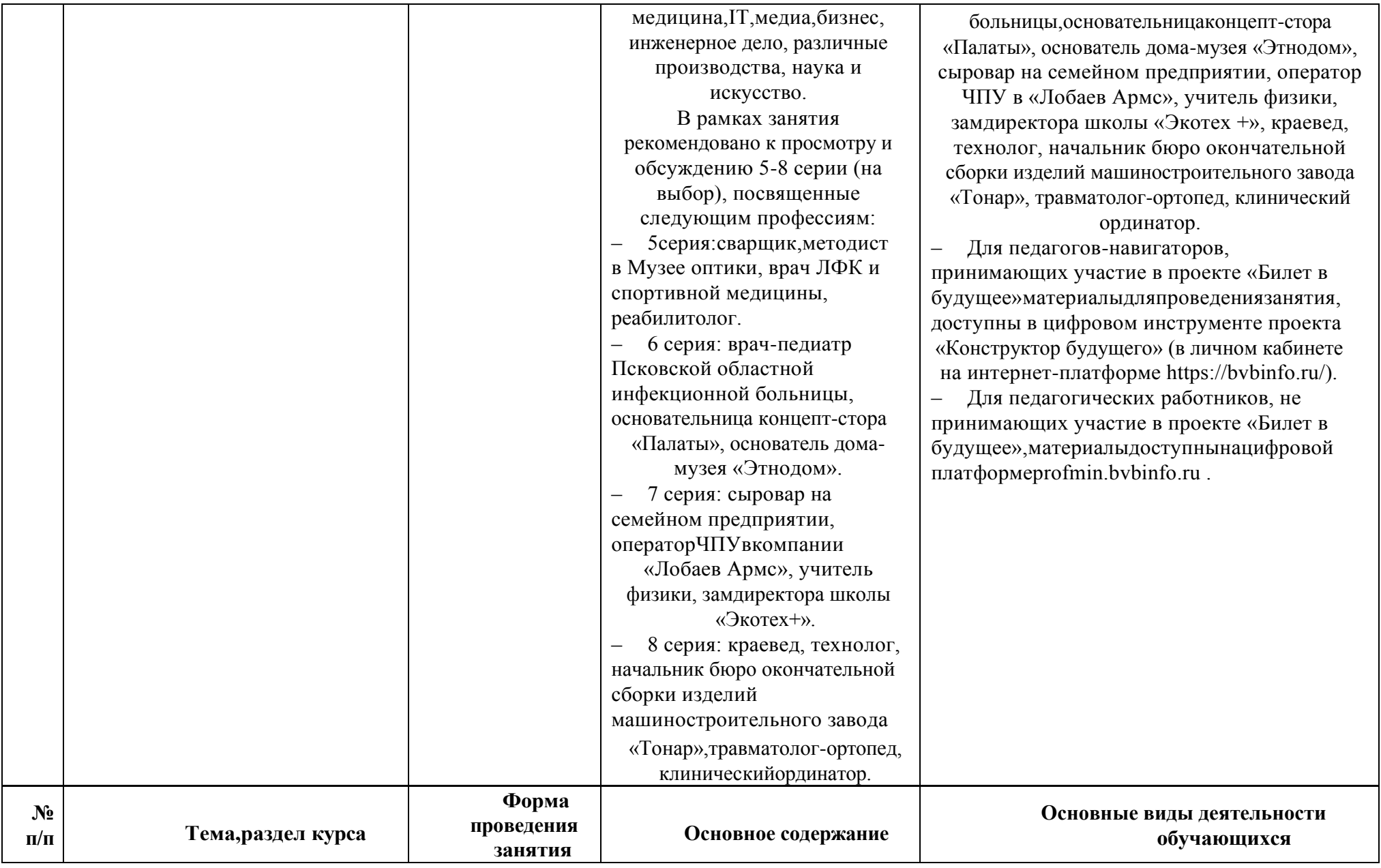

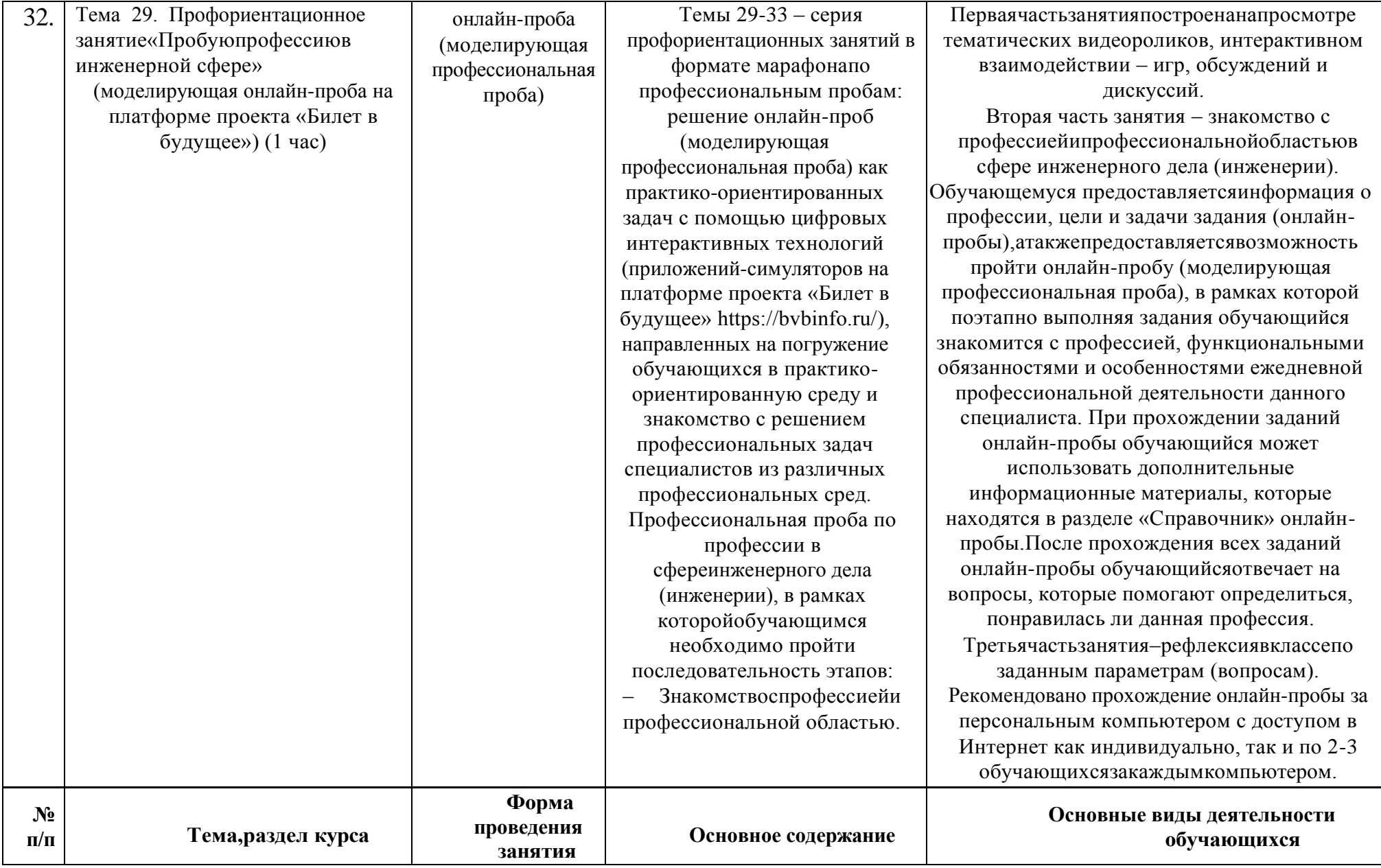

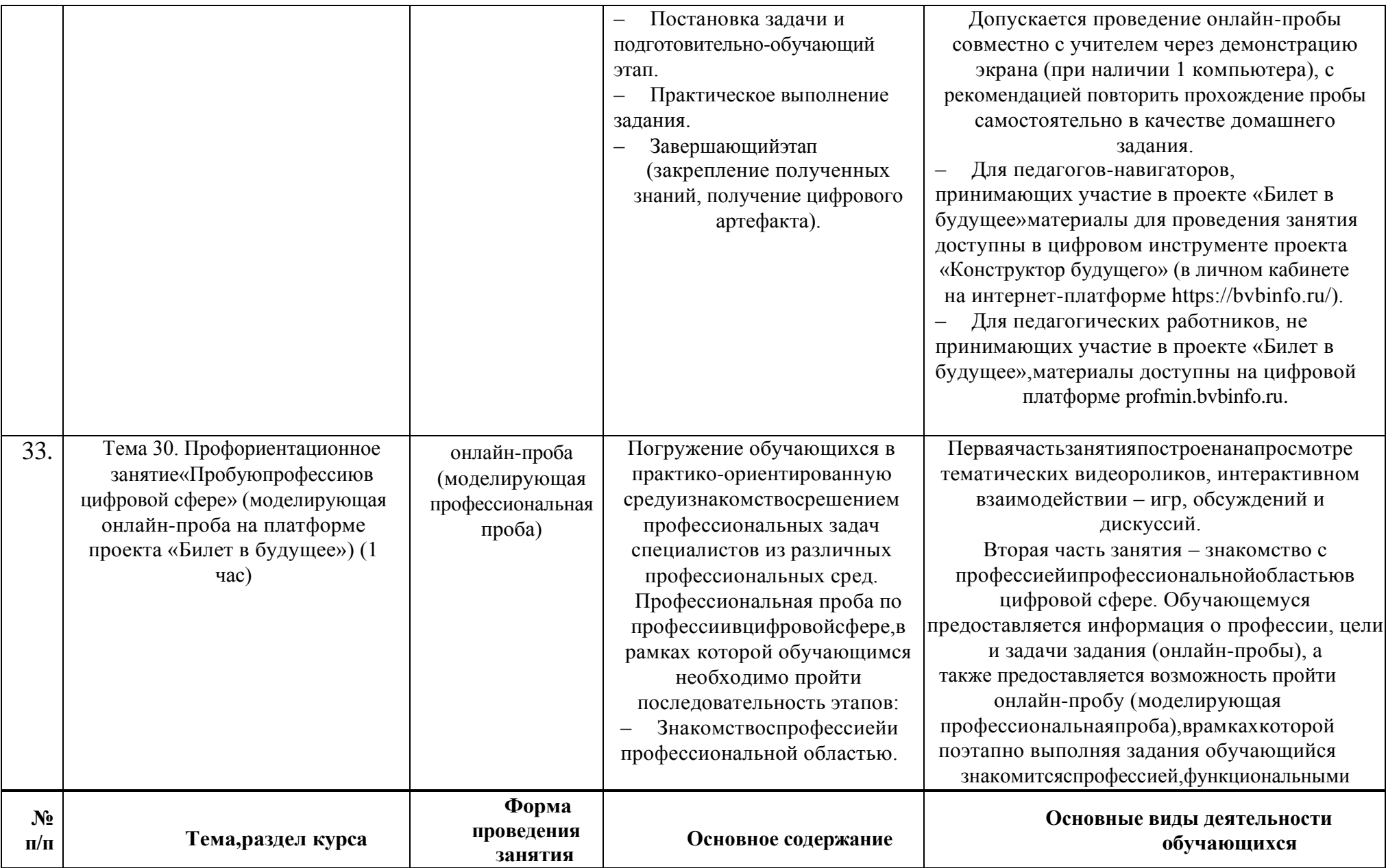

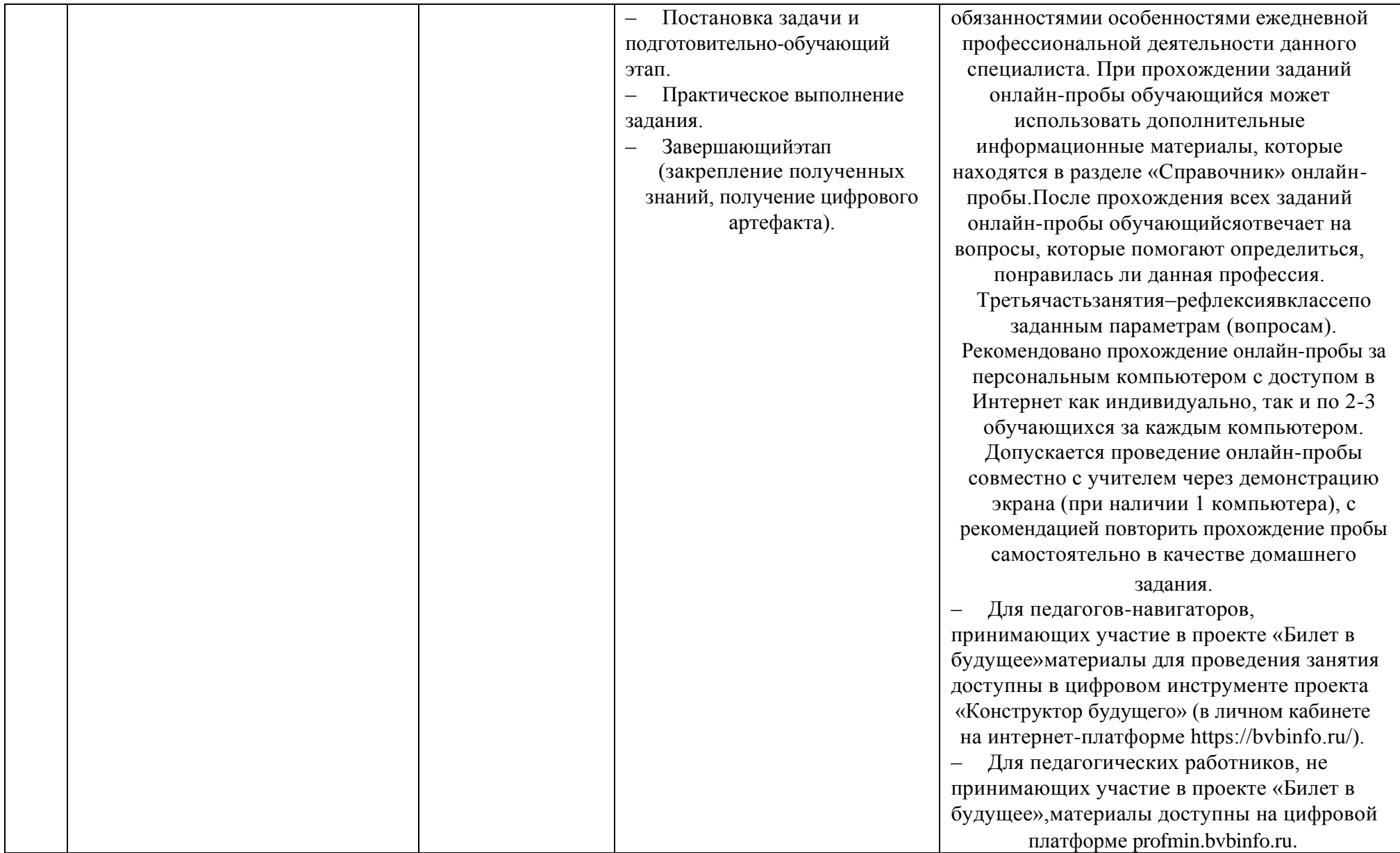

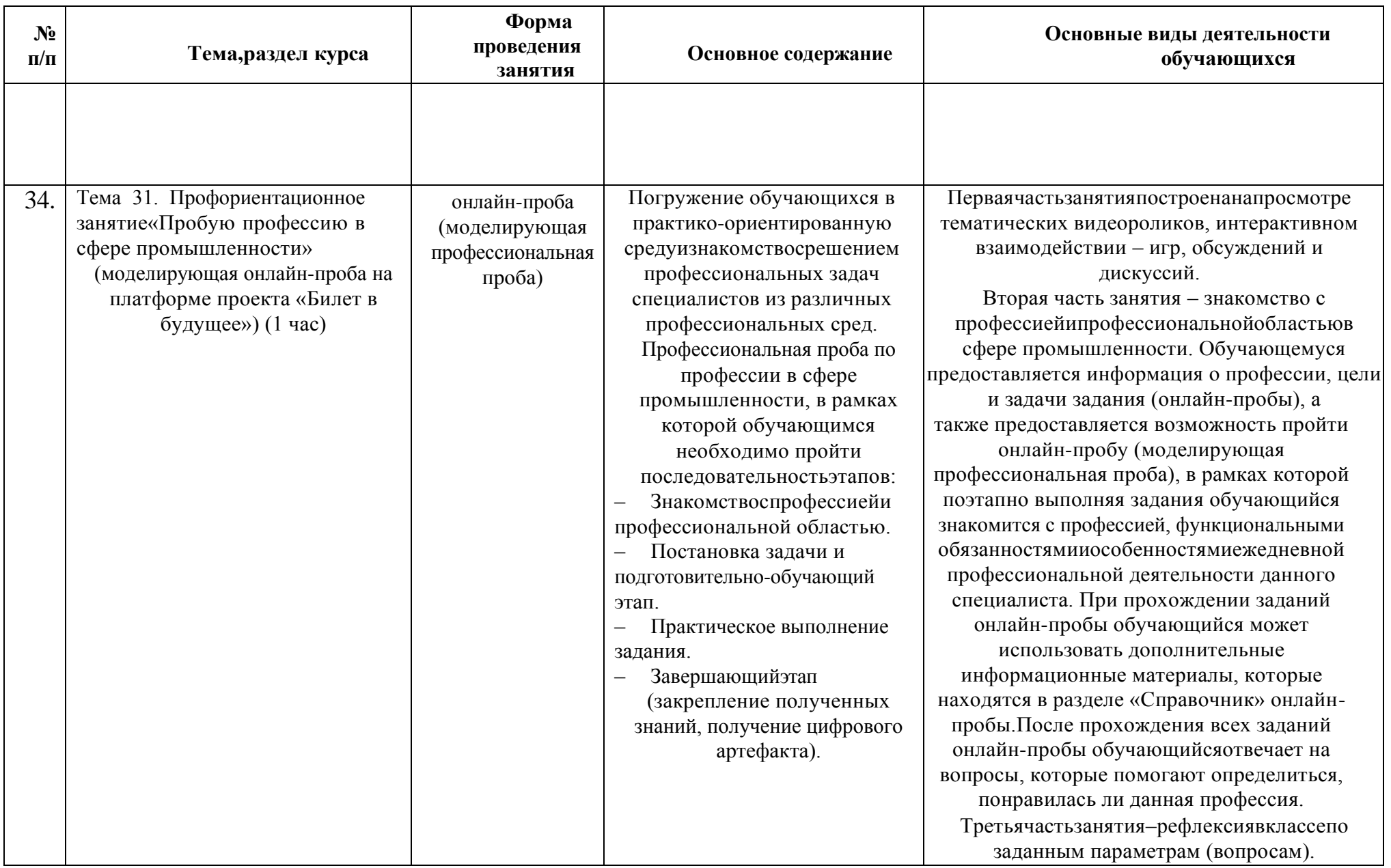

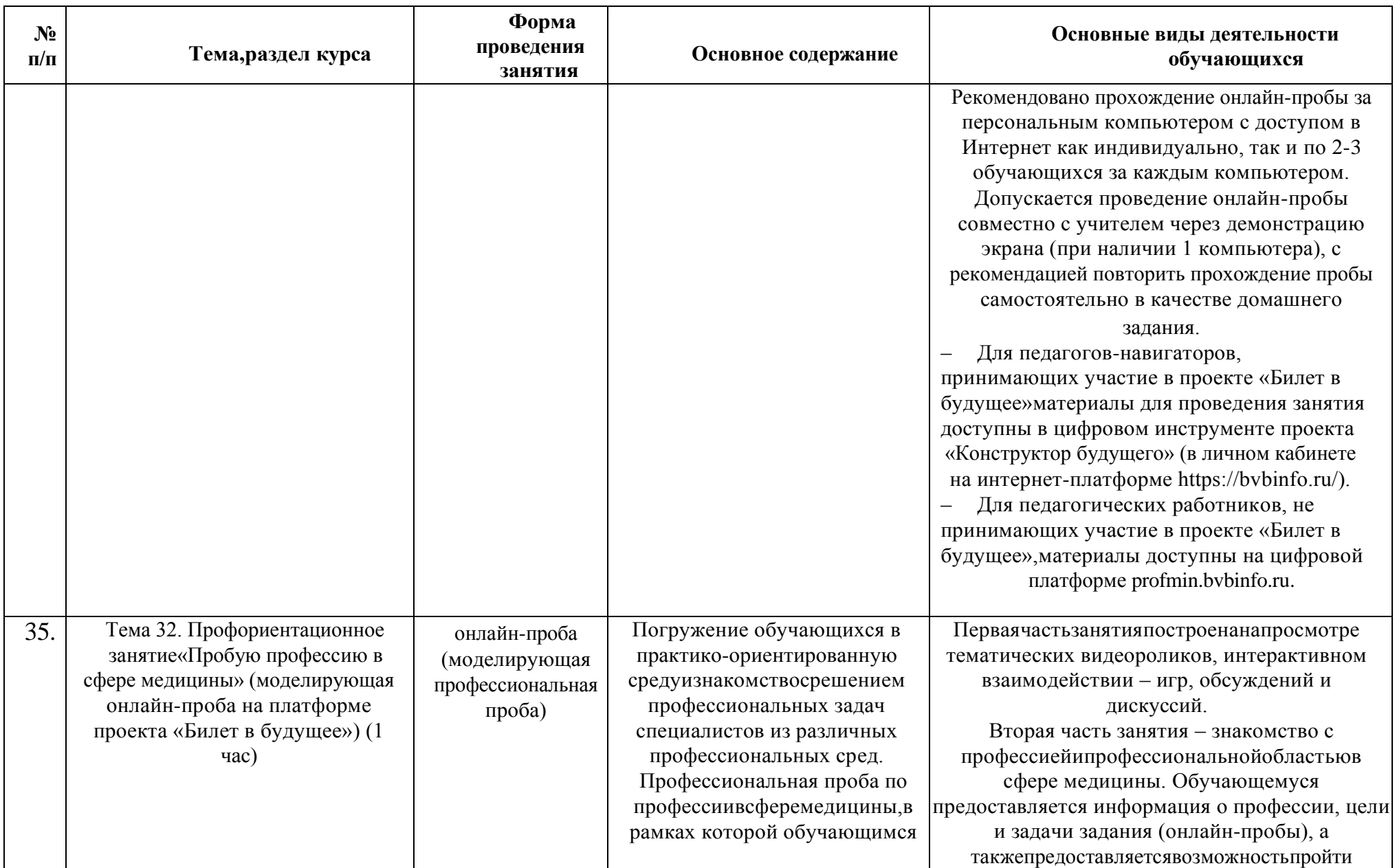

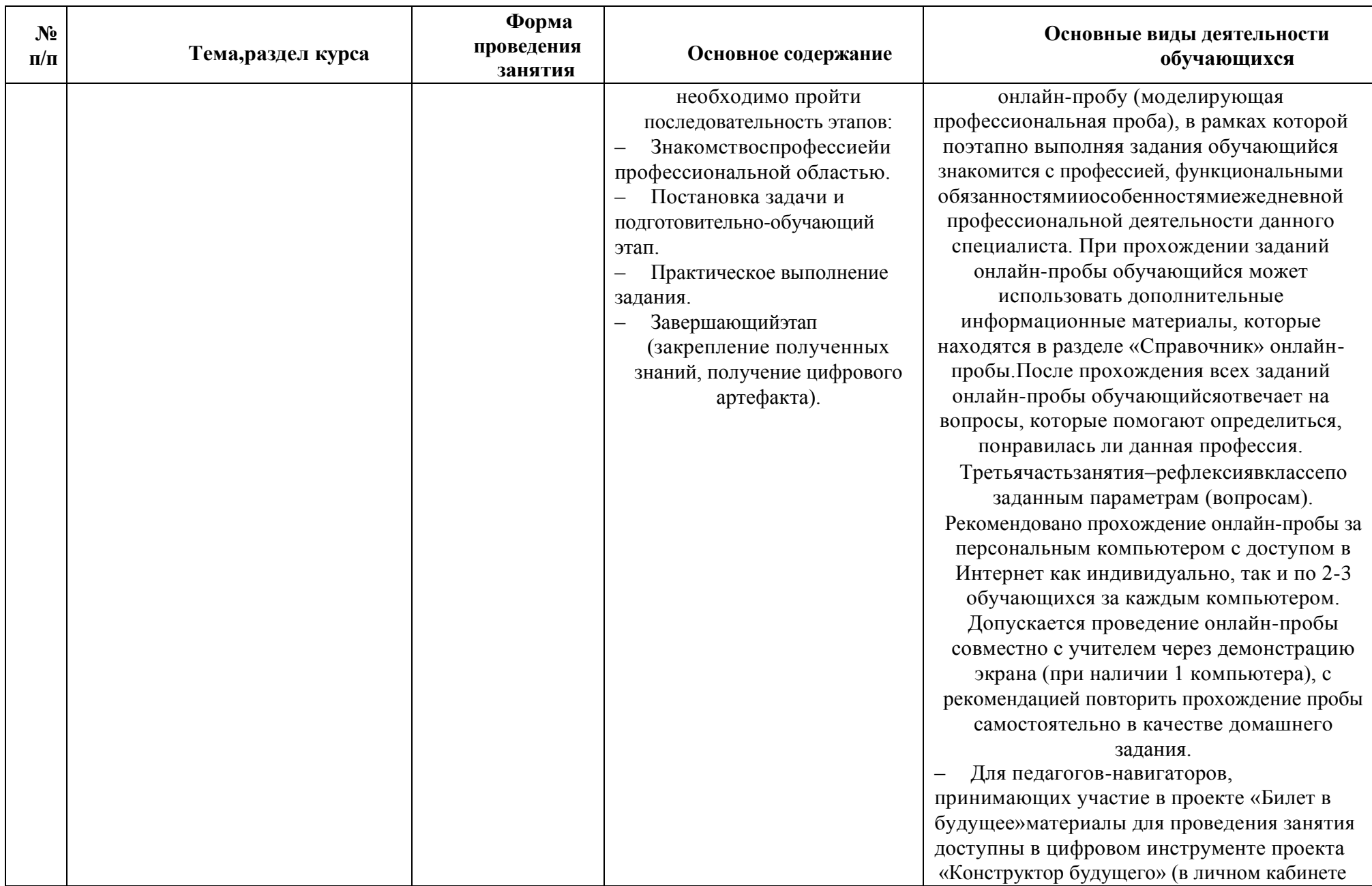

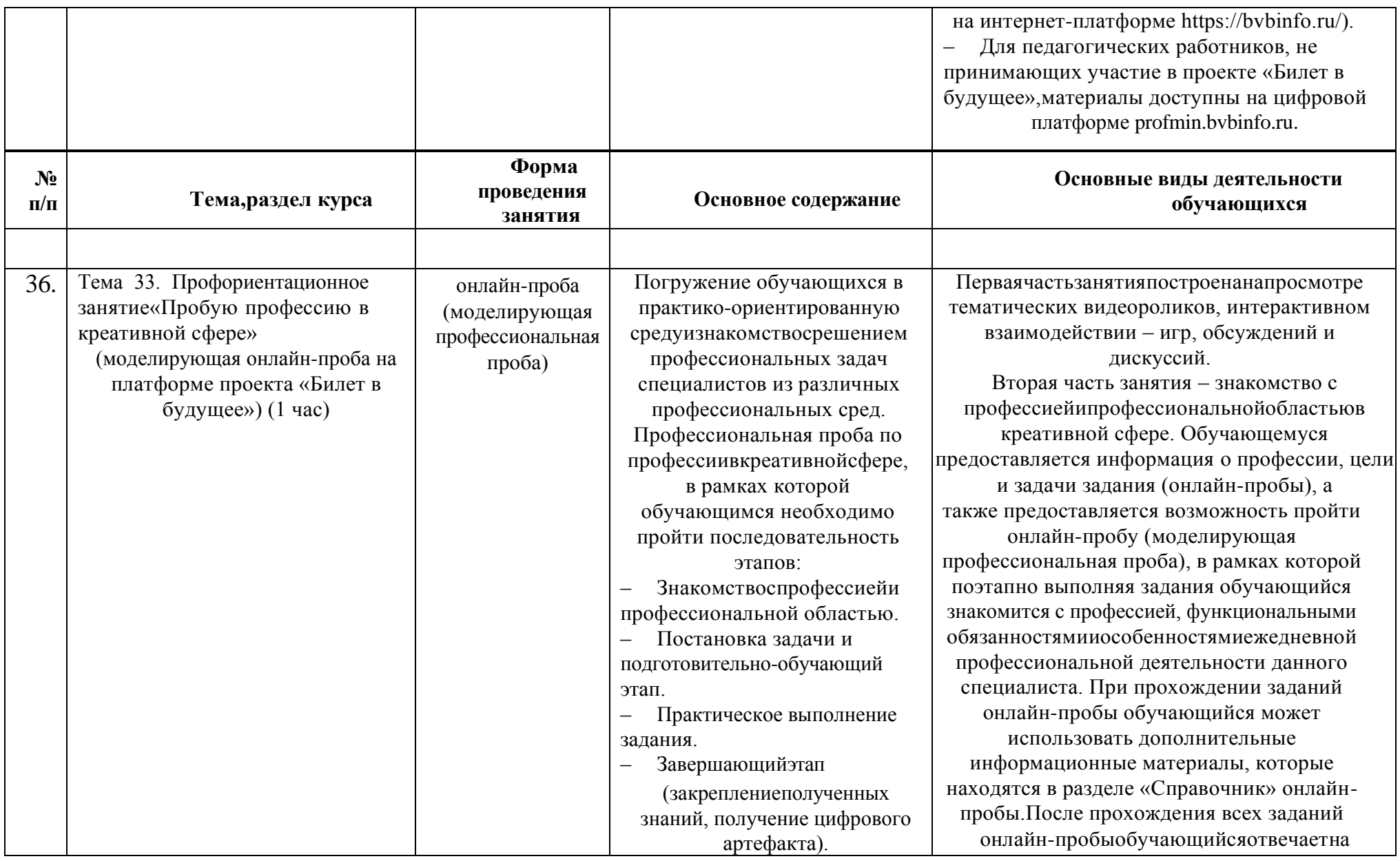

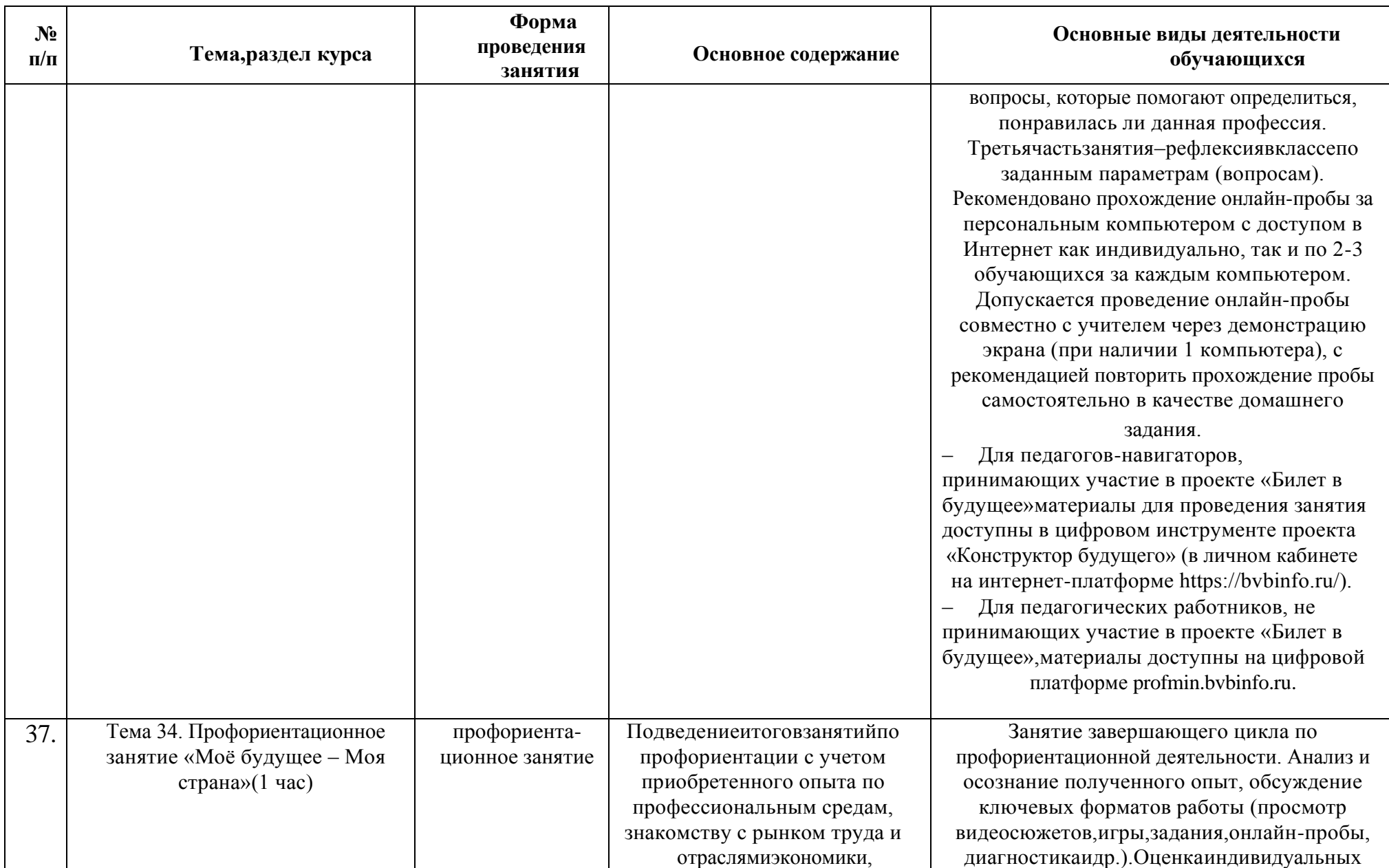

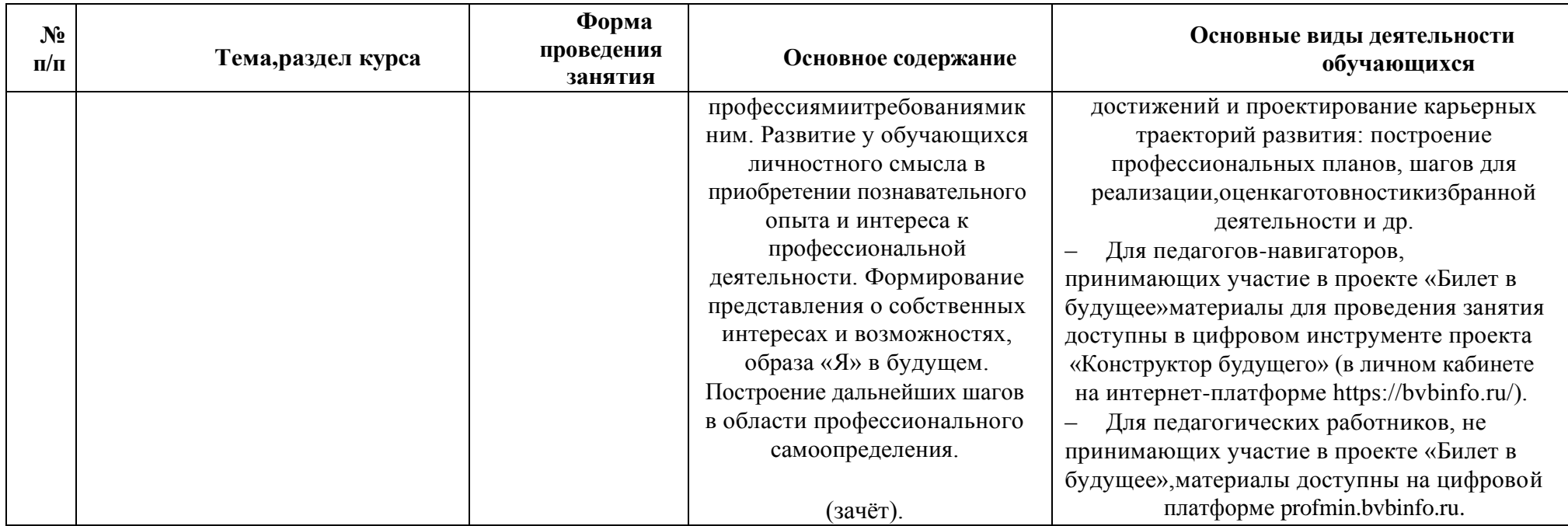